## АЛЕКСАНДР АМЗИН

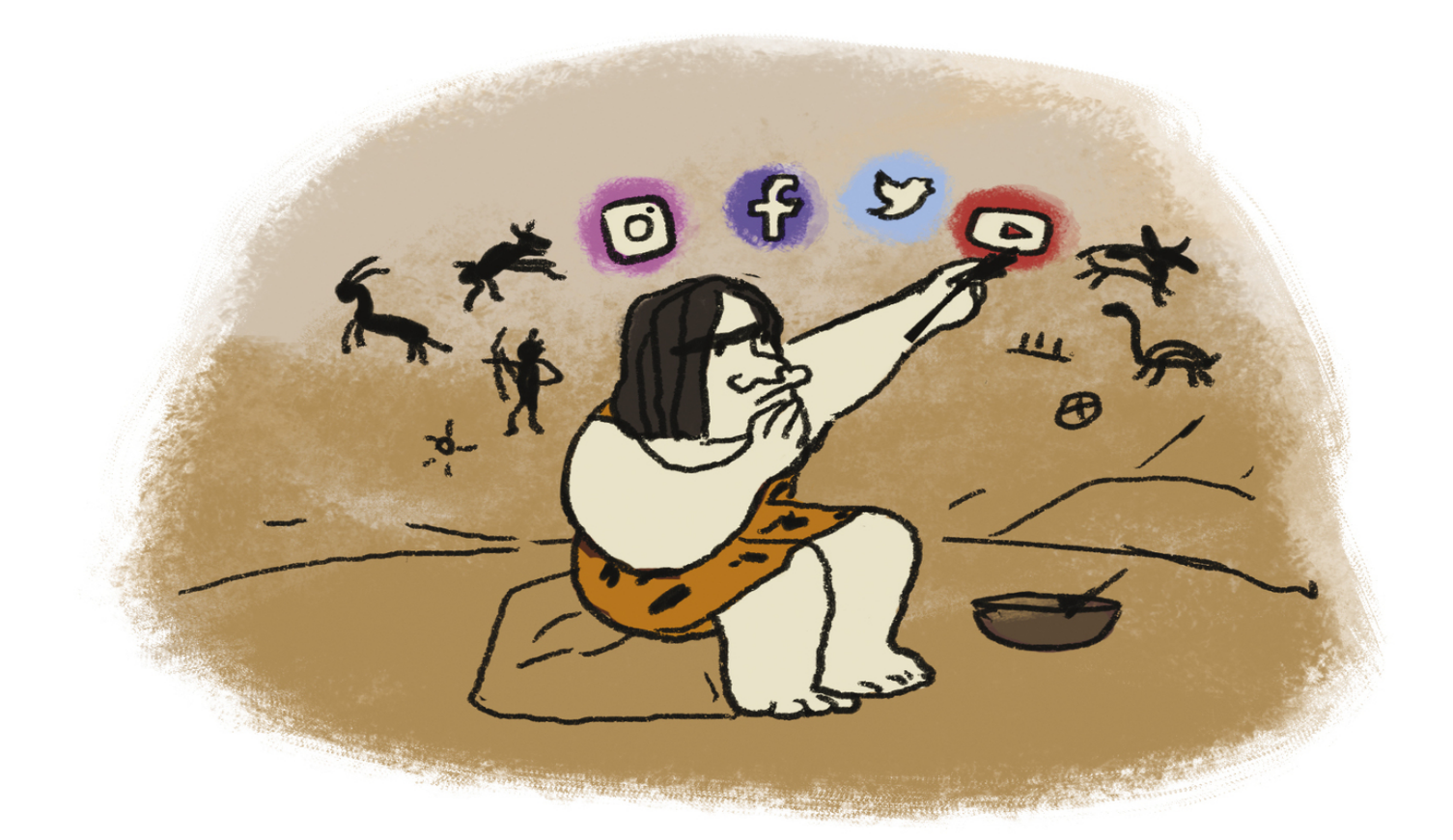

# ИНТЕРНЕТ-ЖУРНАЛИСТИКА

КАК ПИСАТЬ ХОРОШИЕ ТЕКСТЫ, ПРИВЛЕКАТЬ АУДИТОРИЮ И **3APA6ATLIBATL HA 3TOM** 

### <span id="page-1-0"></span>**Annotation**

Александр Амзин – медиаконсультант, основатель сайта о медиа «Мы и Жо: Media and Journalism», автор учебника «Новостная интернет-журналистика», свыше 10 лет преподававший журналистику.

«Интернет-журналистика. Как писать хорошие тексты, привлекать аудиторию и зарабатывать на этом» – результат многолетнего накопленного опыта. В книге всесторонне раскрываются модели строения новостей и анонсов, устройства медиатекстов, даются практические рекомендации и поднимаются вопросы этики.

- [Александр Амзин](#page-1-0)
	- [1. Введение](#page-5-0)
	- [2. Новости](#page-9-0)
		- [2.1 Разбираемся с понятиями](#page-10-0)
		- [2.2 Информационный повод](#page-15-0)
		- [2.3 Структура новости](#page-17-0)
		- [2.4 Что такое заголовок?](#page-22-0)
			- [2.4.1 Структура новостного заголовка.](#page-24-0) Формула X+SVO+Y
			- [2.4.2 Глагол в заголовке: три основных](#page-27-0) принципа
			- [2.4.3 Время глагола в заголовке](#page-28-0)
			- [2.4.4 Расширение заголовка](#page-31-0)
			- [2.4.5 Типичные ошибки](#page-31-1)
			- [2.4.6 Всегда есть место творчеству](#page-34-0)
			- [2.4.7 Двухчастные заголовки](#page-36-0)
	- [3. Лид и анонсныи блок](#page-39-0)
		- - [3.1 Новостной лид](#page-43-0)

[3.2 Неновостной лид](#page-45-0)

- [Конец ознакомительного фрагмента.](#page-49-0)
- [notes](#page-1-0)

 $\overline{\mathbf{1}}$  $\overline{\mathbf{1}}$  $\overline{\mathbf{1}}$ [2](#page-52-0) [3](#page-53-0) [4](#page-54-0) [5](#page-55-0) [6](#page-56-0) [7](#page-57-0) [8](#page-58-0) <u>[9](#page-59-0)</u>  $\circ$   $\frac{10}{10}$  $\frac{10}{10}$  $\frac{10}{10}$  $\circ$  [11](#page-61-0)  $\circ$  [12](#page-62-0)  $\circ$  [13](#page-63-0)  $\circ$  [14](#page-64-0)  $\circ$  [15](#page-65-0)  $\circ$  [16](#page-66-0)  $\circ$  [17](#page-67-0)  $\circ$  [18](#page-68-0)  $\circ$  [19](#page-69-0)  $\circ$  [20](#page-70-0)  $\circ$  [21](#page-71-0)  $\circ$  [22](#page-72-0)  $\circ$  [23](#page-73-0)  $\circ$  [24](#page-74-0)  $\circ$  [25](#page-75-0)  $\circ$  [26](#page-76-0)  $\circ$  [27](#page-77-0)  $\circ$  [28](#page-78-0)  $\circ$  [29](#page-79-0)  $\circ$  [30](#page-80-0)  $\circ$  [31](#page-81-0)  $\circ$  [32](#page-82-0)  $\circ$  [33](#page-83-0) [34](#page-84-0) [35](#page-85-0) [36](#page-86-0) <u>[37](#page-87-0)</u> <u>[38](#page-88-0)</u>

## **Александр Амзин Интернет-журналистика. Как писать хорошие тексты, привлекать аудиторию и зарабатывать на этом**

Моей маме

## <span id="page-5-0"></span>**1. Введение**

В 2007 году, больше десяти лет назад, я написал первый чек-лист. Мой коллега проверял по нему свои новости. Идея оказалась удачной, и я распространил ее на всех попавшихся под руку стажеров Ленты. ру, где я тогда работал.

Идея структурировать написание текстов, безусловно, не нова. Новости – это один из самых структурированных форматов передачи информации, которые получают обычные люди. Чтобы вглядеться в эту структуру, мне понадобилось года три. Появилась предшественница этой книги, «Новостная интернетжурналистика».

Тоненькое учебное пособие, как мне говорили, облегчило жизнь многим новостникам и, особенно, их руководству. Чтобы обучать человека формату собственного издания, сначала надо договориться с ним о терминах. Какими бывают заголовки, как написать лид, почему во время пресс-конференции президента не стоит ставить одну и ту же фотографию спикера. В каждой профессии множество умолчаний, которые обходят учебники.

В тот день, когда «Новостная интернетжурналистика»131 вышла из стен типографии, она уже безнадежно устарела. В России нулевых, например, в качестве источников информации главенствовали агентства. Начиналась гражданская журналистика. Появлялось понимание блогосферы.

Россия десятых годов двадцать первого века разительно отличается от той, что описана в «Новостной интернет-журналистике».

Мы потребляем информацию с мобильных устройств, из-за чего тексты и читаем, и пишем иначе.

Реагируем на push-уведомления – формат, которого не знала журналистика нулевых. Сидим в социальных сетях, постепенно перебираясь в мессенджеры. Ньюсмейкеры вместо пресс-конференций и релизов публикуют заявления в Instagram, VK и Facebook. Наконец, не помним, в каком канале потребляли информацию – и заставляем журналистов публиковать материалы сразу во всех каналах, доступных аудитории.

Меняются форматы. Структура новости в ее первозданном виде сравнительно мало менялась, когда текст переезжал из лент агентств на сайты. Но взаимодействия в новейших медиа (в отличие от новых) совершенно иные.

Структура всякого элемента, включая заголовок, зависит от канала распространения. В нулевых в «Догме» газеты «Ведомости» журналистов предупреждают: «6.1. Автор обязан сдавать статью редактору с заголовком и подзаголовком». Спустя десять лет такое требование выглядит архаичным не только потому, что в каждой системе управления контентом есть поле для заголовка, но и потому что какие обязательные заголовки с подзаголовками в Telegram или Instagram?

Есть все основания полагать, что двадцатые годы изменят представления о массовых коммуникациях еще больше, чем десятые. Это ставит перед журналистами и редакторами огромное количество вопросов. Раньше можно было жаловаться на то, что профильное образование не поспевает за нововведениями. Сейчас следует принять как факт – гораздо важнее и для журналиста, и для медиаменеджера получить понятие принципов, по которым создаются материалы и развиваются СМИ.

К счастью, у нас есть своеобразная машина времени. Заглядывая в кейсы США, Западной Европы,

Китая и других стран, мы можем предположить, в каком направлении развиваются медиа у нас. Предположив, подготовиться. Подготовившись, дать бой.

Все эти изменения продиктовали название, структуру и объем новой книги. Так как цифровая журналистика перестала быть исключительно новостной, впитав в себя журнальные, мультимедийные и интерактивные форматы, я слово «новостная» убрал. Можно было бы избавиться и от слова «журналистика», так как созданием информационного контента теперь не занимается только ленивый, но это сделало бы книгу аморфной попыткой объять необъятное.

Новая «Интернет-журналистика» состоит из четырех основных частей. Фактически это четыре отдельных книги, которые можно читать как отдельно друг от друга, так и по порядку. Они не выделены в содержании, но идут группами друг за другом – вы легко поймете, где что.

Первая часть, базовая, как и раньше, посвящена новостям. Она больше всех пригодится начинающим журналистам, пиарщикам и копирайтерам. По сравнению с предыдущей книгой эта часть сильно переработана. Появились подглавки, посвященные поисковой оптимизации, социальным сетям, вместо понятия «заголовок» чаще употребляется понятие «анонсный блок», который меняется в зависимости от канала.

Вторая часть пригодится медиаменеджерам и всем, кто собирается развивать современное цифровое медиа. В ней я рассказываю об особенностях современного медиапотребления, производстве контента в многоканальных медиа и нерекламных бизнес-моделях. Здесь же кое-что для себя найдут пиарщики и специалисты по контент-маркетингу. Это абсолютно новая часть книги.

Третья часть посвящена неновостным форматам. Это самая крупная по объему часть, она призвана обобщить опыт той революции, которую начала The New York Times с проектом Snowfall. Кроме лонгридов читатель найдет здесь другие форматы, распространившиеся или пережившие второе рождение в последние годы: видео, эфемерный контент (stories), почтовые рассылки и так далее.

Четвертая часть попытается заглянуть в будущее и предположить несколько вариантов развития медиа в начале двадцатых годов двадцать первого века. Это самая беспомощная в практическом отношении глава – новые технологии, аналитика и уточненные прогнозы появляются каждый месяц, но «выстреливает» все равно нечто неожиданное.

И напоследок. Спасибо, что читаете. Надеюсь, вы отыщете в этой книге больше пользы, чем ошибок. Но если вдруг вы найдете ошибку, напишите мне, пожалуйста, по адресу alex(5)amzin.email

## <span id="page-9-0"></span>**2. Новости**

## <span id="page-10-0"></span>**2.1 Разбираемся с понятиями**

За последние двадцать лет новости в цифровой среде значительно изменились внешне, хотя суть их осталась прежней.

Новость – своевременное беспристрастное сообщение о важном событии без интерпретации со стороны автора.

Давайте запомним<sup>[\[1\]](#page-51-0)</sup> это минимальное определение и будем руководствоваться им в дальнейшем.

**Новость должна быть своевременной.** Сообщения о важных событиях теряют свою актуальность. Новость редко имеет значение дольше 24 часов<sup>[\[2\]](#page-52-0)</sup>. Если мы не успели вовремя написать новость о событии, любая наша реакция должна быть выражена в другом формате.

**Новость беспристрастна.** В первую очередь это касается подачи информации из нескольких источников. Любой конфликт подразумевает больше двух сторон. Если в новости есть конфликт, нужны минимум два источника. Недопустимо принимать на веру новостные сообщения из заинтересованного источника или не пытаться их проверить. Это отличает новость от пропаганды.

**Не бывает новостей о незначимых событиях.** По определению новостное сообщение имеет в СМИ общественную значимость. Здесь проходит водораздел между новостями и пресс-релизом. Содержимое прессрелиза важно для организации, но не обязательно волнует общество. Новость всегда нужна обществу. Если мы опубликовали текст, который выглядит как новость, но вряд ли интересен читателям, это не новость.

**Новостной текст оперирует фактами.** Журналист, написавший новость, никогда не добавляет от себя эпитетов, оценочных прилагательных и не задействует других подобных средств. Он также не может дать совет читателю или сделать за него вывод. Единственное, что может журналист в тексте новости – подобрать дополнительные факты и расставить их в порядке, полезном для читателя. Это отличает новость от колонки и аналитических материалов.

Конечно, каждый из этих кусочков определения мы еще не раз рассмотрим. Для нас важно сейчас договориться между собой, что не везде, где написано «новость», читатель из других отраслей может привычно подставить «релиз», «запись в блоге» или «отчет о съезде политической партии».

Теперь разберемся с понятием текста. В быту мы понимаем текст как набор слов, сложенных в предложения, а затем в абзацы и так далее. К сожалению, тотальная цифровизация делает такое понимание текста слишком узким и архаичным. Поэтому для целей этой книги мы берем следующее неуклюжее определение.

Текст – набор мультимедийных элементов в различных каналах распространения, объединенных требованиями формата.

Что здесь написано? Мы полагаем, что, говоря «текст новости», мы включаем туда все элементы, которые в нее могут быть включены. В современной новости это далеко не только четыре текстовых абзаца. Это может быть и видеоролик с YouTube, и врезка из социальной сети, и скриншоты, и GIF-анимация, и интерактивная карта или инфографика. Это мы и называем **набором мультимедийных элементов.**

Этот набор **различается в зависимости от канала, с которым мы работаем.** Например, на сайте мы можем разместить элементы текста в любом порядке. В Facebook мы можем выложить запись, которая содержит либо ссылку, либо иллюстрацию, но не оба элемента вместе<sup>[\[3\]](#page-53-0)</sup>. Запись в Instagram трудно представить без картинки, а ссылка ей и вовсе не положена и так далее. Инфографика пристойно выглядит на настольном компьютере, но вовсе не так привлекательна на мобильном устройстве из-за небольшого экрана.

Отдельные элементы **могут пропадать и вновь появляться целыми группами.** Например, для социальных сетей нехарактерно распространять по несколько ссылок в одной записи. Новостные почтовые рассылки, напротив, активно используют этот прием. Главная страница сайта обычно показывает только анонсные блоки новостей, а внутренняя часто создает бесконечную ленту, содержащую новости целиком.

Некоторые элементы в свою очередь **адаптируются.** Читатели новостей, зашедшие из поисковиков с мобильных устройств, могут вместо полноценного сайта увидеть специальные форматы, урезающие функциональность, но многократно ускоряющие загрузку. Google и VK используют для этого формат AMP, Facebook— Instant Articles, Telegram – систему парсинга Instant View, а Яндекс – технологию «Турбо». Но во всех этих случаях содержимое материала преобразуется во что-то простое – без скриптов, дополнительных форм или сложных систем отслеживания поведения читателя.

Третье понятие, которое следует определить – **информационный повод.** В этой книге мы обращаемся с информационным поводом вольно и не академически.

Новостной информационный повод – событие, в результате которого принято решение писать новость.

Для того, чтобы сообщить новость, нужно от чего-то отталкиваться. Информационный повод не обязательно совпадает с заголовком. Чаще он гораздо шире либо привлекает внимание журналиста, а тот уже находит возможность из полученной информации создать новость.

Более того, один информационный повод может породить множество новостей. Например, исследование цен в различных городах мира новостники из разных стран отпишут по-разному, взяв в заголовки «свои» города. При этом сам факт выхода исследования вряд ли является важной новостью. Читателям обычно гораздо интереснее, какой город в этом году стал самым дорогим в мире, и где их город в этом рейтинге.

Пресс-конференция сама по себе не становится информационным поводом, если только она не первая в своем роде. То, что на ней сообщается, может превратиться в новость. Не забывайте, под новостью мы понимаем актуальное беспристрастное сообщение. То, что проигрыш любимой футбольной команды разозлил редактора спортивных новостей, неинтересно читателям в формате новости. Матч сам по себе тоже новостью не является, но порождает один за другим новостные заголовки – объявления пенальти, объявления о голах и результатах матча.

Иногда спрашивают, а что же является хорошим новостным заголовком, если «Ньюсмейкер созвал прессконференцию» вообще не тянет ни на новость, ни на заголовок? Мы рассмотрим это в одной из следующих глав, но краткий ответ – изменение. Что-то должно

измениться, и это изменение должно быть существенным, значительным, значимым для аудитории. Для нормального человека изменение курса евро на копейку – не новость. На рубль – уже скачок, возможно, стоящий новости.

Четвертое и последнее понятие, о котором нам следует договориться – **многоканальность.** Мы считаем, что в современном цифровом СМИ сайт не обязательно главный или ключевой канал распространения.

Мы понимаем, что все пользователи разные. Они пришли из разных мест, используют разные устройства и сервисы. Многие из них (в России уже более 50 %) постоянно используют более одного устройства и не помнят, на каком из них читали ту или иную информацию.

Поэтому мы особое внимание уделим не столько главной странице сайта, хотя это по-прежнему очень важный вопрос, а тому, как передать повестку издания по всем возможным каналам. В конце концов, именно методы подбора материалов делают взгляд каждого издания неповторимым<sup>[<u>4</u>]</sup>.

## <span id="page-15-0"></span>**2.2 Информационный повод**

Для того, чтобы написать новость, да и любой журналистский материал, необходим информационный повод. Вокруг этого понятия собрано так много мифов, что его пришлось вынести в отдельную подглавку.

Если вбить слова «информационный повод» в поисковую строку, можно увидеть примерно следующие определения:

• «неординарное, интересное событие, которое может заинтересовать публику и СМИ»;

• «объект, целенаправленно используемый субъектом информационного процесса для внесения информации в информационное пространство»;

• «событие, виртуально или реально происходящее, новость о котором может заинтересовать представителей СМИ»;

• «…в редакциях ждут событий, журналистам нужен информационный повод. И если значимого информационного повода нет (а его почти всегда нет), то есть возможность и определенные способы его симулировать или даже создать»;

• «событие, служащее формированию информационной поддержке сообщества, формированию иного взгляда, коррекции взгляда на предмет информационного повода».

Ни одно из этих определений, придуманных в основном пиарщиками, политтехнологами и маркетологами не объясняет сущности информационного повода.

Например, почему-то считается, что информационный повод нужен СМИ. На деле он нужен читателям этого СМИ. Легко получить публикацию – для

этого достаточно организовать некое дежурное событие. Гораздо сложнее сделать так, чтобы эта публикация достигла нужной аудитории.

Информационный повод – топливо не журналистов (те предпочитают бургеры), а средств массовой информации. На то в СМИ и стоит буква И.

Информационный повод не обязательно вносится в «информационное пространство» целенаправленно. Одна из обязанностей хорошего журналиста разглядеть информационный повод в любом событии, которое может быть важным для публики.

И уж конечно любой журналист подтвердит – неординарных и интересных событий среди информационных поводов мало. Реальная тематика новости обычно довольно далека от заявленного информационного повода.

Характерным примером является любой рейтинг или исследование, затрагивающее несколько стран: от рейтинга миллиардеров до ежегодного топа стран<sup>[67]</sup>, жители которых активно посещают Pornhub<sup>[\[5\]](#page-55-0)</sup>.

Всякий журналист в первую очередь рассмотрит собственную страну, город или тематику и только потом подумает, можно и нужно ли использовать предложенный информационный повод.

## <span id="page-17-0"></span>**2.3 Структура новости**

Новость – один из самых простых для понимания и написания текстов. Ее структура строится вокруг информационного повода. Анонсная часть новости обычно кратко излагает информационный повод. Тело новости в несколько абзацев четко объясняет, что произошло.

Перед новостной структурой всегда ставились следующие задачи.

**Понятно и кратко сообщить о событии.** Для этого обычно используются заголовок, подзаголовок, лид, любые иные элементы, которые можно охватить за несколько секунд. Не является сообщением о событии, например, заголовок «В регионе необходимо развивать сеть аптечных пунктов»<sup>[<u>6</u>]</sup>

**Ответить на любые возникшие вопросы.** Здесь мы следуем традиционной журналистской формуле 5W+H<sup>[\[7\]](#page-57-0)</sup> и пытаемся дать четкие ответы на шесть вопросов: кто, что, где, когда, почему и каким образом.

Сделать это в пределах строчки заголовка и даже целого абзаца зачастую невозможно. Поэтому мы обычно отводим на основные вопросы, касающиеся напрямую информационного повода, два абзаца.

Первый абзац обычно пишется так, что закрывает все вопросы или хотя бы большую часть вопросов. В первое предложение первого абзаца новости мы включаем самые главные, ключевые факты. Оно получается в целом похожим на заголовок, за исключением того, что мы часто упоминаем источник.

Другими словами, если заголовок нашей новости был «Анна Каренина бросилась под поезд», то первое предложение может выглядеть примерно так:

Петербурженка Анна Каренина (Облонская) бросилась под второй вагон скорого поезда на неназванной станции, сообщает граф Лев Толстой.

Мы дополним этот абзац подробностями, расширяющими понимание читателя. Например, можно перенести упоминание девичьей фамилии во второе предложение, а в нем упомянуть, что это сестра Стивы Облонского, если это окажется к месту, и если наш читатель знаком с Анной Карениной и ее окружением.

Второй абзац новости содержит то, что не поместилось в первый. Это могут быть дополнительные ответы, либо, что случается не так редко, второй, менее важный информационный повод.

Стандартный пример двойного инфоповода аварийная посадка самолета. В зависимости от обстоятельств ключевым поводом может стать факт посадки, число жертв и даже место посадки (если самолет приземлился на спорной территории или в неожиданном месте – скажем, на реку Гудзон).

Традиционно новость состоит из трех-четырех абзацев, хотя это количество может меняться. Роли третьего и четвертого абзаца довольно жестко определены. Они излагают бэкграунд и контекст, то есть справочную информацию о Карениной и события, на фоне которых произошло то, что произошло. Мы рассмотрим бэкграунд и контекст в одной из глав более подробно.

Теперь остается собрать воедино то, что получилось. Как ни комбинируй эти четыре части новости (для простоты мы далее везде назовем их абзацем, потому что это их типичный размер), получается, что глупо начинать со справки или контекста. Ведь человек ожидал уточнения заголовка.

Нелепо ставить вперед и второй абзац, ведь его важность, как мы договорились, существенно ниже важности первого. Иногда он с заголовком и вовсе мало связан.

Вот уже 150 лет новостники всего мира в целом придерживаются структуры перевернутой пирамиды. Они начинают с самого важного (основания пирамиды) и спускаются все к менее и менее важному. Если бы мы так читали детективы, то открывали бы сразу последнюю страницу и узнавали, что убийца дворецкий. Дальше шло бы описание действий полиции, далее криминальная статистика по городу и описание событий, на фоне которых разворачивается детектив.

Возможно, читать такой рассказ или роман было бы не очень интересно, зато быстро – все романы Агаты Кристи можно было бы уместить в полчаса чтения. Пожалуйста, не делайте так – дайте шанс хотя бы «Убийству Роджера Экройда» и «Убийству в "Восточном экспрессе"».

Редакторам исторически тоже нравилась написанная таким образом новость. Отрежь, сколько захочешь, снизу – сверху всегда останется самое важное. Говоря о структуре новости, мы, конечно, тоже будем обычно обращаться к классическому четырехчастному построению.

Но вы наверняка видели новости, которые не подходят под такую структуру.

Действительно, четкое соответствие структуре характерно для новостей, не требующих дополнительных объяснений, опирающихся на общедоступные знания.

Понятно, что новости культуры, науки, большая часть новостей моды опираются скорее на объяснение контекста события, чем на само событие. Они выстраивают перед читателем сюжет, который дает более полное представление о значимости происходящего.

Бывают и обратные примеры – для аудитории часто важнее почти необработанный информационный повод или разбитая по пунктам реакция на него. Это хорошо видно в остроактуальных спортивных новостях, не требующих контекста (читатель по определению в курсе происходящего) или в некоторых деловых СМИ. Например, новостники инвестиционного сообщества Seeking Alpha перерабатывают статьи источника в формат, максимально подходящий инвестору. Они дают заголовок, основной инфоповод двумя строчками, а затем вытаскивают самое главное, оформляя это в виде тезисов. Сама новость при этом представляет собою<br>ненумерованный список<sup>[8]</sup>. Похожую структуру ненумерованный . Похожую структуру использует российское издание The Bell, хотя и не превращает в списки абсолютно все.

Интересно, что атомарный тезисный подход, кажущийся скучным на первый взгляд, на деле открывает широкие возможности перед авторами. Seeking Alpha, например, часто завершает новость тезисом с призывом прочесть тематическую статью. Рыночные обзоры часто завершаются списком фондов, в которые можно вложиться, а новости компаний – перечислением конкурентов компании на новом для нее рынке. Естественно, что именно пункты списка как нельзя лучше подходят и для мнений экспертов, опрос которых входит в новостные форматы многих изданий.

Завершим эту подглавку как раз таким перечислением.

Структура новости в 2019 году определяется удобством читателя, необходимым редакции инструментарием, а также каналами потребления.

• Обычно новость состоит из заголовка, подзаголовка, лида/анонсирующего блока, нескольких абзацев;

• Структурно самое важное должно размещаться сверху, как можно ближе к заголовку;

• Ниже обычно располагаются не такие важные элементы новости – мнения экспертов, контекст происходящего, справочная информация.

• Не следует воспринимать эту структуру как догму, если вы можете гарантированно увеличить ценность новости;

• В тематиках, требующих контекста, тело новости может оказаться менее структурированным;

• Для аудитории, которая гарантированно в курсе (спортивные новости), либо которой контекст не принесет ценности (любое сообщение о мелком ДТП), допустимо концентрироваться на второстепенных деталях или же, наоборот, полностью игнорировать их.

• В новостях, на основе которых принимаются решения, самым эффективным будет тезисное изложение, где каждый тезис имеет собственное функциональное значение – от отсылки к аналитике до текущих котировок.

• Бонус-трек: принцип перевернутой пирамиды возник не на пустом месте. Если ваш редактор требует соблюдать его, подчинитесь. Но во всех остальных случаях помните, что мы слишком глубоко залезли в двадцать первый век, чтобы делать по старинке, если можно гарантированно сделать лучше.

## <span id="page-22-0"></span>**2.4 Что такое заголовок?**

Если открыть библию верстальщиков, типографов и редакторов, «Справочник издателя и автора» Мильчина и Чельцовой<sup>[27]</sup>, то на первых страницах можно прочесть такое определение:

Рубрикация – это система заголовков издания и возглавляемых ими подразделов (рубрик), выражающая логическую или иную связь и соподчиненность обозначаемых ими частей текста (произведений, разделов, глав, параграфов).

Таким образом, заголовок – элементарная единица книги, газеты, журнала, сайта, членящая предоставляемый ими материал на строго понятные части. Там же даются основные функции заголовков и подзаголовков. Они:

• организуют, направляют и облегчают чтение;

• прерывают текст, заставляя читателя остановиться;

• готовят читателя к восприятию дальнейшего текста, предупреждая о теме;

• членят текст, помогая прерваться на графически фиксированном месте<sup>[\[9\]](#page-59-0)</sup>;

• углубляют понимание, раскрывая строение текста;

• усиливают справочную функцию книги, облегчая и упрощая поиск частей <sup>[<u>10]</u></sup>

Далее Мильчин даёт собственную классификацию заголовков – тематические, родо-нумерационные, с подзаголовками и так далее. Для интернетжурналистики эта классификация не вполне удобна, позже мы поговорим о собственной организации.

Стоит запомнить только два интересных момента. «Справочник издателя и автора» выделяет графические заголовки (в виде наборного знака, завитушки, орнамента и т. п.), а также немые заголовки – пустоты, отделяющие части текста друг от друга.

В дальнейшем мы увидим, как важны эти особые элементы текста.

Сейчас важно отметить другое. Заголовки останавливают внимание, скармливают главные несколько слов пользователю.

Когда мы создаем новостной заголовок, то часто неправильно понимаем его вовлекающую роль, пытаясь заинтриговать читателя. В эпоху прокрутки бесконечных лент сообщений туманные заголовки недопустимы. Лучше, если они единообразны, содержат концентрированное информационное высказывание, вызывают яркие и понятные эмоции вместе с удовольствием неожиданного понимания.

Последний прием часто используют сатирические новостные сайты, выдумывающие новости. The Onion писал:

Half Of Morning Run Spent Trying To Change Song On Phone (Половина утренней пробежки тратится на смену песен на телефоне)

Каждый, кто хоть раз выходил на пробежку, тут же испытает острый укол узнавания. Если вам удастся проделать то же самое с реальной новостью, вы победили. Забегая немного вперед, отметим – особенно хорошо эта задача удается при использовании двухчастных заголовков и разговорного стиля. Ваша жизнь будет легче, если редакционная политика вашего издания позволяет использовать эти инструменты. Но помните – ваш редактор не обязан облегчать жизнь.

Итак, в новостях заголовок:

• Разделяет информационный поток;

• Доставляет в голову читателя информационный заряд;

• В идеале вовлекает читателя на трех уровнях: информационном, эмоциональном, сюжетном.

#### <span id="page-24-0"></span>**2.4.1 Структура новостного заголовка. Формула X+SVO+Y**

Вася съел яблоко. Раскольников убил старушку. Прораб отчитал строителя. Отец Онуфрий окрестил отрока.

Что объединяет эти предложения? Все они простые. На удивление легко читаются. Все имеют одну и ту же структуру: сначала действующее лицо, затем действие, затем объект, над которым это действие производится.

Такую последовательность – субъект, действие, объект – языковеды называют SVO, от subject-verbobject. Свыше 40 % языков, включая русский, используют именно эту схему. Чаще применяется только SOV, но мы о нем говорить не будем, потому что не собираемся исследовать правила составления заголовков на хинди, японском и латыни.

Функция заголовка – быть простым, понятным, родным для носителя языка. Поэтому в подавляющем большинстве случаев новостные заголовки, сообщающие о свершившемся событии, следуют стандарту языка.

Семен Слепаков исполнил песню к Чемпионату мира по футболу-2018

Ким Чен Ын поздравил Путина с Днем России Саудовская Аравия увеличила добычу нефти

В этих заголовках понятны действующие лица и их действия. Естественно, не всегда достаточно назвать субъект или объект и на этом успокоиться. Часто обстоятельства и контекст играют не меньшую роль, чем сами объекты. Если вы напишете:

Ожидаются гроза и штормовой ветер

Это будет гораздо хуже, чем:

В Москве во вторник ожидаются гроза и штормовой ветер<sup>[<u>11]</u></sup>

Без уточнения места и времени новость часто обессмысливается.

Поэтому формулу SVO стоит немного расширить. Очень условно мы приписываем к началу и хвосту предложения необязательные, но важные компоненты X и Y, обозначающие уточнения, ответы на дополнительные вопросы.

Естественно, что X или Y могут оказаться не только на одном из концов предложения. Вот прекрасный пример расположения контекста в середине:

Российский космонавт с орбиты поздравил сограждан с Днем России <sup>[<u>12</u>]</sup>

Естественно, поздравление от космонавта имеет гораздо больший вес, когда оно сделано с орбиты. Заметьте, если бы «День России» отсутствовал, это тоже сильно бы уменьшило вес заголовка.

Бывает и так, что объекта нет:

Ударная группа ВМС США вернулась в Средиземное море<sup>[<u>13]</u></sup>

Здесь возвратный глагол в связке с обстоятельством как бы подменяют объект, заставляя следить за перемещениями флота самого по себе. Но, по крайней мере, у нас есть субъект.

А бывает и так, что субъекта нет:

Затонувший в Волге катамаран подняли на сушу в Волгограде<sup>[<u>14</u>]</sup>

Здесь неясно, кто именно поднял катамаран, но иногда это и не так важно. Надо лишь помнить – если ваш заголовок начинает отклоняться от схемы SVO, это сигнал о, возможно, неверном выборе информационного повода. К счастью, новостной поток всепрощающ и подобных катамаранов в нем огромное количество: это не грубая ошибка. Другое дело, что лингвистическая схема дает автору три подпорки – субъект, объект и действие, и без любой из них конструкция не очень устойчива. Прямо по «Стажерам» Стругацких:

– Жизнь дает человеку три радости. Друга, любовь и работу. Каждая из этих радостей отдельно уже стоит многого. Но как редко они собираются вместе!

– Без любви, конечно, обойтись можно.

– Да, можно. Но это значит, что одной радостью будет меньше, а их всего три.

Схему SVO хорошо использовать не только как метод проверки структуры заголовка, но и как прямую инструкцию. Попробуйте в следующий раз, когда будете писать новость, сформулировать заголовок в SVO-стиле, не обращая внимания на его увлекательность. Если возникают проблемы – это первый знак, что надо придумать всю структуру новости заново, оттолкнуться от другого факта и повода.

Особенно хорошо этот прием действует, когда вам приходится писать новость по скучному официозному пресс-релизу. В этом случае надо всеми силами

стараться найти повод, отличающийся от заявленного в релизе. На это есть две причины.

Во-первых, все напишут по заранее заданному поводу; Во-вторых, глаголы, которые там употребляются, обычно слабые, неинтересные. Субъект и объект взаимодействуют друг с другом как бы нехотя.

Вот и настало время поговорить о глаголах.

#### <span id="page-27-0"></span>**2.4.2 Глагол в заголовке: три основных принципа**

О словоупотреблении мы подробнее поговорим в главе «Стиль и пунктуация». Здесь я хотел бы изложить три основных критерия, которым удовлетворяет глагол в новостном заголовке.

**1. Действие состоит из одного слова, и это слово – глагол.** Если изменение статуса объекта или субъекта нельзя описать одним словом, это плохо. «Совершил убийство» хуже, чем «убил». «Будет зарабатывать» хуже, чем «заработает». Старайтесь избавляться от глагольных и псевдоглагольных связок.

2. **Глагол всегда должен содержать в себе смысловое дополнение,** нехарактерное для самых употребимых в речи слов. Слабые глаголы – «заявил», «сообщил», «предложил». Более сильные – «отверг», «завоевал». Относительно слабый глагол – «убил». Более сильный, со смысловым дополнением, косвенно указывающим на инструмент: «зарубил», «удушил», «отравил».

**3. Старайтесь не делать глагол безличным.** Все эти «запретили», «арестовали», «вылечили» заставляют вас превращать реального субъекта в объект и заметать неинтересный субъект под ковер. Избавляйтесь от любых неточностей в заголовке. Всегда следует знать, кто с кем что сотворил. Распечатайте плакат со словами «Украл. Убил. Съел» и повесьте в комнате. Эти глаголы не позволят вам халтурить, убирая субъекты и объекты. Они подразумевают вора и жертву, убийцу и труп, едока и поедаемого.

#### <span id="page-28-0"></span>**2.4.3 Время глагола в заголовке**

Мы понимаем, что глагол – ключевая часть речи в заголовке. Особенно это касается новостей и информационных сообщений. Ведь в них обычно перечисляются не только объекты, но и то, что с ними произошло. Если статус объектов не изменился, новости нет.

Традиционно в русских новостных заголовках используются глаголы в прошедшем и будущем времени<sup>[\[15\]](#page-65-0)</sup>. Это легко объяснимо.

Новостью обычно становится то, что уже произошло – отсюда прошедшее время.

Армии Майвес съел программиста Юргена Брандеса<sup>[1]</sup>

Если бы Майвес не съел Брандеса, не было бы новости. То же самое касается и событий помельче (в отличие от предшествующего – выдуманных):

В Москве прошло заседание РСПП

Полиция задержала карманника Костю Сапрыкина В Москве открылся двухсотый «Старбакс»

Иногда анонс события и сам по себе событие – тогда мы выбираем глагол в будущем времени.

Universal снимет новый фильм по игре Doom<sup>[\[16\]](#page-66-0)</sup> Дональд Трамп и Ким Чен Ын проведут отдельную встречу до начала саммита<sup>[<u>17</u>]</sup>

NASA планирует привлекать астронавтов и космонавтов к полетам на корабле Orion<sup>[<u>18</u>]</sup>

Обычно настоящее время не используется: если событие не произошло, не вполне понятно, почему оно заслуживает звания новости. Но, конечно, мир и язык гораздо шире любых правил. Иногда мы используем настоящее время. Типичные случаи:

#### **Что-то происходит прямо сейчас.**

• Горит склад в Лефортово. Как мы видим, он не загорелся, а полыхает вовсю.

Мы рапортуем о продвижении того или иного процесса. Иногда мы просто утверждаем, что данный процесс идет, иногда – что в процессе есть изменения.

• Спортсмен еще не пробежал весь марафон, но уже идет седьмым.

• Канада, ЕС, Япония и Мексика готовят ответ на пошлины США

«Волга впадает в Каспийское море». Мы сообщаем факт, не менявший ничей статус, но и не выступавший новостью. Волга раньше тоже протекала только на страницах учебников географии, не попадая на ленты агентств. В мире все неизменно, заголовок фиксирует положение вещей. Вот довольно неуклюжий пример из «Коммерсанта»:

• Менее четверти американцев считают, что лидеры США и КНДР договорятся о денуклеаризации

А вот характерный пример цитаты из той же серии, где ради краткости глаголом «заявил» нечувствительно жертвуют. Остается настоящее время, не относящееся на самом деле к SVO-схеме:

• Путин: масштабные патриотические мероприятия воспитывают гражданские ценности у молодежи<sup>[<u>19]</u></sup>

**Псевдонастоящее время.** Характерно для светской хроники. Мы сообщаем о некоторой привычке или особенности, которая характерна для ньюсмейкера. Формально получается настоящее время, но это не значит, что наш герой занимается этим 24 часа 7 дней в неделю.

• Politico: Дональд Трамп рвет на мелкие кусочки важные документы<sup>[\[20\]](#page-70-0)</sup>

Следует подчеркнуть: случаи эти редкие, ваш заголовок будет отличаться от соседних, и иногда вы можете заменить настоящее время другим. Используйте на свой страх и риск.

**Псевдобудущее и псевдопрошлое время.** Мы пишем о будущем или прошлом, но употребляем связку глагола в настоящем времени и инфинитива. Чаще всего эту связку можно заменить одним глаголом.

• (псевдобудущее) NASA планирует привлекать астронавтов и космонавтов к полетам на корабле Orion<sup>[\[21\]](#page-71-0)</sup>

• (псевдопрошлое) Власти Окинавы требуют прекратить полеты истребителей F-15 ВВС США<sup>[\[22\]](#page-72-0)</sup>

**Сокращение официальной формулы.** В освещении политических новостей часто встречаются формулы, которые довольно сложно сократить, не перестраивая целиком все предложение. Многочисленные «выразил сожаление», «заявил протест», «озвучил позицию» очень плохо привлекают внимание. В результате иногда их заменяют глаголом в настоящем времени. Выглядит это не всегда красиво:

• Япония сожалеет в связи с прокладкой линии оптической связи на Курилы<sup>[\[23\]](#page-73-0)</sup>

Недоработка этого заголовка заключалась не в том, что «выразила сожаление» – слишком длинное или

официозное выражение. Главный недостаток – из заголовка не вполне ясно, о чем сожалеют японцы, и кто прокладывает линию связи. Другими словами, заголовок не выполняет своей функции.

#### <span id="page-31-0"></span>**2.4.4 Расширение заголовка**

Безусловно, мы не можем бесконечно структурно расширять новостной заголовок и вообще любые элементы новостного блока. Например, откровенно неудачный заголовок Lenta.ru дважды пытались спасти.

• Юноша захотел напугать 11-летнего друга и столкнул с 17-го этажа в Подмосковье<sup>[\[24\]](#page-74-0)</sup>

• Мужчина захотел напугать 11-летнего друга и столкнул с 17-го этажа<sup>[\[25\]](#page-75-0)</sup>

• (подводка в Facebook) Ребенок взобрался на подоконник и высунулся из окна в Подмосковье<sup>[\[26\]](#page-76-0)</sup>

Уточнение «в Подмосковье» здесь не добавляет никакой пользы. Хуже того, строй фразы заставляет предположить, что 17 этаж находился не в Подмосковье. Еще хуже то, что в тексте новости загадочное Подмосковье, в которое можно высунуться, забравшись на подоконник, оказывается вполне обычным Реутовым. Таинственно и превращение юноши в мужчину, а затем его полное исчезновение.

Следует в новостных заголовках по возможности придерживаться уже описанной схемы X+SVO+Y и не нанизывать уточнения на хвост или в начало заголовка.

#### <span id="page-31-1"></span>**2.4.5 Типичные ошибки**

**Никогда не используйте в новостном заголовке слово «может».** Оно показывает, что вы не уверены в собственном информационном поводе. Может быть, это случится, а может и нет.

Вот короткая заметка с регионального сайта<sup>1</sup>:

Lada Хгау 4x4 может получить импортную автоматическую коробку передач

Сравните этот заголовок с полным текстом заметки:

Полноприводная версия высокого хэтчбека Lada Хгау может получить импортную автоматическую коробку передач производства компании Renault. При этом будущая новинка «Автоваза» будет оснащаться и механической трансмиссией.

Согласно предварительной информации, компактный кроссовер на базе модели Хгау, выпуск которого весьма вероятен в текущем году у получит 1,8 литровый бензиновый мотор мощностью 122 «лошадки». В списке оснащения окажется система курсовой устойчивости, датчики давления в шинах, камера заднего вида, а также современная мультимедиа-система.

Видите? Абсолютно неясно, то ли речь идет о возможности выбора коробки передач, то ли об анонсе дополнительной опции. Сделать хоть какой-то вывод невозможно. Более того, остается только гадать, что это за «предварительная информация», на которую ссылается журналист.

«Может» не просто порождает спекуляции, оно само спекуляция. Смотрите<sup>[\[27\]](#page-77-0) [\[28\]](#page-78-0)</sup>:

Новый iPhone может стоить дороже iPhone X

Слово «может» – нарушитель профессиональной дисциплины. Оно позволяет журналисту сделать вывод, на который он не имеет права. Вот, например, «МИР 24» пишет[\[29\]](#page-79-0):

Российско-китайский самолет может получить двигатели Rolls-Royce

Информационный повод между тем сообщает лишь, что Rolls-Royce участвует в конкурсе. Такую же новость можно написать про любого из участников.

«Может» – хороший инструмент пропаганды, способ оказать давление, не сказав ничего<sup>[\[30\]](#page-80-0)</sup>:

Россия может вернуться к рассмотрению вопроса о поставках С-300 в Сирию и другие страны

Вот пример апофеоза<sup>[\[31\]](#page-81-0)</sup> от не самого последнего российского информационного агентства:

Владивосток может получить 120 миллиардов, но пока не знает как

Правило здесь очень простое. Видите «может», произнесите про себя «а может и нет» и избавьтесь от морока: Жириновский может стать президентом? А может и не стать. Земля может налететь на небесную ось? А может и не налететь. Я могу выиграть джекпот? А могу и не выиграть. Так подаваемая информация – мусор и неуважение к читателю.

**Старайтесь не употреблять жаргон даже в отраслевых новостях.** Характерный пример<sup>[\[32\]](#page-82-0)</sup> из «Ведомостей»:

Инфляция не догоняет таргет Центробанка

Качество заголовка – композитная величина, состоящая из множества факторов. Сюда входят и длина, и структурная простота, и ясность, и отсутствие официоза. Одна из лучших газет страны показывает, как стремление к одному из этих качеств (в данном случае – краткости) может повредить остальным.

В заметке речь идет о так называемой цели по инфляции (в 2018 году Центробанк пообещал, что

постарается удержать инфляцию в рамках 4 %). В английском языке такая стратегия называется inflation targeting course, отсюда импортировано слово «таргет», которое широко употребляется в финансовой отрасли.

К сожалению, эффектная конструкция «X не догоняет Y» исключает не только употребление корректного слова «цель», но и выглядит, как будто что-то плохое, хотя низкие темпы инфляции – это в целом неплохо. Не обращайте в этом примере внимание на слово «таргет». Заметьте, что иногда вы из-за хорошей, но не совсем подходящей схемы заголовка готовы принести в жертву удобочитаемость, общее ощущение и много чего еще.

Предложение не употреблять жаргон особенно важно даже не для деловой прессы, а для нишевых изданий. Бесконечные игровые и автомобильные издания, техноблоги часто забывают, как говорить с читателем просто. Это снижает вовлечение читателя, ухудшает взаимодействие с текстом.

**Перечитайте заголовок перед публикацией. То ли вы имели в виду?** Бывает так, что заголовок грамматически правильный, но вызовет смех от Калининграда до Владивостока. Вы ни в коем случае не должны этого допустить. Простейший пример, разошедшийся по редакторским сообществам:

Автомобиль насмерть сбил женщину на зебре в Краснодаре

<span id="page-34-0"></span>Сделайте, что угодно – перепишите заголовок, принесите в жертву удобочитаемость, но разлучите женщину с зеброй прежде, чем вас разлучат с зарплатой.

Жесткая структура новостного заголовка может выглядеть догматичной, но догмой, конечно, не является. Особенно это справедливо для цифровых изданий, которые производят новости для живых людей, а не бизнес-потребителей<sup>[<u>33]</u></sup>

В 2007 году Lenta.ru опубликовала заголовок, который не мог не привлечь внимания читателей:

Yandex навчився шукати по українських сайтах

Можно долго обсуждать соответствие заголовка редакционным правилам, но это все равно что мерить авангардистов меркою традиционных художественных направлений. Сама структура отвечает запросу: поисковик разобрался с синтаксисом и орфографией нового языка. Почему бы не привлечь внимание средствами того же языка?

Подчеркну две вещи в этой истории:

• Больше десяти лет назад я очень неодобрительно смотрел на подобные эксперименты. Я был неправ.

• Естественно, это единичный случай. Шутка, повторенная дважды, становится глупостью. Каждый заголовок не должен быть произведением искусства, в первую очередь он призван выполнять свои функции.

В 2018 году уже агентство РБК опубликовало свой гениальный заголовок:

Си Цзиньпин подарил Путину чжучжэнский гуцинь и тяньцзиньский нижэньчжан

Чжучжэнский гуцинь, как знает каждый, это китайский народный музыкальный инструмент. А тяньцзиньский нижэньчжан – глиняная фигурка (на этот раз с лицом российского президента).

Может на секунду показаться, что подобная непонятица создана исключительно для кликбейтовых
целей. Это не так. Заголовок несет большую многослойную нагрузку. Боясь показаться излишне занудным, я все же разберу его.

**Лингвистическая нагрузка.** Для передачи чуждых культурных кодов используются нарочито адаптированные для русского языка неизвестные слова. Первые два слова – имя китайского лидера – с самого начала готовят читателя к приёму необычной системы ценностей.

**Эмоциональная нагрузка.** Заголовок о протокольном, в общем, событии последовательно вызывает изумление, смущение, восторг и заинтересованность.

**Фактологическая нагрузка.** Несмотря на полную непонятность для аудитории, синтаксический строй остается простым и ясным, как в классической «глокой куздре, будланувшей бокра». Оба лидера хорошо известны читателю, новости о подарках друг другу хорошо расходились, так что внешняя чепуха касается только дополнений, но никак не действий, ньюсмейкеров или обстоятельств.

Можно услышать вопрос – неужели журналист осознавал все то, что перечислено выше? Необязательно. Искусство журналиста (в данном случае – старшего редактора РБК Марии Бондаренко) заключается в том, чтобы подобрать наиболее эффективный заголовок, а не насовать в него постмодернизма и структурной лингвистики. Данный заголовок близок к совершенству.

#### **2.4.7 Двухчастные заголовки**

Традиционно новостные заголовки состоят из единственной части. Исключения (мы говорим о традиции) можно перечислить на пальцах одной руки:

Мы цитируем определенного человека и указываем на него.

Илон Маек: на Марсе будут яблони цвести

• Мы указываем на источник новости, так как не можем проверить информационный повод. Часто применяется в перепечатке эксклюзивов:

Ведомости: Росподводников сольют с Роскосмосом

• Мы ссылаемся сразу на несколько источников или пишем нечто вроде обзора прессы:

СМИ: политика Трампа оказалась экономикой

Так выглядели двухчастные заголовки в нулевых, когда новостные сообщения состояли только из информационного слоя. Сейчас, когда ключевым каналом распространения стали социальные медиа, заголовки часто делятся на две части (при этом на сайте все может оставаться по-старому).

Вот характерный заголовок новой волны [\[34\]](#page-84-0).

Элита собралась на первое выступление Тунгусова как врио губернатора Свердловской области. Он оказался хитрее. ФОТО

Давайте рассмотрим его повнимательнее (забегая вперед – мы рассматриваем именно заголовок, а не структуру текста, которая имеет мало общего со стандартной пирамидой; сам текст по внешним признакам близок к репортажу).

Во-первых, обращает на себя внимание маркер «фото». Раньше такие маркеры играли вовлекающую роль. Сейчас она немного изменилась: читателя информируют о составе текста.

Во-вторых, часто используются даже не два простых предложения в составе одного сложного, а просто два предложения, противопоставленные друг другу и

создающие своеобразный контраст. Здесь эти предложения создают контраст повествовательный, но он бывает и иным. Известный прием «Афиши Daily» деконструирует стандартный заголовок еще больше, создавая на контрасте эмоцию:

На МКС прошел первый космический турнир по бадминтону. Что? Да!<sup>[<u>35</u>]</sup>

В-третьих, обратите внимание: этот заголовок может использоваться в одном канале и быть полностью переписан для другого. Кроме того, в зависимости от того или иного канала читатель увидит разные сопровождающие элементы (мы более полно разберем это в главах, посвященных лиду и анонсной части текста – так называемому анонсному блоку).

Часто возникает вопрос – не стал ли современный двухчастный заголовок инструментом кликбейтинга, привлекающим пользователя, но не дающим обещанной информации?

Это момент спорный. Как и всякий инструмент, этот можно использовать как во вред, так и во благо. Многие из двухчастных заголовков, создающих конфликт, контраст, настроение – полезны и появились лишь потому, что экран мобильных устройств не позволяет видеть картину целиком. Неудивительно, что заголовок начал раздуваться и брать на себя дополнительные функции. С другой стороны, слишком часто вторая часть подобных заголовков подобна майонезу – с ним все вкуснее, но точно не полезнее.

#### **3. Лид и анонсныи блок**

Лид по-английски lede. Откроем словарь Merriam-Webster: термин впервые зафиксирован в 1951 году, входит в 20 % самых распространённых слов английского языка. Текущее значение «ознакомительный раздел новостного материала, убеждающий читателя прочесть историю целиком». Словарь даже употребляет не «убеждающий», а «соблазняющий», «заманивающий» (intended to entice).

На журфаках и в цифровых редакциях мы часто ужимаем это значение до «первого абзаца», «анонса материала». Согласитесь, многое теряется.

Часто лид связывают с заголовком. Руководство для блогеров под редакцией основательницы The Huffington Post Арианны Хаффингтон в 2008 году определяло лид так<sup>[72].</sup>

Абзац, повторно заявляющий и расширяющий основное положение, подразумеваемое заголовком.

Это более-менее стандартное журналистское определение. Бывает, пишет Хаффингтон, что лид занимает несколько абзацев. Но цель автора – донести до читателя основной посыл текста. Сам текст отвечает на вопросы, доказывает положения заголовка и лида.

За прошедшие десять лет функции лида значительно расширились. В 2008 году можно было говорить о заголовке, несущем основную идею текста. Получалась тройная воронка. Первый сегмент привлекал человека на главной странице заголовком. Второй сегмент (лид) разъяснял схему материала. Расставлял опорные точки. Третий – состоял из текста, погружал читателя в историю.

Этот отлаженный механизм сломали Facebook, Twitter и другие коммуникационные платформы. Ссылка на новость и на аукцион eBay в ленте почти не различаются. Длинные заголовки обрезаются и стоят ниже подводки. Даже изображение не всегда четко считывается.

Подводка в таком случае начинает играть решающую роль. Более того, по функции она подозрительно схожа с лидом. Её предназначение – убедить, «соблазнить» читателя кликнуть.

Конечно, инструментарий подводок шире, чем у лида. Подводка может состоять из единственной ключевой фразы, эмодзи, краткого выражения, настраивающего читателя на определенное восприятие. Кроме того, подводка активно используется в нетекстовых форматах. Чтобы решить, следует ли смотреть ролик до конца, нужен своеобразный видеолид. Он же может как раздуться до стандартного абзаца, так и быть длиной с заголовок.

Возникает любопытная ситуация. Социальные медиа не всегда нуждаются в заголовке. Им нужен вовлекающий фрагмент. Эта роль в битве за постоянное вовлечение читателя нередко достаётся лиду – адаптированному, модифицированному, но функционально неизменному.

Теперь самое время раскритиковать блогерскую методичку The Huffington Post, слишком упрощенно подходящую к лиду.

Гораздо интереснее изучать понятие лида по книге Леонида Бершидского «Ремеспо»<sup>[12]</sup>.

В отличие от газетного текста, в журнальном лид, я считаю, не должен отвечать ни на какие вообще вопросы. Он просто должен затянуть читателя в текст. Это ловушка, это верхний край стакана, в котором ты,

заглянув, увидишь чёрта. Самое простое – начать с картинки, которая создаст эффект присутствия.

Я отсылаю всех к изучению подхода Бершидского – он позволяет снять шоры, которые надевают на авторов поклонники строгого формата.

Дело в том, что с появлением социальных сред (социальных сетей, мессенджеров и т. п.) форма анонсирования материала отделилась от принятой в офлайне или на сайте.

Читатель должен увидеть пресловутого чёрта на дне стакана раньше, чем перейдет на сам материал. Чаще всего его ожидания формируются, а настроение задается подводкой при ссылке в социальной сети.

Поэтому так важен журнальный подход: десятки лет были потрачены на то, чтобы вовлечь читателя, заставить его скользить по убранным текстом страницам. В чуждой среде распространения редко видно, новость перед нами, газетная заметка или журнальный лонгрид. Поэтому и лид постепенно теряет свои ограничения. Разве что новостной лид, телеграфно сообщающий главное, сохраняется, если мы не можем увлечь читателя чем-то другим.

Бершидский предлагает пять видов лидов:

• Суммирующий, излагающий суть случившегося. Самый распространенный.

• Слепой, опускающий важную деталь и за счет возникшего интереса затягивающий читателя.

• Персонифицированный, рассказывающий историю через персонажа, часто его глазами.

• Описательный, сосредоточенный на обстоятельствах.

• С цитатой, отталкивающийся от какой-то фразы, вокруг которой можно выстроить историю.

Это основы основ, ждущие, чтобы их дополнили.

Например, авторы рассылки NumLock отталкиваются не от цитаты, а от цифры, причем исключительно удачно (фактически, вся рассылка – сборник таких «цифровых лидов»).

Весь Instagram построен на том, что сначала тебя вовлекает картинка, а потом уже идет текстовое, часто необязательное описание.

Видеоинтервью Юрия Дудя начинаются серией нарочито вырванных из контекста фраз гостя.

Всё это тоже лиды, просто измененные новыми и новейшими медиа до неузнаваемости. Помните в начале этой главы слова intended to entice? Очень важно помнить, что в вашем материале всегда должен быть этот соблазняющий кусок. Он обычно больше заголовка. Он может быть не таким информирующим, как заголовок. В неновостных, не таких жестких форматах он в принципе не обязан отвечать на вопросы читателя. Проще сказать, каким лид быть не должен:

- Пустословным;
- Красивым ради красоты;
- Скучным;
- Понятным только самому автору.

В неновостных форматах лид устанавливает эмоциональный контакт, определяет формат коммуникации, устанавливает границы или, напротив, берет вас за пуговицу и начинает что-то вам объяснять, пока вы не опомнились.

#### **3.1 Новостной лид**

Новость в ее стандартном виде часто сообщает о событии, но редко излагает сюжет. Как говорилось выше, новостной формат требует, чтобы мы с простодушием кретина сообщили читателю детектива, что убийца – дворецкий, а затем еще и кратко пересказали книгу, чтобы отбить всякую охоту читать ее целиком.

В новостях лиду отводится особая роль. Он отвечает на большинство вопросов 5W+H, это, фактически, новость, сжатая до размеров абзаца.

Обычно пишут заголовок, определяя им главный информационный повод.

Затем дополнительный информационный повод или расширенное толкование заголовка отдают в подзаголовок.

Лид в таком случае – это два-три предложения, пересказывающих новость целиком. Каждое предложение – тезис. Каждое – зародыш будущего абзаца новости. Тезисы новостного лида можно развернуть каждый на 200–300 символов.

Новостной лид – квинтэссенция смысла, перечисление фактов. Он часто лишен служебных длиннот, характерных для новостного формата отсылок к источникам, подробных титулований ньюсмейкеров и т. п.

Формат современных мобильных устройств диктует и его размер – около 300 символов. Еще 70 уйдет на крупный кегль заголовка и столько же – на служебные пометки. Часть экрана отдается под иллюстрацию.

Пожалуйста, не путайте лид с первым абзацем новости. Хотя новость часто посвящена одному событию, у них разные функции. Новостной лид

упаковывает всю новость в один абзац, содержит план новости. Первый абзац излагает лишь самое главное, выделяя основной тезис.

Уделите больше внимания первому предложению лида, особенно если он заимствует приемы из «мягких» новостей. Пример первого предложения лида<sup>[\[36\]](#page-86-0)</sup>:

Макс Хоат продал свой стриминговый стартап Vimeo и устремился в космос.

Если вы, как и я, подумали, что Макс Хоат владел Vimeo, у меня плохие новости. Первый абзац начинается словами «Макс Хоат – основатель стриминговой компании Livestream».

Приём, который я часто предлагаю студентам – написать лид, потом скопировать его и нажать Enter после каждого предложения. Достаточно добавить фактов к каждому предложению, затем дописать контекст и получится новость.

Отлично работает и обратное – если у вас не получается воспользоваться предыдущим приёмом, ваш новостной лид написан не очень хорошо.

Точно также вы можете проверить чужую новость. Если каждый абзац начинается с предложения, прекрасно дополняющего тезисный план – она составлена удачно.

#### **3.2 Неновостной лид**

Неновостной лид – это не пересказ материала. Ранее мы приводили определения, выделяя вовлекающую функцию лида. Конечно, функциональность любого элемента важна. Но не менее важна и форма.

Любой элемент текста существует до тех пор, пока в нем нуждается читатель. Например, новостной анонсный блок и лид призваны дать информацию, так как новость подразумевает трансляцию фактов без изменений.

Заметьте, перечисляя факты в новостном лиде, мы подтекстом сообщаем читателю – дальше ты найдешь факты и только факты, телеграфный стиль, подробности, контекст, но не эмоции и литературу.

Легко представить другие способы начать текст, сообщающие читателю нечто иное, даже если игнорировать вовлекающую функцию.

В интервью лид может кратко перечислить темы разговора и пояснить, кто именно отвечает на вопросы.

В репортаже лид обычно содержит резюме события и анонс репортажа без особых подробностей.

В глянце преобладает создание настроения, интонирование, задание с помощью художественных приемов окраски материала, создание напряжения и передача угла той или иной темы. Давайте рассмотрим выдающийся пример.

В 2016 году издание «Батенька, да вы трансформер» опубликовало материал Ольги Бешлей «ФСБ и мой большой розовый член»<sup>[<u>37</u>]</sup>. Фабула простая – журналистку пытаются завербовать сотрудники Федеральной службы безопасности. Она пугается, уничтожает переписку, прибирается в квартире, неожиданно обнаруживает подаренный фаллоимитатор и не знает, что с ним делать.

Вот как выглядел лид, полностью отрабатывающий свою задачу:

Ваш любимый самиздат «Батенька, да вы трансформер» круглые сутки изучает наступивший Конец света, и в этом поиске мы частенько натыкаемся на аббревиатуру ФСБ. Что и говорить, едва ли найдётся лучший проводник в мир Апокалипсиса, чем спецслужбы. Мы уже рассказывали, как нашего читателя звали быть осведомителем ФСБ, но не перезвонили, а другого нашего читателя заподозрили в подготовке теракта, потому что он ролевик. Сегодня Ольга Бешлей, которая уже писала про своего диковатого ухажёра из ФСБ, которого испугал театр, поведает вам историю о том, как в августе прошлого года её позвали в ФСБ для беседы, но всё закончилось огромным розовым вибратором.

Лид в данном случае создает абсурдистский спектакль во вселенной, полной неожиданностей. Он приглашает читателя совместно исследовать эту вселенную, намекая на неповторимый опыт, который тот получит в процессе.

Обратите внимание на то, что с любой вселенной легче всего знакомить, закидав читателя артефактами, прорывающимися из параллельного измерения. Тогда из несвязанных, казалось бы, вещей – вибратора, ФСБ, ролевика и театра – в мозгу потребителя самостоятельно прорастает невероятный мир.

Лид наравне с иллюстрацией – одно из ключевых выразительных средств, способных пообещать не просто факты, но и неповторимый опыт. В новостях лид и другие элементы жестко формализованы. За кликом

читателя ждет жесткий формат в 4–6 абзацев, где главное содержится в первом абзаце.

Неновостные тексты зачастую невозможно уместить в один абзац, да и никакого удовольствия от такого пересказа никто не получит. Что же важно в таком случае?

**Погрузить читателя в контекст.** В случае, если он не знает, о чем пойдет речь, лид обязан сжато объяснить важность или необычность тематики, в полтора предложения объяснить диспозицию.

**Рассказать о структуре текста.** Если текст объемный, об этом стоит предупредить («15 тысяч слов о…»). Если он содержит понятную структуру – карточки, определенное число фактов, вопросы и ответы, об этом тоже стоит упомянуть в лиде.

**Довести читателя до сюжетного поворота.** Диспозиция должна заканчиваться ожиданием действия. Если в новости мы сообщаем о действии уже в заголовке (тем более, что в большинстве случаев это действие у нас единственное), то в неновостных материалах интриг и поворотов может быть много. Пересказывать их бессмысленно, а показать, что мы имеем дело с непростым сюжетом – важно.

**Пообещать неповторимый опыт.** От неновостных материалов ждут неповторимости. По качеству каждого материала судят обо всех остальных – не читая. Таким образом, каждый неновостной материал – реализация искусства редакции по созданию у читателя или зрителя ощущений, которые не умеет вызывать никто иной. Зачастую темы могут совпадать, но тональность для каждого издания, несомненно, остается своей. В некотором смысле мы ожидаем эпоса – лид должен дать понять, что в конце Кольцо всевластия бросят в Ородруин, но перед этим читателю предстоит долгий путь.

Конечно, очень важно контролировать тональность и объем информации, которую мы сообщаем читателю. Но не менее важно дать понять состав опыта. Иногда это можно делать наивным, прямым способом пересказа:

Секретные дворцы, виноградники и яхты Дмитрия Медведева…С гордостью представляем вам самое большое на сегодняшний день расследование Фонда борьбы с коррупцией. Мы нашли и документально описали коррупционную империю премьер-министра, состоящую из сети благотворительных организаций, оформленных на его доверенных лиц. Олигархи и государственные банки своими взятками накачивали эти благотворительные фонды, а потом деньги тратились на строительство и покупку роскошной недвижимости в России и за рубежом 1381

#### **Конец ознакомительного фрагмента.**

Текст предоставлен ООО «ЛитРес».

[Прочитайте эту книгу целиком, купив полную](https://www.litres.ru/pages/biblio_book/?art=51807303&lfrom=922539001) легальную версию на ЛитРес.

Безопасно оплатить книгу можно банковской картой Visa, MasterCard, Maestro, со счета мобильного телефона, с платежного терминала, в салоне МТС или Связной, через PayPal, WebMoney, Яндекс.Деньги, QIWI Кошелек, бонусными картами или другим удобным Вам способом.

**notes**

# **Примечания**

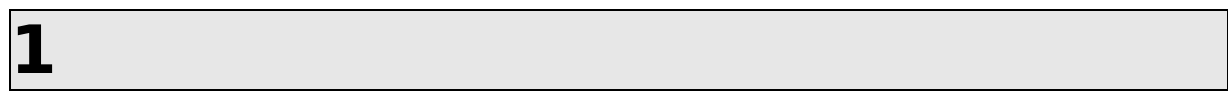

В этой книге в основном используется множественное число первого лица, так как я ожидаю, что мы вместе с читателем разбираемся в хитросплетениях цифровых СМИ. Там, где важно отделить собственное мнение от всего остального, я с удовольствием якаю.

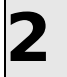

В разделе, посвященном stories, мы еще вернемся к вопросам эфемерности формата и контента.

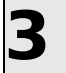

Вернее, мы можем вставить ссылку, но она не будет выглядеть равноправным элементом текста.

Это соображение удобно использовать как критерий: похожие друг на друга как две капли воды медиа (например, некоторые муниципальные газеты) настоящими независимыми изданиями не являются. Для этого у них нет повестки.

Если вам хочется знать, Россия в 2017 году опустилась на 6 строчек и заняла 18 место; страна любит эротику со спиннерами, играми Minecraft и **Overwatch** 

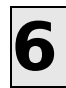

Костромские ведомости, 15 декабря 2017 года

Who, what, where, when, why, how

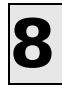

https://seekingalpha.com/news/3370127-telegraphamazon-plans-smart-television-tv-service

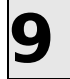

У Мильчина этого нет, но мы бы сейчас сказали – срежиссированном месте.

Конечно, применимо не только к книгам.

http://tass.ru/moskva/5283896

https://ria.ru/society/20180612/1522553340.html

https://www.kommersant.ru/doc/3656648

http://vpravda.ru/proisshestviya/zatonuvshiy-v-volgekatamaran-podnyali-na-sushu-v-volgograde-55545

В английских заголовках все наоборот, там обычно работает перечисление, отвечающее на вопрос «Что происходит». Обычно используется простое настоящее время (present simple tense):

Mobile Direct Traffic Eclipses Facebook;

Trump: Kim Agrees to Denuclearize Right Away;

Neal E Boyd, opera singer who won America's Got Talent, dies aged 42

https://variety.com/2018/gaming/news/new-doommovie-1202776280/

https://www.kommersant.ru/doc/3656492

http://tass.ru/kosmos/5277072

http://tass.ru/obschestvo/5282266

https://www.kommersant.ru/doc/3656474

http://tass.ru/kosmos/5277072
http://tass.ru/mezhdunarodnaya-panorama/5281952

http://tass.ru/mezhdunarodnaya-panorama/5281999

https://lenta.ru/news/2018/01/06/17etag/

http://www.anews.eom/p/83515521-muzhchina-zahotelnapugat-11 – letnego-druga-i-stolknul-s-17-go-ehtazha/

https://www.facebook.com/anewsfeed/posts/203048124 

http://ufatime.ru/news/2018/04/15/lada-xray-4x4 mozhet-poluchit-importnuyu-avtomaticheskuyu-korobkuperedach/

https://vistanews.ru/computers/229573

https://mir24.tv/news/16300851/rossiisko-kitaiskiisamolet-mozhet-poluchit-dvigateli-rolls-royse

# $\overline{30}$

https://russian.rt.com/world/news/503296-rossiya-s-300siriya

http://deita.ru/news/vladivostok-mozhet-poluchit-120 millardov-no-poka-ne-znaet-kak/

# $\overline{32}$

https://www. vedomosti.ru/economics/articles/2018/06/07/772057-i nflyatsiya-ta rget-tsentroba n ka

У нас еще будет шанс поговорить о том, как В2В- и В2С-модели в медиа влияют не только на бизнес, но и на редакционную политику

https://ura.news/news/1052338557

https://daily.afisha.ru/news/14438-na-mks-proshelpervyy-kosmicheskiy-turnir-po-badmintonu/

https://hightech.plus/2018/06/27/nyu-iorkskii-startapstroit-raketu-v-konteinere

https://batenka.ru/protection/big-pink-dick/

https://www.youtube.com/watch?v=qrwlk7\_GF9g

Александр АМЗИН

# Новостная интернетжурналистика

### Александр Амзин Новостная интернет-журналистика

*Посвящается моему отцу*

### СОДЕРЖАНИЕ

<span id="page-92-0"></span>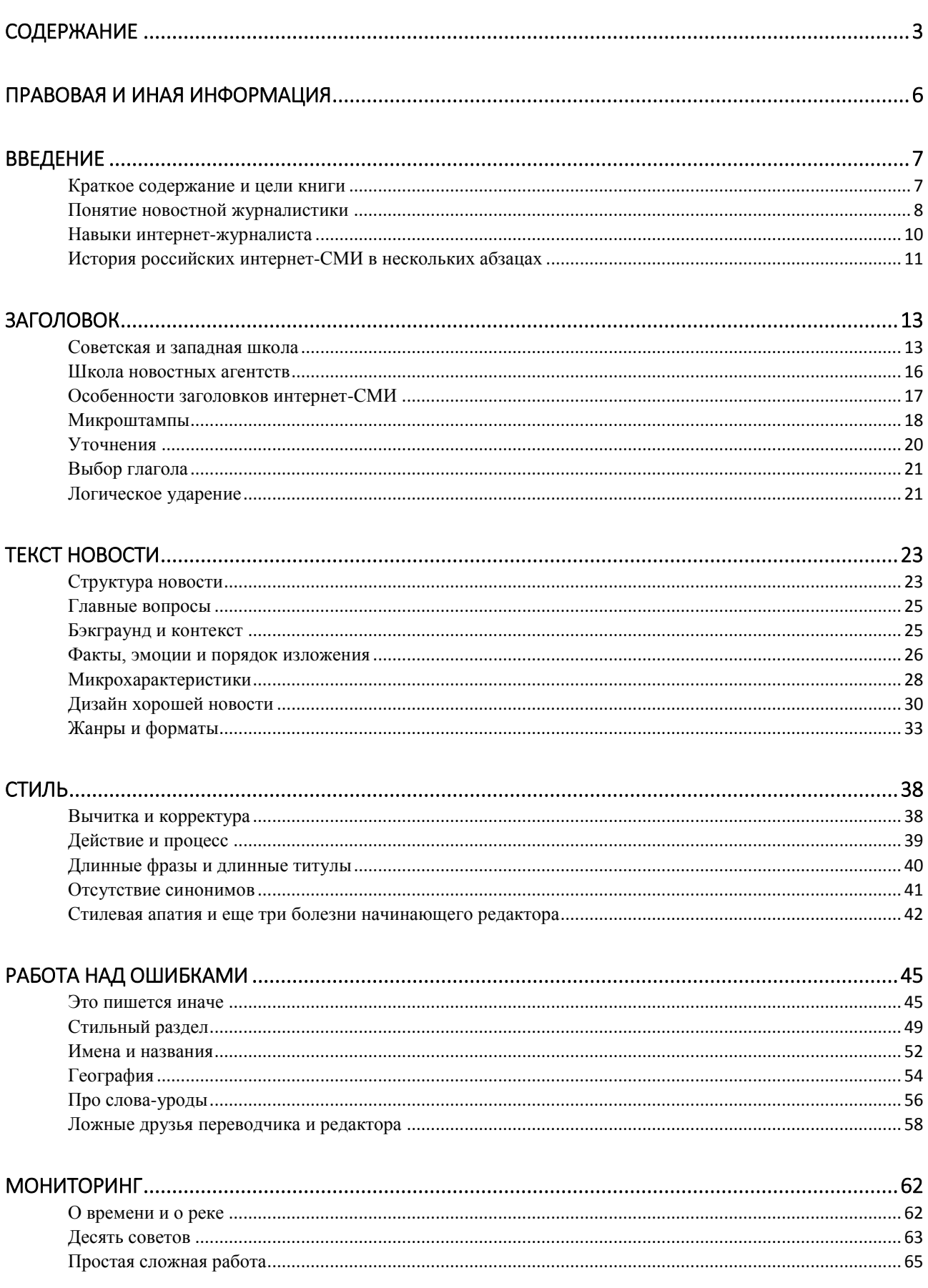

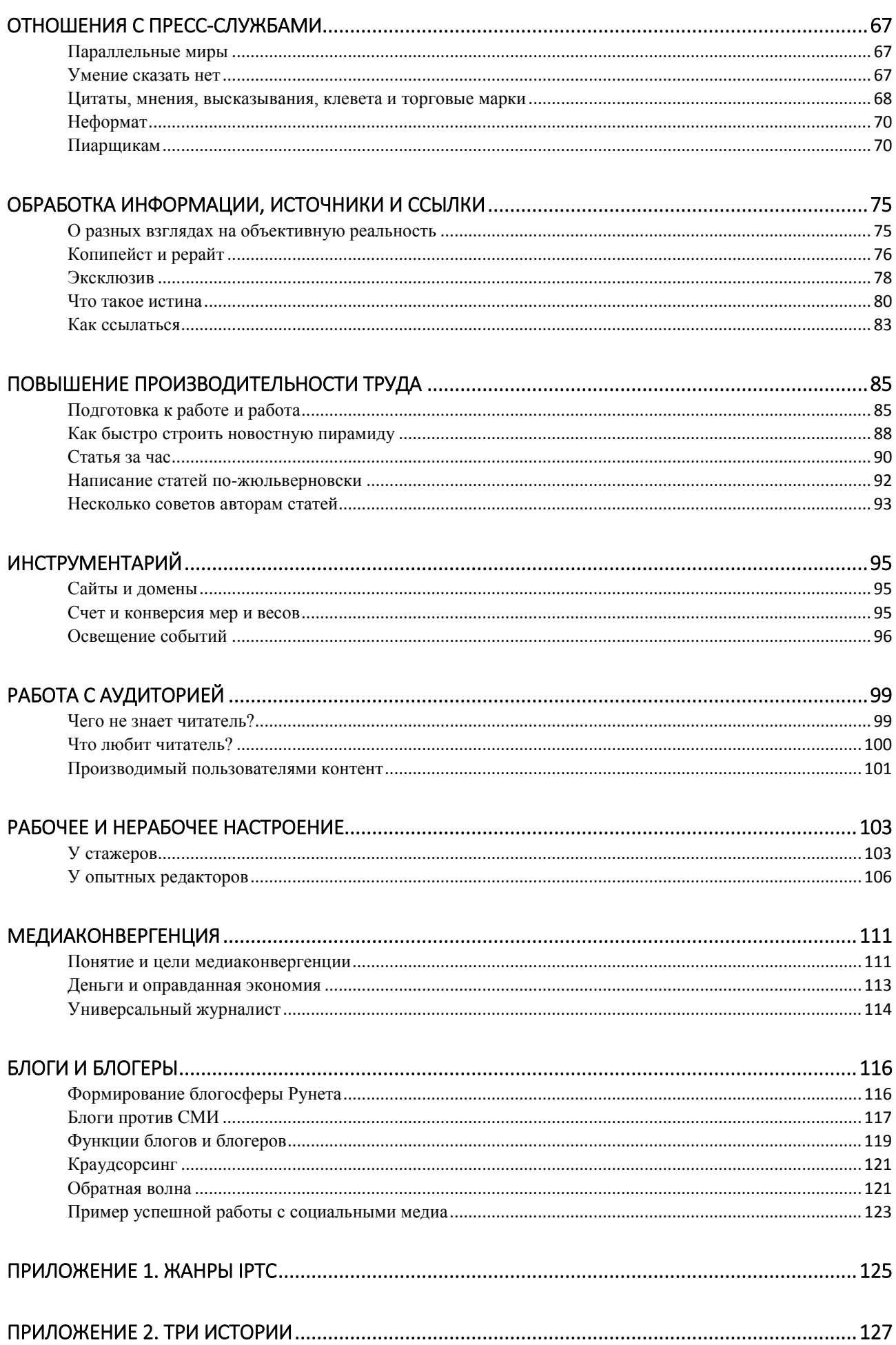

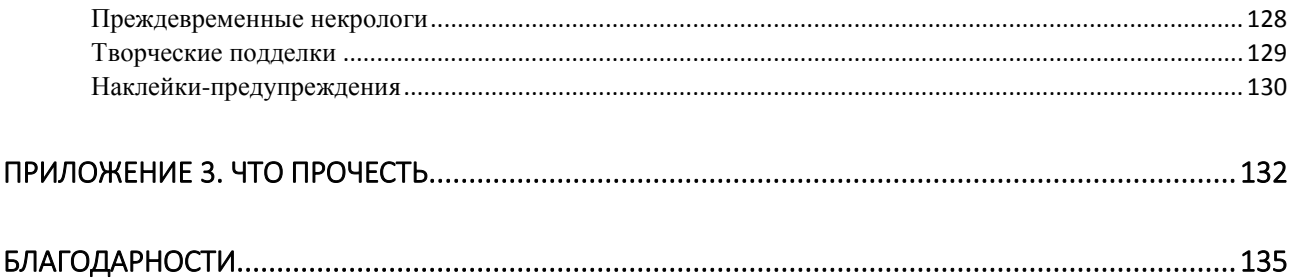

### <span id="page-95-0"></span>**Внимание**

Данное произведение распространяется по лицензии Creative Commons [BY-NC-ND](http://creativecommons.org/licenses/by-nc-nd/3.0/deed.ru). Это означает, что вы можете копировать, распространять и передавать эту книгу другим, но не можете использовать ее в коммерческих целях без согласования со мной. Кроме того, при распространении и передаче книги другим лицам вы должны сохранить имя автора, номер версии и сослаться на сайт, указанный на титульной странице в качестве источника распространения.

Номер версии соответствует изданию и дате рукописи (формат ИЗДАНИЕ/ГГГГММДД). Смена номер издания означает глубокую переработку рукописи и изменение более чем 10 процентов содержимого книги по сравнению с предыдущим изданием.

### **Что нового?**

В целом данная версия по возможности приведена в соответствие со вторым бумажным изданием, вышедшим в начале 2012 года. Есть и отличия.

- Изменена структура самой книги;
- Обновлен ряд данных, в том числе зависевших от календаря;
- Исправлены десятки мелких ошибок.

### **Что дальше?**

Книга очень долго не обновлялась. В ней не отражена текущая отраслевая ситуация, нет раздела, посвященного восприятию текстов, требуют серьезной переработки главы про блоги, инструментарий и пресс-службы. Я приложу все усилия к тому, чтобы привести «Новостную интернет-журналистику» в соответствие с реальностью как можно быстрее.

Все вопросы вы можете задать по электронному адресу [amzin@alex-alex.ru](mailto:amzin@alex-alex.ru)

### <span id="page-96-0"></span>**Краткое содержание и цели книги**

<span id="page-96-1"></span>Книга, которую вы открыли, называется "Новостная интернет-журналистика". Это практическое пособие по выживанию в редакции новостного интернет-СМИ. Теории здесь мало. Вы не найдете рассуждений о научной составляющей журналистики; здесь мало что сказано про ее истоки; вряд ли она пригодится для сдачи сессии на журфаке.

Сначала это был листок, содержащий правила оформления текстов в Ленте.ру. Список предназначался для коллеги, любящего посадить пару ошибок в одной новости. Позднее правила пригодились стажерам – естественно, документ пришлось немного расширить. Затем еще и еще. Со временем он вырос в брошюру, а потом перерос и этот формат. Так получилась книга.

Конечно, полтора десятка глав не сделают из читателя редактора или журналиста, но позволят получить общее понимание того, как пишется новостной текст. Цель «Новостно интернетжурналистики» - подсказать читателю приемы внятного изложения информации, создания хороших заголовков, работы со ссылками и источниками. Книга поможет отличить обычный текст от заказного и даст несколько рекомендаций по работе с пресс-службами.

Судя по отзывам читателей чернового издания, не все аудитория книги не ограничивается новостниками, работающими в онлайновом издании. Кто-то трудится в бумажной газете, глянцевом журнале, начинает работу на радио или на телевидение. Тамошняя журналистика значительно отличается от той, о которой рассказывается ниже. Однако во всех видах журналистского ремесла есть какие-то общие, объединяющие принципы. Их полезно знать, а соответствующие навыки — уметь применять в работе. Именно поэтому значительная часть книги посвящена организации труда и повышению производительности журналиста.

Тем не менее, эта книга посвящена именно новостной журналистике. На это есть веская причина: любому человеку рано или поздно приходится внятно излагать свои мысли на бумаге – на работе ли, при учебе, или дома. Новостная журналистика — пожалуй, единственный вид этой профессии, где внятное, быстрое и беспристрастное изложение является мерой умения. Новостной журналист оперирует только фактами и источниками. Он не дает воли эмоциям. Здесь, как нигде к впечатляющим результатам приводит расположение фактов в нужном порядке.

Слово «интернет» в названии также появилось не случайно. Новостник всегда остается новостником, но при работе в онлайновом издании у него появляются как дополнительные возможности, так и обязательства перед читателем. Недостаточно просто взять новостной текст и перенести его в новую онлайновую реальность. Разнице между офлайном и онлайном посвящена заметная часть книги.

7

Автор надеется, что пользу из книги смогут извлечь не только журналисты интернет-изданий. Она рекомендуется начинающим пиарщикам, рекламщикам, политтехнологам, переводчикам, госслужащим, юристам и аналитикам всех мастей. Она поможет писать спокойные и осмысленные тексты, а кроме того - заглянуть на другую сторону баррикад, лучше понять журналистов и их мотивы.

### <span id="page-97-0"></span>**Понятие новостной журналистики**

Как только не определяют журналистику.

Вид общественной деятельности по сбору, обработке и периодическому распространению актуальной информации через каналы массовой коммуникации (пресса, радио, телевидение, кино и др); одна из форм ведения массовой пропаганды и агитации.

*БСЭ*

Литература журналов и газет.

*Словарь Ушакова*

Литературно-публицистическая деятельность в журналах, газетах, на радио, телевидении.

*Большой толковый словарь*

Актуализация мировоззрения социальных групп средствами подбора фактов, оценок и комментариев, которые злободневны и значительны в данное время. Под журналистикой понимают также практику сбора, интерпретации информации о событиях, темах и тенденциях современной жизни, её представления в различных жанрах и формах, и последующего распространения на массовую аудиторию  $^1$ .

*Википедия*

**.** 

<sup>1</sup> Определение по состоянию на 27 сентября 2013 года

Проще говоря, всякий толкует слово по-своему. Вырабатывать академическое определение для практических целей скучно и бесполезно. Поэтому лучше сузить тему до новостной журналистики, а ее саму условно считать **искусством оперативной передачи, обработки и публикации информации**.

Новостной журналист отличается тем, что должен передавать информацию без искажений. Он — транслятор информации. Это не значит, что он тупо повторяет то, что сообщают новостные агентства или очевидцы события. Скорее он старается осветить одно и то же событие с нескольких точек зрения, давая читателю возможность самому сделать выводы. Для того, чтобы читатель располагал всей необходимой информацией, новостной журналист использует разные инструменты. Он может изложить факты в определенном порядке. Указать на нестыковки в сообщениях источников. Отметить, какие части истории до сих пор неизвестны. Наконец, напомнить читателю о предыстории происходящего, чтобы тот понял, в каком направлении развиваются события.

Чего новостной журналист делать не должен, так это путать правду с информацией. То, что он выдает, является публичной информацией. Правду не всегда можно восстановить по доступным журналисту фактам. Зачастую нельзя проверить утверждение того или иного участника событий. Более того, сложно проверить даже очевидные факты.

Нефтяная компания «ЮКОС» выпускала финансовые отчеты о своей деятельности, и журналисты широко их использовали, чтобы в новости или статье указать — мол, оборот "ЮКОСа" в таком-то году составил столько-то миллиардов долларов, а чистая прибыль — столько-то.

В 2007 году проверяющий "ЮКОСа", аудиторская компания Pricewaterhousecoopers, поссорилась с российскими властями. Под их давлением она отозвала свою подпись под финансовыми отчетами за 10 лет. Как результат — достоверность данных, приводимых журналистами, резко снизилась. Она и так уже была невелика — к тому времени компанию активно банкротили, а 21 ноября она окончательно перестала существовать. Финансовая отчетность оказалась не истиной в последней инстанции, хотя в течение многих лет успешно маскировалась под нее. Такой штуки, как истина, вообще не существует.

Если новостная журналистика это искусство трансляции информации без фактических искажений, то что такое новостная интернет-журналистика?

Чаще всего под этим термином понимается такая деятельность, которая заканчивается публикацией материала (новостного, обзорного) на сайте. Стоит отметить, что интернет-журналистика — очень молодой, хотя и очень перспективный вид журналистики. На журфаках только начинают появляться подобные кафедры. В МГУ на журналистов учатся несколько сотен студентов, но интернетжурналистикой занимаются лишь несколько десятков. Во многом преподаватели только нащупывают путь к преподаванию дисциплины, существующей в России менее десяти лет.

Граница между обычным и интернет-СМИ достаточно зыбка. Бывает, например, так: бумажная газета начинает выходить в Сети, затем по какой-то причине закрывает бумажную

версию, а позже – и онлайновую. Ответить на вопрос, каким газета являлась СМИ – традиционным или сетевым в каждый конкретный момент времени, довольно непросто.

### **Навыки интернет-журналиста**

<span id="page-99-0"></span>**1. Грамотность.** Интернет-журналистика требует гораздо большей оперативности и ответственности, чем работа в печатных изданиях. Зачастую в интернет-издании нет литредактора или корректора. Проще говоря, в штате нет специального человека, вычитывающего текст. Если в новости появляются опечатки или фактические ошибки, страдает все издание. За их отсутствие отвечает автор текста.

**2. Поиск.** Интернет-журналист отлично умеет искать в сети. Представьте, что у вас есть очень скучная новость — "В Государственную думу решил баллотироваться Михаил Михайлович Михеев". Новостные агентства часто публикуют нечто подобное. Вы вводите запрос в поисковую систему и тут вдруг оказывается, что М.М.Михеев — это настоящее имя ведущего MTV. Согласитесь, что заголовок "Ведущий MTV решил стать депутатом" гораздо интересней. Но этот заголовок вы можете написать только в том случае, если любопытны и умеете искать информацию.

**3. Анализ.** Интернет-журналист умеет писать основанные на фактах большие объемы текста в кратчайшие сроки. В "Ленте.ру", например, есть правило — ни одна новость не стоит того, чтобы писать ее больше часа. При этом никого не интересует, на каком языке источник, знакома ли редактору тематика, насколько сложна тема. За этот час надо разобраться во всей истории и сделать ее понятной даже не разбирающимся в перипетиях новостного сюжета читателям.

**4. Языки.** Интернет-журналист в дополнение к русскому очень неплохо знает как минимум один из основных языков мира (чаще всего — английский). Он почти не пользуется автоматическими переводчиками (кроме случая, когда надо хотя бы приблизительно понять, о чем говорится на той японской страничке), вычленяет самое главное из иноязычного текста. Это одно из самых важных качеств, потому что за рубежом происходит гораздо больше интересного, чем в России. Просто потому, что мир раз в семь больше России.

Хорошее владение английским или любым другим распространенным языком - очень серьезный козырь в руках интернет-журналиста. Никогда не поздно выучить новый язык – надо лишь осознать потребность и погрузиться в соответствующую языковую среду. Например, установить на компьютер англоязычные игры, операционную систему, читать новости на англоязычных сайтах, смотреть фильмы на английском языке и так далее. Язык пригодится везде, а не только в журналистике.

**5. Универсальность.** Интернет-журналист — самостоятельная боевая единица. Он умеет обращаться с графическим редактором вроде Adobe Photoshop или Gimp, может, если надо, установить какую-нибудь программу, обработать присланные фотографии, на уровне продвинутого пользователя разбирается в редакторе Word и электронных таблицах Excel. Кроме того, и это очень важно, он не

10

боится позвонить кому бы то ни было, чтобы уточнить информацию. Он может грамотно и вежливо писать письма.

### **История российских интернет-СМИ в нескольких абзацах**

<span id="page-100-0"></span>Сложно назвать самое первое интернет-СМИ в Рунете — отдельные черты интернет-изданий проявлялись в самых разных ресурсах.

Если подходить к вопросу формально, то первым электронным СМИ в Рунете стала "Учительская газета" — свой сайт у нее появился [в марте-апреле 1995 года.](http://www.nethistory.ru/chronology?year=1995) Впрочем, эту дату можно оспорить, потому что домен ug.ru зарегистрирован лишь в 1996 году. Следующий по списку претендент — появившийся в апреле 1995 года литературный русскоязычный электронный журнал DeLitZyne, главным редактором которого стал Леонид Делицын.

Но это, конечно, не новостные ресурсы. Первым новостным интернет-СМИ можно считать сайт информационного агентства ["РосБизнесКонсалтинг",](http://www.rbc.ru/) существующий и поныне. Если говорить о новостях, то чистых онлайновых интернет-СМИ в 1995 году так и не появилось. Принято считать<sup>2</sup>, что их появление и расцвет приходятся на 1999 год. Gazeta.ru, первая в России ежедневная интернет-газета, запустилась именно в марте 1999 года. В конце августа — начале сентября того же года запустилась "Лента.ру". Чуть позже появился и еще один ключевой для истории СМИ Рунета ресурс — NewsRu.com.

Сейчас в России существуют десятки, если не сотни крупных интернет-изданий. К октябрю 2013 года в категории "Новости и СМИ" рейтинга Liveinternet было зарегистрировано почти десять тысяч ресурсов. К 2013 году в России насчитывалось 6220 СМИ, официально зарегистрированных как сетевые и 5915 – как электронные периодические издания.

Современные интернет-СМИ — большие проекты с большими деньгами. В них могут быть вложены десятки и даже сотни миллионов долларов. Для раскрутки новых СМИ, что называется, первой десятки ежемесячно тратятся миллионы долларов. На 2008 и 2009 годы пришелся бум новых рунетовских СМИ. Это связано с тем, что многие бизнесмены на фоне стагнации и провала офлайнового рекламного рынка обратили пристальное внимание на онлайн. Есть и другие причины, менее очевидные. Одной из них является то, что активная российская политическая жизнь с 2007 года ведется в блогосфере; онлайновые средства массовой информации — самый простой инструмент по влиянию на мнение рунетчиков.

Предсказать будущее российских интернет-СМИ непросто, так как, с одной стороны, власти ужесточают регулирование в этой области, а с другой – спрос на массовое информирование в Сети растет. Выборы 2012 года только обострили эту ситуацию, так как во время оппозиционных

**.** 

<sup>2</sup> Список сайтов, которые могут оспорить это утверждение, достаточно велик

выступлений именно сетевые СМИ смогли осветить происходящее со всех сторон. Пожалуй, единственным несомненным плюсом отношений властей и сетевых СМИ является то, что упоминание последних в 2011 году наконец-то появилось в законе.

Ранее в статье второй закона о средствах массовой информации интернет-СМИ [попадали](http://www.consultant.ru/document/cons_doc_LAW_90293/#p40) в категорию «иных»:

под средством массовой информации понимается периодическое печатное издание, радио-, теле-, видеопрограмма, кинохроникальная программа, иная форма периодического распространения массовой информации;

Теперь же их не просто признали важными, но и [поставили на второе место](http://www.consultant.ru/popular/smi/42_1.html#p39) после печатных:

под средством массовой информации понимается периодическое печатное издание, сетевое издание, телеканал, радиоканал, телепрограмма, радиопрограмма, видеопрограмма, кинохроникальная программа, иная форма периодического распространения массовой информации под постоянным наименованием (названием).

### ЗАГОЛОВОК

<span id="page-102-0"></span>Заголовок - самая главная часть новости. Читатели решают, какую статью прочесть, именно по заголовку. Более того, в 60-80 процентах случаев саму новость не читают, а получают представление о происходящем по заголовкам.

По данным опроса, опубликованного в 2010 году корпорацией Outsell, 44 процента посетителей новостного агрегатора Google News читают только заголовки и не кликают по ссылкам. По прикидкам же легендарного рекламщика Дэвида Огилви, заголовок читает впятеро больше людей, чем текст.

Это и понятно — в день новостное агентство средней руки выдает до двухсот сообщений на самые разные темы. По объему текста это примерно соответствует толстой повести. Объемы так велики, что для вычитки потребовался бы не один корректор. Читатель, который гораздо меньше заинтересован в чтении всех текстов подряд, не будет открывать каждую новость. Он скользит взглядом по заголовкам и решает – что интересно, а что нет.

В целом, интернет-издания взяли свои заголовки из бумажных газет. Заголовок бывает разный - общего мнения о том, какие заголовки лучше, а какие хуже, нет. Время тоже сильно меняет понятие качества заголовка. Тем не менее, можно назвать несколько решающих факторов: удобочитаемость, привлекательность, информативность, краткость. Представьте себе, что в вашем мобильнике садится батарейка и у вас есть лишь три секунды на то, чтобы сжать то, что вы хотели сказать собеседнику, до нескольких слов. То, что вы скажете в трубку, будет заголовком.

### **Советская и западная школа**

<span id="page-102-1"></span>К формированию заголовков не всегда подходили строго, не всегда он играл такую большую роль, как сегодня. Хороший пример - советская пресса.

7 ноября 1930 года газета "Известия" вышла со следующими заголовками:

- *- Через 36 часов котлы загудели*
- *- Стирается грань между физическим и умственным трудом*
- *- Город и деревня на новом этапе*
- *- Путь побед*
- *- Созидание нового человека*
- *- Тон стройки*

Спустя пятьдесят лет школа советской журналистики одобряла постановку аналогичных заголовков ("Известия", 14 марта 1985 года):

- *- Актеры в цехе*
- *- Край березового ситца*
- *- Одна судьба у братьев*
- *- Возвращение через века*

Для советского газетного заголовка характерно отсутствие глагола. Если он и есть, то употребляется в настоящем времени, описывая процесс, а не завершенное действие. Советские журналисты отправляли в ежедневные газеты заметки, очерки, описания. Новости почти все были официальными и тоже переводились в безглагольную форму. Например: *"Встреча глав иностранных делегаций с советскими руководителями"*.

Из такого заголовка примерно можно понять только общую тему заметки (и то не всегда например, в *"Возвращении через века"* или *"Созидании нового человека"* нельзя). Конкретных фактов не дается.

Сами заголовки становятся заштампованными — куда как легче назвать статью *"Путь побед"* или *"Тон стройки"*, чем вытащить главную мысль текста и оформить ее в понятный читателю заголовок.

В тех же "Известиях" 13 ноября 1982 года читаем новостной раздел. И здесь тоже находим обрывки современных нам заголовков: *"Протест нарастает"*, *"Призыв юристов"*, *"Ведутся переговоры"*. Действие первого текста происходит в Португалии, второго — в Бельгии и Уругвае, третьего — в Индии. Понять это невозможно, как и то, что заметка "Заявление министра" в советском издании рассказывает про заявление министра Бахрейна.

Вероятно, в "Известиях" понимали недостатки таких заголовков. Рядом с каждым таким сообщением указано, где происходит событие; иногда появляется какое-либо ключевое слово. Это своеобразный костыль для повышения читаемости заголовков.

Интересно, что с развитием новых медиа данная тенденция возродилась в форме моды на теги. Когда достаточно перечислить несколько ключевых слов, не связывая их в одно предложение, качество заголовка неизбежно снижается.

Любые СМИ являются инструментом пропаганды. Отличие советских СМИ от западных в прошлом веке заключалось в том, что пропаганда ставилась на первое место, а выручка — на последнее. Западные СМИ, напротив, пытались в первую очередь бороться за читателя, продать ему газету. Заголовок содержал действие, рассказывал историю проходящим мимо гражданам, призывал купить газету и прочесть продолжение.

В тридцатых годах прошлого века газета The New York Times выходила с такими заголовками:

SOVIET PATENT REGULATIONS; Inventors May Protect Themselves by Filing Under U.S.S.R. Laws (СОВЕТСКОЕ ПАТЕНТНОЕ ЗАКОНОДАТЕЛЬСТВО: Изобретатели могут защитить себя, оформив заявку по законам СССР)

Jones Four Times Champion in Year, A Record Never Approached in Golf; Results of Other Major Sports (Джонс стал чемпионом в четвертый раз за год, поставив абсолютный рекорд в гольфе; результаты по другим видам спорта)

LONDON PAPER CUTS PRICE; Daily Telegraph a Penny, Leaving The Times Only at Two-Pence. (ЛОНДОНСКАЯ ГАЗЕТА СНИЖАЕТ ЦЕНЫ: Daily Telegraph стоит пенни, только The Times осталась двухпенсовой)

Здесь есть КРУПНЫЙ ЗАГОЛОВОК и уточняющая строка. Всегда присутствует в том или ином виде глагол. А главное — заголовок показывает главную мысль новости.

Читатель моментально понимает, что первая статья — про защиту прав владельцев патентов и СССР. Понятна и вторая — она о том, что Джонс стал четырехкратным чемпионом мира (правда, нам, читающим все это через почти восемьдесят лет, не очевидно, что это за Джонс; заголовок подсказывает — чемпион по гольфу). Третья — о том, что британская газета The Daily Telegraph стоит теперь всего пенс, и лишь лондонская The Times — два.

Когда Советский Союз начал разваливаться, в России появилась первая газета, работавшая по стандартам западной журналистики — "Коммерсант". Она же стала первой в новой России деловой газетой, то есть изданием, ориентированным на новости и жесткую, быструю, телеграфную подачу материала. Очерковые заголовки советских газет тут не годились — предприниматели начала девяностых не стали бы читать газету, в которой из заголовка не понять смысла. Статьи в "Коммерсанте" строились по западному принципу перевернутой пирамиды, о котором мы поговорим чуть позже.

В архиве "Коммерсанта" можно наблюдать постепенный уход от советской журналистики. Например, в начале октября 1992 газета вышла с такими заголовками:

*- Министр Полторанин отобрал у банка подарок мэра*

*- Английские ставки понизились*

*- Росстройимпекс судится с Creditanstalt*

В то же время там были и малопонятные:

### *- Причиной стали нечеткие границы* (причиной чего? Границы чего?)

*- Клиенты были неприятно удивлены* (чьи клиенты?)

*- Российский прорыв на западном информационном рынке* (хорошо, понятно, где прорыв — но кто именно прорвался, не ясно. Характерно и отсутствие глагола).

Тут стоит подчеркнуть, что Конечно, есть и другая сторона медали. Взять, например, бумажную газету "Ведомости", у которой большинство статей озаглавлены в стиле *"Французы помогут" "Выше прогноза"*, *"Сибирская хватка"* или *"Лужков достроит"*. У создателей «Ведомостей», конечно, были собственные причины для выбора такого формата, и, конечно, тогда никто про интернет и «кликабельность» заголовков не думал. Зато к 2012 году, после нескольких лет активнейшего развития в Сети, интернет-версия «Ведомостей» практически полностью перешла на более привычный для онлайнового читателя формат заголовков.

Потребление новостей на основе заголовков вообще очень большая и сложная тема. В бумажной прессе читатель может одновременно видеть и заголовок, и подзаголовок, и текст. Это снижает важность заголовка. В интернете, напротив, не показывается не только текст, но зачастую и подзаголовок. Единственным завлекательным элементом остается заголовок.

Важно понять еще одно - заголовок может быть каким угодно, но не может быть унылым - с глаголом или без.

#### **Школа новостных агентств**

-

<span id="page-105-0"></span>Дополнительным источником вдохновения для заголовков российских интернет-СМИ стали новостные агентства. В течение десятков лет они выпускают сообщения по известной схеме<sup>3</sup>:

Первое сообщение: одна строка, выражающая суть события.

Второе сообщение: один абзац с подробностями.

Третье сообщение: три-четыре и более абзаца со всеми подробностями.

Эта традиция тянется с момента использования телеграфа. Передать строчку или абзац по телеграфу гораздо проще, чем огромный текст.

Отличие заголовков агентств в том, что они рассчитаны на редакции, биржевиков, журналистов, но не на массового читателя. Как это влияет на заголовок?

1. В нем появляются служебные пометки (примеры из ПРАЙМ):

<sup>3</sup> Более подробно о технологии подачи новостей и формате сообщений информационных агентств см. Технология новостей от Интерфакса: учеб. пособие для студентов вузов / В. В. Герасимов, Р. Б. Ромов, А. А. Новиков и д.р.; под ред. Ю. А. Погорелого. - М.: Аспект Пресс, 2011.

Совет директоров "Газпрома" принял решение о приобретении 1,7 млн обыкновенных акций приблизительно на 25 млн долл **/расширенная версия/**

2. Прямо в заголовке указывается источник:

Взрыв на Манежной площади был произведен из хулиганских побуждений, речь о теракте не идет — **ГУВД**

3. Приоритет отдается точности заголовка. Он может быть сколь угодно длинным, если этого требует точность:

Средневзвешенный курс доллара США по итогам единой торговой сессии расчетами tomorrow понизился на 2,11 коп и составил 24,6627 руб за долл

Наконец, широко используются сокращения. В заголовке могут появиться %, м, км, проц, руб, долл. Это все — телеграфный стиль, приносящий удобочитаемость в жертву точности.

### **Особенности заголовков интернет-СМИ**

<span id="page-106-0"></span>На что похож заголовок в современном интернет-издании? Ответить на этот вопрос непросто, так как правила составления заголовка немного меняются от издания к изданию. Впрочем, базовые принципы остаются теми же. Для удобства разбора можно взять заголовки Ленты.ру – нейтральные по тону и много лет пишущиеся с соблюдением жестких правил.

Автоматический анализ примерно ста тысяч новостных заметок этого издания показывает, что год от года длина заголовка сокращается. В целом она стремится к семи словам. Сложно сказать, почему так происходит. Возможно, читателю сложно воспринимать за один присест больше семи слов в заголовке. Но скорее всего, правильно выделенный редактором и записанный в виде заголовка новостной повод просто не требует большего числа слов. Если выпускающий редактор видит слишком длинный заголовок, он вправе попросить автора текста выражаться короче. В новостных агентствах из предыдущего параграфа таких ограничений не было, потому что они работают не для конечного потребителя, а для требующих максимальной точности клиентов. Интересно, что заголовок длиннее 10 слов всегда выглядит плохо.

Заголовки Ленты всегда глагольные, причем глагол НИКОГДА не стоит в настоящем времени.

Это объясняется просто. Новость заключается в чем-то, что уже произошло, либо произойдет (тогда мы анонсируем событие). Настоящее время подразумевает, что происходит некий процесс. Например, *Волга впадает в Каспийское море* – этот процесс имеет место сейчас и вряд ли завершится завтра. Таким образом, новости в этом нет. Если же *На Лубянке горит ресторан*, то правильнее было бы написать целых три новости: *На Лубянке загорелся ресторан*; *На пожар в центре Москвы прибыли 10 пожарных машин*; *Пожар на Лубянке потушен*.

ПРАВИЛЬНО: Раскольников убил старушку

ПРАВИЛЬНО: Раскольников убьет старушку

НЕПРАВИЛЬНО: Раскольников убивает старушку

НЕПРАВИЛЬНО: Раскольников обдумывает убийство старушки

Отдельно стоит отметить такой случай: *Раскольников может убить старушку.* Формально требования соблюдены: глагол есть, повод есть. Одно плохо – может убить, а может и не убить. Новости в таком заголовке не содержится. Новость должна заключаться в прошедшем, совершившемся событии. В крайнем случае — в анонсе будущего события. И даже в этом случае стоит десять раз подумать, прежде чем написать *«Раскольников сможет убить старушку»*.

Вот новость из той же серии: *"Столицу Казахстана могут переименовать в Нурсултан"*. В тексте же речь идет о том, что столицу *предложили переименовать —* то есть об совершившемся действии. Соответственно, "могут" в данном случае придает сообщению ненужную неопределенность. Лучше было бы написать *«предложили»*. Хорошо вообще не использовать двухглагольные связки. Например, "будет разрабатывать" всегда можно заменить более простым "разработает".

Заголовок — это вся новость одним предложением. Заголовок пишется ДО ТЕКСТА. Если он не придумывается — можно написать первый, главный абзац, и сразу из него вытащить заголовок.

Почему глагол — главное в заголовке? Потому что правильный глагол гораздо четче отражает то, что происходит в новости. "Убил", "украл", "посетил", "разбился", "изобрел" и так далее. В русском языке у глагола есть дополнительная сила — если он стоит в прошедшем времени, то показывает род действующего лица. То есть картинка становится еще четче: "украла", "разбилась", "изобрела".

#### **Микроштампы**

<span id="page-107-0"></span>Обычно заголовок состоит из действующих лиц, действия и уточнений. Если бы заголовки писали роботы или юристы, то получалось бы что-то вроде: «*Хамовнический районный суд Москвы приговорил Михаила Борисовича Ходорковского к четырнадцати годам лишения свободы за ряд экономических преступлений».* Нормальный редактор напишет: «*Суд дал Ходорковскому 14 лет».* Ведь читатель знает Ходорковского, тот много лет является героем новостей. Его полное ФИО не делает заголовок понятнее, не несет дополнительной ценности. Информация о том, какой именно суд вынес приговор, тоже в принципе не очень важна, ее можно без потерь разместить в тексте. Казенную формулировку про лишение свободы можно заменить коротким бытовым аналогом.

Волшебство хорошего заголовка заключается в том, что его несколько слов превращаются в несколько предложений. Слово «Ходорковский» в мозгу читателя является сокращением для заключенного колонии общего режима в Сегеже (Карелия), бывшего предпринимателя, авторитетного
публициста и правозащитника, учредителя группы «МЕНАТЕП» и бывшего главы нефтяной компании «ЮКОС».

Коммунисты=Коммунистическая партия РФ ЦИК=Центризбирком РФ Роулинг=Джоан Роулинг "Оскар"=кинопремия "Оскар" Баррель=баррель нефти Цена на газ=цена в долларах за тысячу кубометров природного газа Перевести на контракт=перевести на контрактную службу Мировая общественность=огромное число международных организаций Рунет=российский сегмент сети интернет

При чтении новостей задействуются сотни, тысячи таких микроштампов. Умение правильно подобрать и расположить микроштампы — половина успеха в заголовке. Микроштампы — не только своеобразные сокращения. Это вообще забавные словосочетания, понятные любому носителю русского языка. Например, на Ленте.ру появилась такая новость:

# Из-за тропического шторма эвакуирован **миллион китайцев**

Все знают, что китайцев много. На этом основана половина шуток про китайцев. Если миллион китайцев куда-то перемещается, что-то делает, это если не смешно, то по крайней мере интересно. Миллион китайцев — это тоже микроштамп.

Примеры таких микроштампов:

*Полиция Копенгагена поставила рекорд по задержаниям за день*

*Британец закончил 13-летнее кругосветное путешествие*

*Крупнейший в мире алмаз оказался куском пластика*

*Голландцы задержали на таможне набитых кокаином жуков*

*Первая ракетка мира снялась с Кубка Кремля*

*Белорусский КГБ оставил оппозицию без компьютеров*

*Украинские националисты открыли школу в Киеве*

*У принцессы Леи оказалась лучшая прическа среди киногероев*

#### **Уточнения**

Возьмем очень простую новость: «*В жилом доме в Алма-Ате взорвался газ».* Легко видеть, что в заголовке содержатся два уточнения. "В жилом доме" и "в Алма-Ате".

Написать в качестве заголовка просто "Взорвался газ" — некрасиво. Да и непонятно — у кого взорвался, как взорвался, почему взорвался.

Уточнения могут быть самые разные.

Например, "Абрамович оставил Хиддинка во главе сборной России". Здесь уточнение — слово "России".

"Устроивший стрельбу пенсионер убит при штурме юридической фирмы в Луизиане". "В Луизиане", "юридической".

Уточнять в заголовке подробности очень важно. Тем самым мы не вводим читателя в заблуждение. Кроме того, часто в уточнении заключается самая интересная часть новости. Например, в октябре 2007 года Ким Чен Ир сделал подарок президенту Южной Кореи. И все было бы ничего, если бы подарок не представлял собой четыре тонны грибов стоимостью больше двух миллионов долларов. Излишне говорить, что новость "*Ким Чен Ир подарил президенту Южной Кореи четыре тонны грибов*" читали на ура.

У уточнений есть еще одна важная миссия. Они являются связующим звеном между прошлым и настоящим. Ситуация с выстрелами в Луизиане описывалась по мере развития в нескольких новостях. Читатель, который следит за темой, понимал из заголовочного микроштампа "стрельба в Луизиане", о чем именно эта новость.

Кстати, именно необходимость помочь читателю отличать одну новость от другой и заставляет, например, выдумывать короткие хлесткие названия, вроде "битцевский маньяк". Особой фантазии тут не надо, микроштампы и уточнения часто зарождаются сами. Взять, например, реальную новостькурьез *"В Приморье арестовали 12 свиней".* Если бы тема получила продолжение, то заголовок с 80 процентной вероятностью содержал бы микроштамп "арестованные свиньи". Например, *"Арестованные свиньи вернулись домой"*.

С другой стороны, бывает, что именно в уточнении содержится основа новости. Выносить в таком случае его в заголовок — опасная затея. Читатель не будет кликать по новости, из заголовка которой "и так все ясно". Не жалко, что ваше издание при этом недополучит показ баннерной рекламы. Жалко текст, который мог содержать множество интересных подробностей помимо основного информационного повода. Это все равно, что рассказывать анекдот с конца, то есть глупо и неинтересно — никто не засмеется, если узнает конец.

## **Выбор глагола**

Каждый редактор, журналист, новостник со временем замечает, что набор глаголов, используемых в описании событий, сильно ограничен. Многие делают из этого неправильный вывод о том, что надо без затей использовать самые распространенные глаголы. Между тем это убивает новость.

Когда половина новостной ленты состоит из глаголов типа "стал", "оказался", "будет", "подозревается", "обвинил", "заявил", "назвал", "рассказал" — это неправильно, хотя некоторые из них — сильные и почти всегда работают. К счастью, существует множество хороших, редко используемых глаголов. О них забывают, если пытаются писать новость по схеме и не хотят подумать пару минут. Представьте, как много потеряли бы вот такие заголовки, если бы мы заменили в них глаголы на более привычные:

Солнечный выброс оторвал комете хвост

10-долларовая банкнота порыжела

Или вот гениальный в своем роде заголовок на грани фола, придуманный в Ленте.ру, когда Yandex научился искать в украинском интернете: «*Yandex навчився шукати по украинських сайтах».*

Если хороший глагол не придумывается, иногда можно воспользоваться традиционно хорошо читаемыми:

"Скрестил" — "*британец скрестил кубик Рубика с Пэкменом*"

"Обошелся" вместо "стоил" — "*Новый дом обошелся бизнесмену в миллион долларов*"

"Превратился" вместо "стал" — "*Олигарх Петров превратился из подозреваемого в обвиняемого*"

"Раскрыл" вместо "рассказал" или "опубликовал" — "*Петров раскрыл секретную схему Пентагона*".

## **Логическое ударение**

Выбор микроштампов сделан. Микрохарактеристики расставлены. Найден хороший динамичный глагол. Остается понять, как расположить части заголовка. Во многих языках такой проблемы не существует – там структура предложения достаточно жестко задана. В русском же языке от перемещения частей предложения и смещения логического ударения может меняться тон всего заголовка.

Опыт показывает, что логическое ударение (смысловая ударная часть) в заголовке должно располагаться либо в начале предложения, либо в конце, что предпочтительнее.

*Россия купила приднестровскую "глушилку"* — последние два слова являются ударными.

Вот другие примеры концевого логического ударения:

*Браузер Firefox скачали миллиард раз*

*В Чикаго обстреляли похоронную процессию*

*Зарплаты правительства Украины переведут в проблемный банк*

Заголовки с ударением в начале могут выглядеть, например, так:

*Двое россиян разбились на планере во Франции*

*Путин спас единственное предприятие черной металлургии на Дальнем Востоке*

*"Спартак" разгромил "Кубань" в "Лужниках"*

Бывает, ударными являются сразу обе части, и начальная и конечная. Примеры двойных ударений:

*Дело банка "Нефтяной" добралось до суда*

*Цены на нефть подскочили после двухдневного падения*

*Патриарх Кирилл отправился на Западную Украину вопреки совету властей*

*Пенсионер с автоматом и самурайским мечом разогнал собрание "Свидетелей Иеговы"*

А вот не очень хорошо скомпонованный заголовок: "*В США началось разбирательство по первому из 26000 исков звукозаписывающей ассоциации*". Ударным тут, конечно, должно было стать "первый из 26000 исков", но "звукозаписывающая ассоциация" все испортила своей длиной.

## **Структура новости**

-

Второй по важности вещью в тексте после заголовка является структура сообщения. Для разных изданий она, конечно, может быть разной.

Например, в таблоидах используются чрезвычайно притягательные заголовки, в которых могут преувеличиваться или передергиваться факты. Если в заголовке написано, что известного певца спасают врачи «скорой», может статься, что речь идет об обычной простуде.

В некоторых британских и американских газетах часто можно увидеть, как главная мысль текста прячется в пятом-шестом абзаце. Авторы не только используют для подробного освещения неновостную структуру текста, но и пересказывают предысторию, без которой читатель ничего не поймет. Если The Times рассказывает о привычках русских олигархов, , можно быть уверенным — они перечислят и самих богачей, и источники их богатства и какие-то жареные факты — и все перед тем, как перейти к собственно описываемому событию. Это обеспечивает эффект погружения в историю.

Новостная журналистика исповедует совершенно иной подход к изложению материала. Характерное для информационных агентств выращивание новостного сообщения, из единственной, самой главной строчки, серьезно влияет на структуру новостного текста<sup>4</sup>.

Схему, по которой он строится, часто называют перевернутой пирамидой. Новостной текст в среднем состоит из 4-6 абзацев. Иногда, конечно, бывает меньше (сообщение о каком-нибудь незначащем событии без подробностей), иногда — больше (сложная новость с объяснениями). Представим пирамиду, разделенную на столько кусочков, сколько у нас абзацев и перевернем ее. Самое главное в такой пирамиде — массивное основание, оказавшееся наверху. Это заголовок, самая важная часть новости, и первый абзац. Из них можно узнать, что, например, в России новый президент, или что в Ираке повесили друзей Саддама Хусейна. Логично, что первый абзац обязательно раскрывает более подробно заголовок.

Во втором абзаце размещается все то, что не уместилось в первом. Зачастую так и бывает — в новости можно выделить как главное (оно идет в заголовок), так и интересные подробности, которые идут в подзаголовок и во второй абзац. Третий абзац подбирает то, что осталось после первых двух и/или начинает описывать расстановку сил. Четвертый еще больше места отводит на объяснения, его важность при редактуре минимальна.

<sup>4</sup> Излагая сразу суть события, жесткая новость превращается в «антиисторию», где развязка известна с самого начала. Подробнее см. Практическая журналистика: Учебное пособие / А.В. Колесниченко. - М.: Изд-во Моск. ун-та, 2010.

Зачем нужна пирамида? По нескольким причинам. Ее легко редактировать — достаточно отрезать немного снизу — и повод не пропадет. «Пирамидальные» новости удобно читать — уже после первого абзаца читатель может переходить к другому тексту. Наконец, она привычна – этой структурой пользуются уже как минимум полтора века. Достаточно сказать, что один из самых знаменитых пирамидальных текстов был опубликован в газете The New York Herald 15 апреля 1865 года. Это эталонное [сообщение сжато рассказывает](http://www.neboagency.com/blog/lincoln-inverted-pyramid/) об убийстве президента США Авраама Линкольна.

Пирамиду не обязательно переворачивать. Можно, скажем, оставить ее стоять на основании – тогда получится нечто похожее на запуск ракеты-носителя – «топливо» в объемных нижних абзацах помогает вывести на орбиту важный новостной повод. Особенно удобно использовать обычную пирамиду, показывая объем текста, приходящийся на те или иные части новости: обычно заголовок и новостной повод меньше безразмерного бэкграунда. Пирамиду можно вертеть, как угодно. Главное, чтобы это повышало качество новости.

Перевернутой пирамиде обычно сопутствует лид – абзац, предваряющий новость и содержащий ответы на самые важные вопросы. Лиды особенно важны для новостей, сводящих воедино несколько сообщений. Возьмем в качестве примера [одну из статей](http://kommersant.ru/doc.aspx?DocsID=1366511) газеты "Коммерсант".

## Пират-алле

*Захватчики "Московского Университета" спокойно удалились с БПК "Маршал Шапошников" в сторону моря*

Неожиданно и по-тихому завершилась вчера спецоперация российских военных моряков, проведенная против пиратов, захвативших в минувшую среду танкер "Московский университет" в Индийском океане, а на следующий день фактически без боя сдавшихся морской пехоте. Всю пиратскую бригаду доставили поближе к родным берегам и отпустили домой. Международное законодательство позволяло российским правоохранителям этапировать захватчиков в Москву для их показательного осуждения, но следователи отказалась от этой затеи из-за ее бесперспективности. Пиратам, личности которых неизвестны, возраст не установлен, а причастность к захвату неочевидна, российский суд вряд ли избрал бы даже меру пресечения, не говоря уже про наказание.

Здесь лид — абзац, начинающийся со слов "неожиданно и по-тихому". За ним следует еще девять абзацев текста, более подробно раскрывающих утверждения лида. Единого мнения о том, когда широко распространились лиды и концепция перевернутой пирамиды, нет. Самая популярная теория утверждает, что лиды появились в период Гражданской войны в США, когда журналистам потребовалось передавать самое главное в новости.

Другого мнения придерживается, например, Маркус Эррико (Marcus Errico, Marcuse@eonline.com) из Университета Южной Калифорнии, США. Он относит появление лидов к концу 19 века. Свою теорию он подкрепляет анализом газет того времени – число новостей с лидами начало расти в 80-90х годах девятнадцатого века. В работе ["The evolution of the summary news lead"](http://www.scripps.ohiou.edu/mediahistory/mhmjour1-1.htm) («Эволюция сводного новостного лида») Эррико предполагает, что краткое сведение новостной информации воедино стало востребовано с увеличением числа научных открытий и общим ускорением темпа жизни.

## **Главные вопросы**

Хороший новостной текст нельзя писать, как бог на душу положит. Он должен отвечать на основные вопросы. Традиционно эти вопросы выражаются формулой 5W+H. Пять W это What? (Что), Who? (Кто?), Where? (Где?), When? (Когда?) и Why? (Почему?/Зачем?). Н — это How?, то есть "Как?".

Читатель хочет знать ответы. Задача и работа журналиста — дать ему ответы, причем в форме связного текста. Хорошим можно считать такое начало текста, в котором снимается как минимум половина вопросов из формулы 5W+H. Бывает, что обстоятельства и доступные данные не позволяют ответить на тот или иной вопрос. В тексте обязательно надо об этом упомянуть – что, скажем, источник не был доступен для комментариев, или что точно неизвестно, когда было совершено ДТП. Отрицательная информация — тоже информация. Кроме того, решение признаться в отсутствии деталей повышает алертность редактора — вполне может быть, что в соседнем СМИ подробности уже раскопали, а значит, сработали лучше. В следующий раз редактор, взявший на себя ответственность за «дырку», будет искать лучше.

Подкрепив утверждения фактами, читателю также можно сообщить, кому выгодно происходящее, а кому нет; кто враг, кто союзник; к чему может привести сложившаяся ситуация.

При написании сложного текста помогает игра в Капитана Очевидность. Журналист берет информационный повод, выделяет из него ключевой факт, записывает и смотрит, на какие вопросы тот отвечает. Затем автор добавляет объяснения и факты до тех пор, пока все не станет абсолютно ясно.

#### **Бэкграунд и контекст**

Передав новые факты, журналист берется за старые – подтягивает в текст все, что связано с информационным поводом и может быть полезно читателю. Все это подводит нас к понятию бэкграунда или, как его еще называют, бэка. Так называют справочную информацию, фон, предшествующую новости историю.

Где-то бэкграундом называют любую дополнительную информацию. Где-то (в частности, в информационных агентствах, где структура новости соблюдается особенно жестко) эти дополнительные абзацы делят на бэкграунд и контекст. Различие простое – бэкграундом в данном случае является справочная, например, биографическая или техническая информация. Контекстом же – события, с которыми связано данное. Например, в новости о выходе директивы о борьбе с терроризмом, вышедшей вскоре после взрыва, надо обязательно упомянуть эту террористическую акцию. Далее в этой книге данные понятия не разделяются, если не указано обратное.

Бэк обычно располагается не выше первых двух-трех абзацев новости, связывая новость с тем, что происходило или было известно раньше. Частично это уже делают микроштампы заголовка — "предвыборная гонка" настраивает нас на откровения политиков или заявления ЦИКа, "битцевский маньяк" — на кровавые подробности ведущегося уже некоторое время расследования, а "башниблизнецы" на Аль-Каеду, страховые выплаты, теорию заговора и бог знает что еще.

Но этого, очевидно, недостаточно. Взять, например, телеведущего Владислава Листьева. Его убили более 15 лет назад, а новости, связанные с "делом Листьева" (микроштамп!) появляются довольно редко. Поэтому, если придется писать такую новость, в бэке необходимо указать, что Листьев был убит тогда-то и тогда-то, следствие шло так-то, в числе подозреваемых были такие-то и такие-то. Все это надо уместить в полтора-два абзаца. Тогда даже самый ленивый читатель поймет написанное в первых двух абзацах.

Бэк — это одна из тех вещей, которая делает работу новостника особенно интересной. Фактически, сухие строчки бэка позволяют управлять общественным мнением. Например, если Ксения Собчак выйдет замуж за рэпера, именно от бэка и контекста будет зависеть то, как воспримут этот брак читатели вашего издания.

## **Факты, эмоции и порядок изложения**

Бывает журналистика факта и журналистика мнения. В первом случае автор старается быть объективным, во втором — излагает свое мнение о происходящем. Новости в подавляющем большинстве случаев – это журналистика факта. Новостному журналисту категорически запрещено явно выражать в тексте свое отношение к действующим лицам, а также творчески переосмысливать имеющиеся данные, придавая им определенную окраску.

Это ограничение накладывается специально — эмоциональные новости почти всегда читаются хуже, чем бесстрастные, потому что на новостной сайт идут не за ценными эмоциями журналиста, а за информацией. Если новостной журналист хочет излагать собственное мнение, ему стоит по договоренности с главным редактором переквалифицироваться в колумнисты. Чтобы понять, что случается, когда журналист эмоционально подходит к новостям, достаточно взять любую городскую или районную газету. Ниже приводится типичный образец такого творчества.

Ах ты, удаль танцевальная!

*2 марта лыткаринские артисты отправились на фестиваль "Ах ты, удаль Люберецкая!". Наши талантливые артисты выступили просто блестяще. И привезли с люберецкого фестиваля подарки за призовые места. В частности, наград были удостоены эстрадный коллектив "Ирис", хореографический коллектив "Стиль" и коллектив "Солти-Моушн", занимающийся клубными танцами.*

Эпитетов гораздо больше, чем фактов. Лучше было бы вместо "талантливых" и "блестящих" написать, какие именно места заняли артисты (первое, второе, третье, десятое). И, конечно, какие призы получили.

Но что делать, когда очень хочется провести свою линию? Допустим, бывший военный преступник организовал фонд, и через этот фонд пожертвовал голодающим детям Африки кучу денег. Пресс-служба ньюсмейкера сделает все, чтобы показать, какой он хороший и добрый. Журналист знает обратное. В данном случае будет справедливо напомнить ближе к концу новости, чем он знаменит и сколько человек погубил. Для всего этого не требуется эмоций — надо лишь расположить факты и цифры в необходимом порядке. Необходимом не вам, а читателю, который должен до конца понять, о ком он читает новость.

Другой, менее фантастичный пример. Некая компания столкнулась с налоговыми претензиями. Выступает известный депутат, утверждает, что честных бизнесменов скоро не останется. Обязанностью журналиста является проверка, не является ли этот депутат акционером этой компании. Или напротив, правильно описать пространство, в котором происходят события, если депутат, соучредитель некой компании, устраивает депутатскую же проверку конкурентам.

Наиболее распространенные ошибки в изложении фактов и построении новости легче всего разобрать на примерах. Ниже приводятся три текста без бэкграунда с общим заголовком «В России состоялись президентские выборы». Что в них не так?

## 1. В России состоялись президентские выборы

Президентом России стал Василий Васин, говорится в пресс-релизе Центризбиркома, выпущенном четвертого марта 2008 года. Васин был одним из восемнадцати зарегистрированных кандидатов. Ни один из них не набрал на выборах более пяти процентов голосов.

# 2. В России состоялись президентские выборы

В зале Центризбиркома было душно. Журналисты ждали объявления результатов президентских выборов.

Всего на пост президента в этот раз претендовали восемнадцать человек.

Как объявил председатель ЦИК, ни один, кроме Васина, не набрал более 5 процентов голосов. Васин же одержал победу с 55 процентами.

## 3. В России состоялись президентские выборы

Семнадцать из восемнадцати зарегистрировавшихся в качестве кандидатов на пост президента политиков не набрали даже пяти процентов голосов, говорится в пресс-релизе ЦИК.

Восемнадцатый, Василий Васин, набрал 55 процентов голосов. Он и станет президентом России.

Начать с того, что во всех трех неудачный заголовок. Главная новость не в том, что формально закончилась выборная процедура. Главная новость в том, что в России появился новый президент. И это Василий Васин. То есть, лучше всего было бы поставить заголовком

#### Президентом России стал Василий Васин

В первом тексте не хватает данных о том, сколько процентов голосов набрал Васин — а ведь это чуть ли не самое важное. Во втором автор зачем-то описывает духоту и переживания журналистов. Новость дня и года раскрывается только в третьем абзаце. В третьем тексте более тонкая ошибка. Автор ошибочно счел, что непрохождение большинством кандидатов пятипроцентного барьера — гораздо более интересная новость, чем победа Васина. Для автора как для аналитика, это, возможно, и так. Но для простых смертных, конечно, важнее, кто стал президентом. А вот эта вторая новость про расклад сил вполне достойна второго абзаца.

Итого: все начинается с правильного заголовка, который следует раскрыть в первом абзаце. Во второй абзац уходят подробности, подробное изложение подзаголовока или второго новостного повода (в данном случае — непрохождение пятипроцентного барьера). В третьем абзаце можно начинать писать бэк, а в четвертом — продолжить.

## **Микрохарактеристики**

Любая пьеса начинается со списка действующих лиц. Обычно там указываются имя персонажа и краткая характеристика. Последняя помогает драматургу описать персонажей и не включать в пьесу объяснения — кто есть кто. Это станет понятно из декораций, реквизита и, конечно, игры актеров.

В новости, да и в любом подобном тексте — например, обзорной статье, множество действующих лиц. Беда в том, что список действующих лиц опубликовать негде, да и их статус меняется по ходу пьесы. В самом начале века Михаил Ходорковский считался бизнесменом или

олигархом, затем превратился в подозреваемого, обвиняемого, подсудимого и, наконец, заключенного. Владимир Путин был главой ФСБ, потом премьер-министром, потом президентом, потом снова президентом, а по состоянию на 2011 год, когда пишутся эти строки, он снова является премьерминистром.

В новости нет места длинным описаниям. Но обозначить статус действующего лица вы обязаны, особенно если это не такая известная личность, как Ходорковский или Путин. Для этого надо точно представлять себе статус человека, а, кроме того, выразить его одним-двумя словами. Назовем эту пару слов микрохарактеристикой.

Медиа-магнат Руперт Мердок;

Основатель Google Сергей Брин;

Президент Белоруссии Александр Лукашенко;

Бывший владелец "Евросети" Евгений Чичваркин.

От контекста зависит, кем станет герой новости. В тексте про социальную сеть MySpace Руперт Мердок может превратиться в ее владельца. В то же время, Билл Гейтс все реже упоминается как один из основателей Microsoft – в последние годы он довольно успешно занимается благотворительностью. Микрохарактеристики, когда это необходимо, можно сочетать. Медиа-магнат И владелец MySpace. Основатель корпорации И фонда Google. Премьер-министр И председатель партии "Единая Россия".

Некоторым кажется, что микрохарактеристики мешают писать коротко и ясно, содержат бесполезную информацию — ведь "всем известно", кто такой данный ньюсмейкер. Если про него пишут новость, то читатели его уже наверняка знают, правда? Это умозрительная ерунда. Миллионы читателей не обладают даже тысячной долей знаний журналиста о статусе и качествах ньюсмейкеров. Именно поэтому журналист получает зарплату за написание новостей, а читатели — удовольствие от бесплатного чтения.

Вопрос о пользе микрохарактеристик можно снять очень просто – попросить родных и близких назвать имена и должности членов правительства. Результат обычно потрясает проводящего опрос до глубины души.

Микрохарактеристики пригодятся и неодушевленным предметам. Если напомнить читателям, что iPhone — это мобильный телефон Apple, некоторые из них молчаливо поблагодарят журналиста за заботу. Наконец, микрохарактеристики помогают автору текста написать бэкграунд — в нем не надо будет заново представлять всех персонажей.

Интересно, что в западной прессе к имени действующего лица обычно добавляют возраст как дополнительную характеристику. "Джон Смит, 26, рассказал". В России это не принято. Если вы на русском выходит текст с такой микрохарактеристикой, можно быть уверенным — это либо перевод, либо статья из российского варианта западного издания.

#### **Дизайн хорошей новости**

Сейчас модно слово "дизайн". В русском языке он чаще всего синонимичен словосочетанию "художественное оформление". В английском спектр значений слова design гораздо шире. Это план, эскиз, чертеж, схема, устройство чего-либо. Подзаголовок использует именно это значение.

Профессор Дональд Норман в 1988 году написал книгу "Дизайн привычных вещей" (The Design of Everyday Things). Книга стала классикой, потому что на простых примерах показывала, почему некоторые вещи выглядят именно так, и как можно сделать их понятнее для пользователей. Речь в ней идет обо всем — от полицейского из набора LEGO до обычных дверей. Раз за разом автор подчеркивает — понятный дизайн, простая конструкция, естественные подсказки делают общение с вещью или устройством удобнее и уменьшают число ошибок.

Эти принципы универсальны. Они применимы и к текстам. Каким бы ни был формат издания, тексты должны быть скомпонованы самым удобным способом. Пусть новость — вещь, у которой есть пользователи (читатели). Каково устройство хорошей новости? Существуют ли правила, которых нужно придерживаться при проектировании и написании новости? Возможна ли тут защита от дурака? Конечно.

Хорошая новость как предмет обладает рядом свойств. Если этих свойств нет, их можно новости придать.

**1. Сделайте ее привлекательной.** Напишите хороший заголовок. Выберите интересный новостной повод.

**2. Новость — одноразовый предмет.** Читатели не привыкли использовать ее многажды. Хорошо написанное сообщение удовлетворяет интерес с первого раза и не требует перечитывания.

**3. Разделите текст на связанные друг с другом части.** Никто не потребляет новость залпом, одним огромным абзацем или, как говорят англичане, «стеной текста».

**4. Дайте читателю возможность проверить источники.** Оставьте на них в тексте дополнительные ссылки и указания. Широко используйте гиперссылки.

**5. Избавьтесь в новостном тексте от длинных предложений.** Поставляйте читателю информацию легко осмысливаемыми фрагментами. Подумайте, нельзя ли заменить запятые на точки.

30

Исследование American Press Institute (Американского института прессы) показывает, что предложение из 8 слов читатель понимает в 100 процентах случаев, а из  $28 -$ лишь в пятидесяти.<sup>5</sup>

**6. Пробегитесь по конструкциям-паразитам.** В хорошо скомпонованной новости минимум вводных слов и оборотов. Посмотрите на свои тексты. Попытайтесь убрать приведенные словосочетания или обойдитесь без них, предложив замену.

1) должен быть;

2) может быть;

3) таким образом;

4) однако;

5) того, что;

6) кроме того/к тому же;

7) кстати;

1

8) в частности/например/так.

Каждый элемент текста имеет свою значимость. Кавычки, выделение курсивом, полужирным начертанием должны быть обоснованы. Например, подчеркивание в предыдущем предложении не имеет под собой никаких оснований. Его лучше убрать.

Кстати, о подчеркиваниях. Новости в Сети — гипертекстовые документы. Ссылаться в них можно не только на источники. Ссылки следует ставить на все, что действительно полезно читателю. Можно дать ссылки на похожие материалы. Объединить серии материалов в сюжеты. Сослаться на сайты компаний, упомянутых в тексте, на документы, о которых идет речь. Прошить осмысленными линками навылет все материалы СМИ — тогда пользователь не уйдет с сайта. Издания покрупнее выпускают до 200 текстов в день, то есть до 73 тысяч в год. Не объединить их, не перелинковать преступление против человечества в лице читателя.

Восприятие, легкость работы с текстом напрямую зависит от его дизайна, что бы ни понималось под этим словом. Формат, в рамках которого так не любят работать многие журналисты, призван помочь в оформлении новости, а не помешать полету творческой мысли. Он определяет выведенные эмпирическим путем правила, соблюдая которые можно избежать типичных ошибок. При этом каждое издание уникально: взять интернет-таблоид Lifenews.ru. Отличный дизайн заголовков, но бесформенные тексты. Заголовки обладают такой убойной силой, что тексты под ними уже совершенно не важны.

<sup>5</sup> Guffey, M. E., Rogin, M. E. G. K. R. P., Rogin, P., & Rhodes, K. 2009, Business Communication: Process and Product, Nelson Education Limited.

Дизайн новости ярко показывает, для кого и кем она писалась. Если новость пишет стажер, он старается впихнуть как можно больше подробностей и боится отойти от формулировок оригинала. Опытный редактор пишет новость так, чтобы она соответствовала формату. Хороший — чтобы и соответствовала формату и была интересна читателю.

Интерес к новости просыпается, когда она соответствует настроению пользователя, его состоянию ума при открытии материала. Для наших конкретных нужд важны две модальности сознания читателя — одну из них мы выбираем, когда конструируем текст.

В учебном чтении текстов есть два термина: статарный и курсорный. Это режимы чтения. Статарное — это внимательное усвоение информации с основательным усвоением справочных данных, подробных объяснений и толкований. Если текст на другом языке, статарное чтение позволит медленно, но наиболее точно воспринять его смысл. Противоположность статарного — курсорное чтение. Глаза сами бегут по строчкам, не останавливаясь для подробного разбора прочитанного. Беглый просмотр позволяет экономить время и понять, вычленить самое главное; подробности не важны.

Это разные режимы чтения и зачастую разные читатели. Кто прочтет материал? Любитель статарного чтения или курсорного? Понравится ли он им в том виде, в котором он сейчас есть? Что сделано для того, чтобы удовлетворить обоих? Есть ли большой бэкграунд для внимательных и живую вводку для торопыг? Удивительно, что теория, применяемая, скажем, к древнегреческим текстам, работает в современной редакции. Не менее удивительно, что ориентация на нужды читателя, его ум — не пустые слова.

Именно направленность на читателя определяет, насколько интересной будет новость. Самолюбивый редактор написал новость, призванную научить читателя чему-либо. Результат, как правило, нехорош. Почему? Автор конструировал новость для себя, а не для читателя. Именно поэтому дизайн пресс-релизов часто откровенно плох — они пишутся в расчете на то, что их будут читать не потребители и не журналисты, а начальник пиар-отдела или представители компании, отдавшей PR на аутсорсинг.

Настоящая цель автора пресс-релиза — заинтересовать журналиста событием. До сих пор самый распространенный прием заключается в переделке текста из журналистики факта в журналистику мнения. Описываемое событие, товар, услуга получают ярлыки "восхитительный", "чудесный", "самый-самый". Причина, по которой авторы пресс-релизов так поступают, науке не известна. Поверье в то, что журналист клюнет на эпитет, сродни шаманизму. На "самый-самый" клюют потребители. Журналист же вздыхает и пишет новость, очищая релиз от превосходных степеней, превращая мнения снова в факты. В этом есть что-то одновременно от замкнутого круга и мартышкиного труда.

Отличить хороший дизайн, отличную конструкцию от негодной очень просто. В ней нет лишних или случайных частей. Есть ли простой способ анализа и проверки? Оказывается, есть. Ему

32

автора научили старшие товарищи в «Ленте.ру». Принцип называется "чтобы что". Пользоваться им просто. Намереваясь что-либо сделать, следует задать себе простой вопрос: "Я это делаю, чтобы что?". В половине случаев оказывается, что действие либо не имеет смысла, либо задачу можно решить проще/лучше.

Я решил не писать в новости бэкграунд, чтобы что?

Я решил не обращать внимание на некачественную картинку, чтобы что?

Я не вычитал текст, чтобы что?

Я взял работу на дом, но в субботу напился, а все воскресенье болел и держал в руках геймпад PlayStation 4 — чтобы что?

Прелесть этого выражения в том, что оно автоматически толкает человека на конструктивные действия. На вопрос "почему" можно ответить "потому". На "зачем" ответ простой — "затем". А вот "чтобы то" сказать нельзя, это не по-русски. Приходится не говорить, а делать.

#### **Жанры и форматы**

Во многих пособиях по журналистике приводятся схемы деления журналистских материалов на жанры. Зачастую такие схемы носят сугубо теоретический характер: журналисты привыкают к форматам и терминологии собственных изданий.

Издание чаще всего работает с небольшим числом форматов. Разные издания по-разному называют одни и те же форматы. Тем не менее, полезно знать, что вне любого конкретного издания существует практическое деление новостных материалов на жанры и категории.

Соответствующую систему, принятую в качестве стандарта крупнейшими новостными агентствами, разработала и ввела организация [IPTC](http://www.iptc.org/) (International Press Telecommunication Council). Еще в прошлом веке для обмена новостями и фотографиями между агентствами потребовался общий стандарт описания материалов. Каждый материал, удовлетворяющий стандартам IPTC, сопровождается большим количеством метаданных. Они описывают жанр, тематику, ракурс снимка (если это снимок), а также регион, из которого пришел тот или иной материал. Все это сделано на очень серьезном уровне. Достаточно сказать, что для определения темы сообщения предлагается свыше тысячи категорий. В Приложении 1 [перечисляются](http://cv.iptc.org/newscodes/genre/) жанры и форматы материалов агентств. Это справочный материал, и при первом чтении рекомендуется его пропустить.

Существует и неформальное жанровое деление, касающееся в первую очередь не новостей, а статей. Манера, формат их написания от издания к изданию сильно варьируется. Зачастую именно самые длинные тексты определяют восприятие издания.

Например, очевидно, что американское издание Wired — это в первую очередь большие обзорные материалы, издание "Коммерсант" — скрупулезное перечисление фактов, полученных от не всегда доступных другим источников, "Ведомости" — сведение воедино рыночной ситуации и мнений о ней аналитиков. Со временем подача материала в изданиях может меняться, однако каждое сохраняет узнаваемое "лицо".

В интернет-СМИ чаще всего преобладают так называемые «саммари» (жарг. от англ. summary, сводка) — спаянные воедино факты из сообщений новостных агентств на определенную тему. В отдельных случаях требуется опросить экспертов или представить материал, которого пока ни у кого нет. Объединяет интернет-издания одно — требование подготовить обширную статью за 4-8 часов (чаще за 4).

Это очень мало. С точки зрения, например, сотрудников ежемесячных журналов и еженедельников, это вообще не срок. Нет времени ни съездить в командировку, ни взять интервью и согласовать его с пресс-службой, ни встретиться с "анонимным источником" в ресторане. Поэтому сотрудников интернет-изданий работники бумажной не ежедневной прессы считают паразитами и халтурщиками. Те в ответ думают, что в бумаге трудятся исключительно лентяи. Как любила говорить Людмила Гурченко, "*для кого-то пять минут это много, для кого-то мало, а для кроликов — целая вечность*". Сжатые сроки выработали в интернет-СМИ определенные правила подготовки текстов. Временн**а**я вилка, ограничивающая создание текста половиной дня (ладно, пусть сутками), сделала популярными несколько поджанров.

**Реферат ("итоги").** Обычные смертные не читают последовательно все новости на определенную тему. Одним инструментом, делающим текст понятным для неподготовленного читателя, является новостной бэкграунд. Другим — жанр реферата (саммари). Сводный материал пишется по ключевым точкам длинного сюжета, обычно охватывая от трех до пяти новостей. Это подведение итогов или собрание всех данных о происшествии.

Характерный пример: утром что-то где-то взорвалось. Днем уточняется место, число пострадавших. К вечеру появляются первые комментарии правоохранительных органов. Три новости, написанные по этим событиям, упускают массу подробностей: некоторые факты были недоступны на время написания, другие не ложились в последующие новости, третьи оказывались мелковаты для отдельной заметки. Правильное решение - написать текст, в котором будут приведены не только факты из трех новостей, но и все ставшие известными из различных источников подробности.

Реферативные статьи пишутся либо легче, либо труднее всего. В них все зависит от знакомства автора с сюжетом. Чтобы получить выжимку, нужно переработать сырье. Это надо учитывать перед тем, как определить редактора, который должен будет написать текст. В то же время, summary - лучший способ ознакомить одного из редакторов с сюжетом.

Самое сложное при подготовке такого текста — не халтурить и не стремиться протокольно перечислять все факты — это не нужно ни изданию, ни читателю.

34

**Обзор реакции.** Иногда изданию энергетически выгоднее оказаться над схваткой, нежели принять участие в ней. Например, если разгорается мутный международный скандал, то энергетически выгоднее не пытаться за четыре часа его распутать, а сделать обзор мнений. Это может быть, например, обзор отечественной или зарубежной прессы, цитаты ньюсмейкеров и аналитиков и даже обзор блогов. Последний, кстати, стремительно превращается в отдельный поджанр. Что характерно — обзор реакции любим читателями, так как экономит их время и удовлетворяет их информационный голод. Обзор мнений и реакции так же стар, как и обзор прессы. Он из него вырос. Особенно эффектно смотрится просто набор цитат с указанием источника — такой набор, вывод из которого очевиден.

**Популярное изложение.** Ведущие научных и технических рубрик довольно часто прибегают к популярным статьям, привязанным к какому-либо новостному поводу. Например, когда медиасфера раскалилась от упоминаний Большого адронного коллайдера и возможных последствий его запуска, Лента.ру написала о безвредности БАК. Для того, чтобы такой текст написать, не надо досконально разбираться в самом коллайдере. Достаточно найти отчет создателей коллайдера, CERN на ту же тему и изложить его понятными словами.

Технически такой текст состоит из небольшого введения и огромного академически корректного бэкграунда — им может быть популярный рассказ или история вопроса. Как раз в академически корректных подробностях обычно и состоят сложности, ведь популяризатор обязан владеть соответствующей терминологией. Бесполезно давать спортивному журналисту описание принципов работы БАКа, неправильно просить обозревателя светской жизни разобраться в новом законопроекте.

**Рейтинг.** Довольно часто различные издания публикуют интересные рейтинги. Перепечатывать их целиком неправильно, лучше всего подготовить некую выжимку самого интересного, хотя, грубо говоря, описание рейтинга редактором вторичного СМИ не является авторским текстом. В то же время, можно либо самостоятельно проанализировать состав участников рейтинга, указать на несуразности, либо сравнить рейтинг со схожими публикациями других изданий. Например, провести сравнение рейтингов самых богатых людей журналов Forbes и "Финанс".

Важно понимать - хотя источник рейтинга чаще всего один, зацикливаться на нем не нужно. Участники рейтинга существуют не в безвоздушном пространстве. Иногда рейтинг может стать лишь поводом для того, чтобы вспомнить об одном из его участников.

**Некролог.** Пожалуй, самый короткий, но и самый затратный по времени текст. Некрологи это чаще всего краткая биография плюс четкое понимание того, кем является этот человек для общественного мнения. Не стоит пытаться в некрологе превзойти самого себя. Не надо большую часть текста отдавать личным переживаниям, если только автор не был хорошо знаком с покойным. Напротив, читателю надо напомнить о том, что было сделано этим человеком, а личное он добавит сам. Не надо эпатировать и нарушать принцип "о мертвых либо хорошо, либо ничего". Покойник не должен быть абсолютно безразличен автору, а все остальное приложится.

35

**Инсайды.** Основателем поджанра в Рунете можно считать основателя сайта RICN.ru Ярослава Грекова, который в начале века сделал себе имя на инсайдах, сливах информации и обсуждении этих материалов. Позднее интернет-инсайды стали ассоциироваться с именем главреда сайта ROEM.ru Юрия Синодова. Стоит уделить пару строк схеме работы ROEM.ru.

Анонимы присылают на сайт отраслевые инсайды. Ведущий старается перед публикацией опросить ньюсмейкеров, имеющих отношение к сообщению. Затем материал выкладывается на обсуждение интернетчиков, и содержит как начальное сообщение, так и обсуждения с комментариями участников событий. Дополнительная работа по сбору комментариев, а также премодерация сообщений резко повышает ценность предоставляемой информации. У этой схемы, правда, есть некоторые тонкости: риск в случае регистрации подобного сайта в качестве СМИ и узкая отраслевая направленность издания — большинство обычных читателей мало интересуется перипетиями сделок.

**Запись в блоге.** Есть ряд информационных поводов, которые не очень хорошо ложатся в новостной и другие форматы. Например, автору хочется поделиться с читателем интересной ссылкой, но писать ради этого большой текст, соблюдая формат, глупо. Другой пример — нет новостного повода, но есть, скажем, идея интересного постоянным читателям сборника советов. Или, скажем, очень хочется кратко и, по возможности, эмоционально-бессвязно выразить свои чувства по тому или другому поводу.

На такой случай в некоторых изданиях есть формат блога. Вопрос о том, что должно попадать в блог, а что нет — дискуссионный. Личное мнение автора книги заключается в следующем. Если речь идет о "блоге" в его исконном значении – weblog, то есть корабельный журнал плавания по Сети, то, то запись в блоге, состоящая из ссылки с описанием, сама по себе не имеет художественной и редакционной ценности. Напротив, скажем, авторская колонка имеет и художественный, и редакционный смысл, это автономный материал.

Кроме того, двести лет издания существовали без блогов. Как же так? Возможно, большая часть разгадки в том, что слово "блог" тогда с успехом заменялось словом "колонка". Действительно, если спросить редакционных блогеров, в чем отличие, ответы вряд ли будут четкими и внятными.

Чем блог отличается от других жанров? Эмоциями? Развязностью? Но их не пускают на страницы издания не потому, что им нет места в других форматах. Просто издание, где не было развязного тона, не решится выплескивать его в блог. Это не отвечает редакционному стилю, политике, наконец. Трудно дать какую-либо рекомендацию по ведению блога на страницах издания. Редакционный должен задать себе три вопроса:

Готов ли я регулярно вести дневник?

Не скачусь ли я в описание своей жизни и быта?

Готов ли я выбирать выражения, потому что дневник не личный, а редакционный?

Действительно, редакционный блог должен быть качественным, должен оправдывать ожидания читателей, а также вычитываться и правиться коллегами блогера. Все это очень сложно недаром узнать, как обстоят дела в ежемесячном издании, можно, прочитав традиционную колонку главного редактора. Запала главреда обычно хватает на год-два, а потом этот материал становится «водой».

Конечно, это лишь малая часть возможных поджанров. Сюда не вошли, например, та же авторская колонка, а также полухудожественные и "глянцевые" тексты, но к новостям они не имеют почти никакого отношения.

#### **Вычитка и корректура**

Новостникам приходится очень быстро и аккуратно писать большие объемы текстов. При этом необходимо следовать формату издания. Материал написанный для одной газеты, будет малопригоден для другой — там свои требования.

Очень часто стиль журналиста частично или полностью замещается форматными требованиями издания. Исключения редки — например, спецкор "Коммерсанта" Андрей Колесников выработал собственный, очень необычный стиль описаний событий в Кремле. Журналисту приходится быть гибким, уметь на лету менять свой стиль. Признавать ошибки и опечатки. В издании обычно нет времени постоянно спорить с автором о достоинствах того или иного текста. В интернет-СМИ человек может написать до десятка коротких текстов. В печатной прессе автору надо уложить отчет о событиях (и аналитику) в определенный, выделенный на полосе объем текста – что само по себе сложная задача. На радио требуется, что бы ни случилось, уложиться в отведенное время.

Автор интернет-издания в год, с учетом выходных, пишет около полутора тысяч текстов. Три года – примерно пять тысяч новостей. В крупном издании каждую новость прочтет не менее 500 человек. Итого, 2,5 миллиона читателей в год. Какие уж тут споры — сохранить бы формат, в котором написаны материалы, и уважение многомиллионной аудитории.

Многие считают, что писать можно как угодно, потом исправят корректоры и литредакторы. В случае интернет-издания это не так. Лучшее, что может сделать такое издание — отдать литредактору уже опубликованную новость для вычитки. Учитывая, что новостей много, а спорных случаев еще больше, с момента публикации до корректуры может пройти несколько часов. Лучше в этом деле полагаться исключительно на себя.

Есть список понятных действий, которые позволяют сделать новость лучше:

- 1) Проверить текст новости на соответствие пирамидальной структуре;
- 2) Разделить излишне большие абзацы на два, а то и три (о пользе этого приема речь пойдет в следующих главах);
- 3) Проследить за тем, чтобы абзацы представляли собой логически завершенные куски текста. В идеале их можно почти свободно менять местами;
- 4) Избавиться от излишне сложных конструкций;
- 5) Разбить запутанные и сложные предложения на более короткие;
- 6) Постараться не употреблять никаких знаков препинания, кроме точки и запятой;
- 7) Не ставить запятую между подлежащим и сказуемым.
- 8) Вычитать новость и исправить найденные ошибки

Есть два хороших способа найти ошибки в своем тексте. Первый состоит в том, чтобы вслух перечитать новость. На радио используют этот трюк, потому что он позволяет вылавливать большинство ошибок в тексте. Проговаривание резко замедляет скорость чтения, не позволяет "проглатывать" слова, заставляет интонационно правильно расставлять запятые. Этот прием помогает при написании не только новостей, но и любых других текстов.

Другой хороший способ вычитки, которым пользуются профессиональные корректоры, заключается в чтении предложений с конца пословно. В этом случае мозг, как бы он ни старался, не сможет проглатывать текст, ведь он не привык к чтению в обратном направлении – слова не складываются в предложения, теряются связки между словами, остается только орфографическая основа.

Обычно здесь начинающего журналиста ждет сюрприз. Новость, если только он не написал пару сотен таких материалов, никуда не годится. Во многих случаях виной тому — стиль.

Стилистические погрешности — самые труднообнаружимые и самые трудноисправимые. По каверзности, противности и глупости с ними могут соревноваться только ошибки перевода.

К сожалению, большинство школьных учебников по стилю и культуре речи либо никуда не годны, либо не помогут журналисту в ремесле. Максимум, который дает общешкольная программа умение сказать "прошу прощения" вместо "извиняюсь" и понимание, когда надо использовать слова "надеть" и "одеть".

Для людей пишущих есть свои учебники и интересные книжки. Одной из лучших является книга Норы Галь ["Слово живое и мертвое".](http://www.lib.ru/TRANSLATORS/NORA_GAL/slowo.txt) В некоторых редакциях, по свидетельству коллег, эта книга — обязательна для прочтения сотрудниками. Нора Галь — признанный мастер перевода. Не в последнюю очередь — благодаря своему чувству русского языка. Сотни страниц своей книги она посвятила борьбе с канцеляритом и казенной речью, придающими тексту ложную солидность и затуманивающими смысл.

#### **Действие и процесс**

Любители канцелярита заменяют действие процессом. Глагол в предложении сменяется связкой "глагол+глагол" - например, «будет выкупать» вместо простых «скупит» или «выкупит». Чаще всего в такой связке оказывается слабый, неинтересный, негодный глагол вроде "будет" или "может". Но это еще полбеды – зараженный канцеляритом журналист даже вместо «предложил проголосовать» способен написать «предложил поставить вопрос на голосование».

Бывает, что в ход идет и связка "глагол+существительное". Вместо «решил» пишут «принял решение». Не догадываются заменить «предоставит кредит» глаголом «одолжит». «Обратился с просьбой» не выглядит значительнее, чем «попросил».

Часто любитель канцелярита ставит глагол в страдательный залог: «между сторонами был заключен договор» вместо «стороны заключили договор», «убийца был пойман» вместо «убийцу поймали», «налоговая ставка была повышена» вместо «налоги выросли», "чрезвычайное положение было введено" — "чрезвычайно положение ввели".

Люди, не обращающие внимание на канцелярит, предпочитают сохранять длинные официальные термины и названия, цитировать фразы, целиком, а не переводить ее в косвенную речь, уничтожив все ненужное. Из-за этого «канцелярская» новость напоминает бетонную плиту.

### Отменен мораторий на приватизацию памятников федерального значения

*Поправки предполагают разграничение полномочий в отношении этих объектов между федеральным центром и регионами, в том числе передачу ряда памятников федерального значения в собственность субъектов страны и муниципальных образований.*

Многие давно привыкли к подобным тяжеловесным конструкциям. Достаточно сказать, что эту фразу без изменений вслед за источником перепечатали четыре интернет-издания. Ее можно значительно упростить:

Поправки разграничили полномочия в отношении памятников между федеральным центром и регионами. Ряд памятников федерального значения передадут регионам и муниципалитетам.

В принципе, можно и «памятники федерального значения» заменить на «федеральные памятники». В гладком юридическом языке такого штампа нет, журналист, не исказив смысла сообщения, сделает его проще. Вина за такие фразы лежит вовсе не на пресс-службах госорганов, которые по-другому изъясняться не могут, а целиком на журналисте, который не вчитался в новость, не смог ее даже самому себе пересказать человеческим языком.

#### **Длинные фразы и длинные титулы**

Другой бич текстов — чрезмерно длинные предложения.

В Новосибирске в 2007 году построено более 900 тысяч квадратных метров жилья, что на 10% больше показателя прошлого года, тогда общий ввод жилья составил 829 тысяч квадратных метров, сообщает в субботу пресс-центр мэрии.

Фраза не только безграмотно составлена, но и абсолютно нечитаема. Чем длиннее фраза, тем больше вероятность того, что с ней что-то не так. Из предыдущего предложения, например, уродливо торчат "что" и "что-то". Исследования показывают, что в русском языке средняя длина предложения в онлайновом новостном тексте не должна превышать 20-22 слов. Идеально – 15-18.

Длинные фразы лучше делить на логически связанные части и не увлекаться строительством изящных предложений. Читатели просматривают их по диагонали, они читают новости на бегу. Длинное предложение гораздо сложнее понять, особенно если речь идет не о биноме Ньютона, а о криминальной хронике.

Ходит полушутка про глянцевые издания — там все запятые в предложении заменяют на точки. Самое то для аудитории, листающей журнал и разглядывающей картинки. Конечно, до такого доходить не надо, но любить простые и короткие предложения не помешает.

Часто в новостях встречаются длинные титулы, названия, именования.

Межведомственная комиссия по вопросам ценообразования в строительной сфере Ханты-Мансийского автономного округа (ХМАО-Югра) по постановлению губернатора Александра Филипенко создана в Югре, сообщил РИА Новости сотрудник пресс-службы губернатора.

Перед первым глаголом в этом предложении идут практически подряд девять (!) существительных. Подобные бусы из существительных характерны для всех чиновничьих реляций. Журналист, пишущий материал для живых людей, должен попытаться соблюдать два правила:

- 1) не ставить больше одного существительного впереди глагола;
- 2) стараться новость протиснуть впереди титулов, а не наоборот.

Если у ньюсмейкера много титулов, следует выбрать самый важный для новости. По возможности надо сократить титул без потери смысла. Федеральная антимонопольная служба — ФАС, Федеральное агентство по печати и массовым коммуникациям — Роспечать и так далее.

Если новость после этого все равно выглядит страшновато, необходимо сделать перевод с канцелярского на русский:

*Ценами на стройматериалы в ХМАО займется специальная комиссия. Об этом сообщают РИА Новости со ссылкой на слова сотрудника пресс-службы губернатора. Губернатор региона Александр Филипенко уже выпустил соответствующее постановление.* И так далее.

Хотя навык в этом деле приходит со временем, все сводится к тому, чтобы вычленить главное и упростить его, подавая читателю дополнения и подробности тщательно отмеренными порциями.

#### **Отсутствие синонимов**

Если к тексту новости предъявляются какие-то требования, это еще не означает, что ее надо писать сухо и ограничиться словарем в две тысячи слов. Постепенно все авторы заметок берут на

41

вооружение те или иные особенно полюбившиеся им штампы. Часто штамп так нравится журналисту, что отбивает у него охоту придумывать что-то еще. Случается такое и с новичками.

Один стажер должен был написать новость про обвал цен на рынке жилья США. В первых же двух абзацах он пять раз употребил словосочетание "цены снизились". Когда ему на это указали, он взялся переписать. Результат оказался неутешительным – чуть ли не десяток однотипных вариантов вроде "цены упали", "цены обрушились" и "цены оказались ниже прошлогодних". Автору ни разу не пришло в голову простое словосочетание "жилье подешевело".

То же самое с упоминанием ньюсмейкеров. Кое-кто любит плести паутину или орнаментом выплетать: Миллер-глава "Газпрома"-Алексей Миллер-Миллер-глава газовой корпорации-Миллерглава "Газпрома"…

Одного и того же человека, между тем, можно поименовать минимум десятью различными способами. То же самое касается того, что он делает. Он не только заявляет. Спикер может отмечать, подчеркивать, сообщать, уточнять. Можно написать "по словам", "по данным", "по информации". Текст можно разнообразить множеством способов – обидно, если автор ограничивается парой любимых.

### **Стилевая апатия и еще три болезни начинающего редактора**

Бывают случаи, когда редакторы публикуют новости, не осознавая до конца их значения и смысла. Это один из признаков профнепригодности, но через что-то подобное проходит несколько раз в жизни каждый. Регулярное нежелание разобраться, спутанность сознания сильно бьют по конкурентоспособности СМИ.

Допустим, агентство, специализирующееся на финансовых новостях, выпустило следующее сообщение:

На очередном заседании правительства был рассмотрен законопроект о возможности формировать резервы Центробанка Российской Федерации из корпоративных облигаций с высшим рейтингом надежности, присвоенным международными рейтинговыми агентствами.

Неподготовленный новостник, встретивший такую новость или получающий ее от более старших товарищей, совсем не хочет разбираться в ней. Энергетически более выгодно немного изменить текст и опубликовать ее. Не говоря уже о том, что «немного изменить текст» - практика порочная и неправильная, здесь проявляется и ошибка более высокого уровня. И начало она берет в той же части мозга, с помощью которой редактор может прорваться через казенный стиль и сделать текст простым для понимания. Теряется критичность, начинается стилевая апатия.

Не осознанный журналистами информационный повод, прикидывающийся типовым отчетом с заседания, может гулять по агентствам и сайтам часами, пока кто-то не вчитается повнимательнее.

Такой въедливый автор обнаружит, что правительство хочет взять госкомпании и их же долгами обеспечить золотовалютные резервы Центробанка. Задавшись вопросом о том, сколько таких долгов скопилось в России, он выяснит – сотни миллиардов долларов. Но время потрачено впустую, и с каждой минутой возрастает вероятность того, что первыми догадаются другие. Возможно, они уже сейчас пишут новость или обзорную статью на недопонятую другими изданиями тему.

Хуже всего то, что даже осознание проигрыша такого лентяя не разбудит. Спокойствие его мозга для него важнее. Постепенно болезнь перекинется на составление бэкграундов, подборку ссылок и истории развития событий. Постепенно он начнет обходиться одним-двумя источниками, перестанет искоренять казенщину из сообщений агентств и собственных текстов.

Именно поэтому стилевая апатия — прямой путь в профессиональную могилу. Забавно, что некоторые ее роют себе с самого начала работы — им просто забыли объяснить, что даже самую тусклую новость можно сделать живой и яркой. Надо только постараться, и стиль в этом процессе играет далеко не последнюю роль.

Отдельно надо сказать про болезни, свойственные в основном стажерам. Тут всего понемногу — и стилевых огрехов, и нехватки слов, и небрежности.

1. Любовь к высокому штилю и витиеватости фраз. Выражения и слова "это не есть хорошо", "это суть то-то", "ибо", "сей", "рекомый", "преизрядный", "имеет место быть", стоит забыть раз и навсегда. Это дурное псевдоглубокомыслие, которое нравится только автору. К счастью, в нейтральных по тону новостях эти слова почти не встречаются. К несчастью, эго авторов встает в полный рост в их статьях. Более того, некоторые считают такой стиль своей находкой и особенностью.

2. Стремление написать о себе самом, пересказать ход собственных мыслей. На деле процесс написания автором текста обычно мало кого интересует. Читатели хотят видеть результат, а не метания автора. Есть хороший, но жестокий способ лечения — спрашивать себя постоянно: "Интересно ли это кому-нибудь, кроме меня?". Сюда же относится любовь к лирическим отступлениям. Они нужны только в том случае, если работают на текст. Там, где это возможно, нужно выбирать хороший поджарый текст, а не «воду». Читатель новостей хочет не блуждать в лабиринтах ассоциаций автора, а пробежать стометровку.

3. Привычка показывать, что в то или иное слово вложено больше смысла, чем кажется. Нарочитое выделение курсивом, жирным, подчеркивание особенно удачных фраз — индикатор того, что автор не может выражать мысли без костылей. Это сродни размахиванию руками, когда не хватает слов.

Все вышесказанное касается не только материалов, но и выступлений на любых других площадках. Журналист по определению существо публичное и не может позволить себе дать петуха в любом людном месте. Лучше всего вообще избавиться от всего антуража, который не идет на пользу тексту. Желание выглядеть умнее, чем есть, или заинтересовать читателя не новостным поводом, а мусором обыденности ни к чему хорошему не приводит. Исключение — жанр колонки или фельетона, но тот, кто достиг уровня Зощенко, вряд ли будет читать эти строки.

## **Это пишется иначе**

1

Интернет-новостник — универсальная боевая машина, терминатор, который способен самостоятельно выполнить почти любое задание, связанное с обработкой и синтезом текста. Но это в идеале. Все делают ошибки.

Согласно исследованию американских ученых<sup>6</sup>, ошибки или неточности содержатся в 61 проценте новостных публикаций. Это самый высокий показатель за последние 70 лет. Вряд ли в русских текстах ошибок меньше. При этом речь может идти не только о фактических неточностях.

А ведь в русском языке десятки, а то и сотни тысяч слов, миллионы выражений. Даже если вы Пушкин, ваш словарный запас охватывает хорошо если 10 процентов языка. Поэтому редактору и интернет-журналисту постоянно приходится проверять себя и остальных, узнавать, как правильно пишется то или иное слово, можно ли употребить данное выражение в данной ситуации.

Следует отличать сверку по справочнику и незнание правописания распространенных слов, выражений. Последнее — признак профнепригодности. Например, огромное число недожурналистов путают "-тся" и "-ться" в глаголах и употребляют слова "координальный" и "психиатор". Кое-кто любит проверять слово "**апелляция**" английским "**to appeal**". Нередко у стажеров, которые не пройдут испытательный срок, встречается слово "выйграет". Те, кто хитростью его проходит, но все равно будет уволен, уверенно пишут слово "Тайланд".

Бывает, попадаются запятые между подлежащим и сказуемым. У некоторых граждан просто наблюдается аграмматизм. Они зачастую умные и приятные люди, но генерировать правильно написанные тексты в промышленных масштабах не могут.

Ошибки легче всего разбирать на примерах. Взять, например, морское млекопитающее **косатка**, которое многие называют касаткой. В зоологической литературе, утверждает Wikipedia, дельфина к**а**сатку мы не встретим. Согласно толковому словарю на gramota.ru, первое значение у к**а**сатки — ласточка. К**а**саткой, согласно тому же источнику, допустимо называть только промысловую рыбу косатку, обитающую в пресных водах Африки, Южной и Восточной Азии. Хищные к**а**сатки водятся на страницах "Независимой газеты", "Газеты.ру", РИА Новости, "Времени новостей". В 2004 году они заплывали и в "Ленту.ру" под видом "китов-касаток" (точнее этих китообразных было бы назвать дельфинами, так как они относятся к соответствующему семейству, но, вероятно, сработал штамп: на Западе косатку называют killer whale, "кит-убийца").

<sup>6</sup> Maier, S. R. Accuracy Matters: a Cross-market Assessment of Newspaper Error and Credibility // Journalism and Mass Communication Quarterly, 2005

Более популярный пример. В художественных текстах чаще, в новостных реже, но тоже встречается (в криминальной хронике, например) *нажатие на курок*. Так и пишут: "*он нажал на курок*". Не вдаваясь в подробности, стоит отметить, что нажимать на курок бесполезно. Грамотные люди *спускают курок* либо *нажимают на спусковой крючок*.

Криминальная хроника вообще преподносит редактору множество сюрпризов. Неподготовленному человеку нелегко понять, что *задержанный*, *обвиняемый*, *подсудимый* и *преступник* — вовсе не синонимы, а четыре совсем разных статуса человека. Задержанному не предъявлено обвинение, обвиняемому предъявлено, но дело не передано в суд, подсудимый ждет приговора, и только признание судом подсудимого виновным дает право назвать человека в тексте преступником. Более того, все эти статусы годятся только для уголовного процесса, а не для гражданского или арбитражного.

Полезно знать и то, что постановление, определение и приговор суда — тоже разные, не взаимозаменяемые термины. Если представитель ньюсмейкера предлагает сделать далекоидущие выводы из определения суда, журналист в большой опасности – его хотят обмануть.

Незнание терминов приводит к малограмотным текстам. Например, не все редакторы (и даже иногда ведущие профильных рубрик) знают, что нет в русском языке слов *"займ"* и *"найм"*, а есть "*заём*" и "*наём*". "Займ" уже так укрепился в речи, что поселился даже на плакатах с рекламой московских муниципальных облигаций. Вот правильное склонение этого непростого слова: *заём*, *займа*, *займу*, *займом*, *о займе*. Туда же можно добавить слово *"заимодавец"*, которое некоторые пишут как "займодавец".

На грани профнепригодности находится "*предвыборная компания*" вместо "*кампании*". Не стоит путать и *"рекламную компанию"* с *"рекламной кампанией"*.

Некоторые схожие по написанию слова часто путают и неправильно употребляют. Например, то, что обычно называют *"элитным"*, на самом деле должно быть *"элитарным"*. Элитными бывают щенки и военные части, а вот, скажем, часы с бриллиантами, предназначенные для высших слоев общества — элитарные. Но смешение уже произошло, слово "элитный" победило всех, в том числе собственный смысл.

Похожая, но не так далеко зашедшая история разворачивается со словами *"легальный"* и *"легитимный"*. "Легальный" — это разрешенный законодательно. Не бывает "легальных законов". "Легитимный" чаще всего означает "поддержанный населением". "Легитимная власть", "режим", "легитимное правительство" — то есть их образование было не силовым, а правовым.

Пару слов в этом разделе надо сказать про привычные опечатки. Чаще всего они возникают в распространенных словах, которые пальцы набирают в полуавтоматическом режиме. Сюда относятся "москва" и "россия", "Росия", "россиян" (вместо "россиянин"), "отсутстствующий", "терор" и так далее. Нередко встречается "какого" вместо "каково": "*какого ему было*". Свою лепту в общий кавардак

46

вносят текстовые процессоры, услужливо исправляющие самые распространенные из опечаток. Кого из экономических журналистов не доводил до исступления Word, упорно заменяющий "тикер" на "тиккер"? Бывают профессиональные термины, которые в словарях пишутся совсем иначе. Например, слова "ритейл" и "ритейлер". Конечно, они оба — ужасные кальки и лучше бы им остаться "розничной торговлей" и "розничным магазином" (сетью розничных магазинов), однако факт остается фактом: орфографический словарь дает написание "ретейл" и "ретейлер". В жизни оно, по данным Google, употребляется примерно в тридцать раз реже привычных.

Ситуация еще больше осложяется, если при работе в IT-сфере. Терминология в ней постоянно меняется, составители словарей за ней еле поспевают.

Характерным примером является калька со английского слова **blogger**. В течение нескольких лет ведущие дневников по аналогии с вошедшими в язык "диггерами" называли себя **блоггерами** и горя не знали. Затем обновились словари и оказалось, что нормативным является написание "**блогер**". Можно долго спорить о правильности того или иного варианта. У самого журналиста вполне может быть собственное обоснованное мнение на эту тему — например, писать "блогёр" по аналогии с "монтёр". Но все это в свободное от работы время, когда можно включить эмоции и дух противоречия. СМИ на то и СМИ, чтобы использовать закрепленные нормы языка. В целом, если существует закрепленная в словаре норма, лучше использовать ее. В этом нет ничего зазорного. Не стоит воспринимать это как диктат и произвол академиков. Просто издание должно писать грамотно. А грамотно, как говорят сведущие люди — "блогер". Справедливости ради надо сказать, что другие знающие люди (например, Максим Кронгауз) при существующей неопределенности в правилах выбирают удвоение согласных.

От «ритейла» ситуация с блогерами отличается тем, что за "ретейл" профессиональном сообществе засмеют — у них свои неформальные словари. В блогосфере подобные нормы размыты.

Впрочем, универсальных правил не бывает. "Блогер" — новая форма, "блоггер" — старая. Языковеды же чаще отстают от языка, чем обгоняют его. Это тоже стоит учитывать, идя на компромисс с собой, читателем и русским языком.

Взять слово "**Интернет**". В редакциях постоянно всплывает вопрос: с какой буквы его писать? Со строчной или с прописной? Во всех государственных документах это слово пишется с большой, в блогосфере — все чаще с маленькой. В двухтысячном году узнать в Институте русского языка РАН страшную правду [безуспешно](http://www.artlebedev.ru/kovodstvo/sections/55/) пытался знаменитый дизайнер Артемий Лебедев.

Издание «Лента.ру» в свое время пробовало по-разному решать эту задачу. Например, разрешало редакторам писать так, как они хотят. Это ненадолго помогло. Ненадолго — потому что каждый стажер начинал свою карьеру с "вопроса про интернет". К началу 2008 года был найден компромисс. Он основывается на том, что Интернет и интернет различаются по смыслу. В двадцать

первом веке доступ в интернет — еще одна коммунальная услуга. Глупо было бы делать из нее имя собственное. "Выложить в **и**нтернет" — все равно что поговорить по **т**елефону. Таким образом, в потребительском значении интернет — безусловно нарицательное. Стало нарицательным, когда интернет наряду с другими "строчными" услугами появился в почтовых отделениях и пунктах связи. Даже бывший президент США Джордж Буш-младший это почувствовал, когда сообщил американцам про "**и**нтернеты" (internets). Происхождение слова, его именованность забывается.

С другой стороны, когда, например, меняется адресация в самой сети, рассказывается об истории **И**нтернета или берется интервью с создателем **И**нтернета, тут можно вполне обоснованно использовать прописную букву.

Конечно, компромисс спорный. Но он пока работает и позволяет ответить на вопрос, почему здесь так, а не иначе. У него, впрочем, есть недостаток: получается, если законодатели и чиновники пишут **И**нтернет с большой — они имеют в виду узкий смысл понятия. Отдельно надо отметить различие слов "сеть" и "Сеть". Последнее очень полезно, когда текст пестрит "интернетами", и нужен синоним. Но прописная тут необходима как указание на глобальную природу сети. В то же время "сеть" с маленькой буквы может оказаться как локалкой, так и Интернетом.

Другой пример — слово "**флешмоб**". Именно так оно пишется, если верить словарю. Однако очень многие пишут его "**флэшмоб**" и отчасти правы. Производным от flash вообще не повезло. В России сняли фильм "Флэшка" (так написано на официальном постере). При этом некоторые рецензенты пишут его через традиционную для подобных слов "е" ("Флешка"), что неверно с точки зрения авторов. Интересно, что фильм продвигался под лозунгом "в игре должны быть правила".

С 2010 года в новостях все чаще стал мелькать микроблогерский сервис Twitter. Как назвать учетную запись в этом сервисе? Формально правильно – микроблог. Калькированно – аккаунт или Twitter-аккаунт. К 2012 году слово «микроблог» выглядит громоздким, его активно заменяет «твиттер» - по-русски и с маленькой буквы. По аналогии с блогом президента и сайтом президента – твиттер президента.

У каждого редактора есть "слепые пятна" – ошибки, которые он за ошибки не считает. Некоторым, например, будет нелегко принять, что процессор не **гигагерцовый**, а **гигагерцевый**. В то же время есть некоторые общие заблуждения, которые не стоит исправлять.

Например, значительная часть пользователей считает, что в килобайте 1024 байта. Об этом им рассказывают как об исключении, ведь приставка "кило-" традиционно означает тысячу (10<sup>3</sup>). Именно сохранение традиционности очень важно для производителей, однако официальной приставки, обозначавшей 1024 (2<sup>10</sup>), до недавнего времени не было. В 1999 году Международная электротехническая комиссия такие приставки придумала. В них остались первые слоги от привычных "кило-", "мега-", "гига" и других, а второй слог заменился на "би" (призванный намекнуть на двоичную природу приставки). Получилось, что 1024 байта в кибибайте, 1024 кибибайтов в мебибайте, 1024 мебибайтов в гибибайте. Так до сих пор никто не говорит и, в общем, такой ликбез читателям не нужен.

В России [ГОСТ](http://pribor.info/docs/?start=0&action=obj&objid=82476&relid=3), принятый в 2002 году и начавший действовать в сентябре 2003, предлагает использовать для обозначения 1024 байт как и раньше приставки СИ вроде "кило-" и "мега-". Стандарт для двойного стандарта. Таким образом, пока кибибайты не завоюют мир, лучше писать "килобайт".

Очень часто об ошибках приходится узнавать от читателей, которые присылают гневные письма. Но случается, что читатели сами ошибаются, причем поголовно. Это чаще всего связано с узкоспециальными текстами и с использованием терминов и сокращений считающихся общеизвестными. Так, например, было с одной новостью, которую автор и его коллеги запомнили надолго. Одна компания объявила о создании четырехгигабитной микросхемы памяти, позволяющей проектировать модули емкостью до 32 гигабайт.

Следующие несколько дней превратились в ад как для авторов, так и для редакторов, просматривавших сообщения о найденных читателями опечатках. Дело в том, что в пресс-релизе компании в соответствии со стандартом емкость в гигабитах сокращалась до Gb, а в гигабайтах — до GB. Эту разницу заметили не все и на редакцию обрушилась волна призывов исправить "ошибку" и сменить, наконец, гигабиты на гигабайты.

Один из читателей вспомнил, что в гигабитах вроде бы измеряется скорость передачи данных (хотя она, конечно, измеряется в гигабитах в секунду, Gbps). Он делал отсюда вывод, что речь идет просто о памяти с быстрой передачей данных. Это, кстати, был единственный читатель, который через некоторое время извинился, сообщив, что сам ошибся. На этом все не закончилось. В тексте были корректно разведены микросхемы памяти и модули памяти (планки, на которых эти микросхемы расположены). Конечно же, для читателей это оказались слишком близкие понятия — начались письма про то, что емкость микросхем на самом деле больше, чем написано.

В таких случаях очень помогают конструктивные решения. В конец новости дописали абзац, где рассказывалось об отличиях гигабита и гигабайта. Затем пришло совершенно дикое письмо, состоящее в основном из цифр. Автор утверждал, что подсчеты гигабитов и гигабайтов попросту не верны. Так в последнем абзаце появилась ссылка на ту статью в Википедии, в которой и написано про различия единиц измерения объема информации.

Эта история поучительна не только как пример разбора ошибок. Она показывает, насколько важно писать четкий и понятный бэкграунд, пояснять любое потенциально неясное утверждение.

#### **Стильный раздел**

*"Не стильный, а стилевой. И кого это он раздел?"*

Совершенствовать стиль написания текстов можно бесконечно, потому что стилистические ошибки никогда не заканчиваются. В четвертой главе рассматривались самые серьезные, структурные стилевые изъяны. Однако конкретные ошибки зачастую чуть ли не важнее для текста. У каждого

языковое чутье индивидуально. У кого-то оно более-менее соответствует нормативному, у кого-то далеко отходит от нормы.

"*В центре Москвы неизвестный расстрелял семерых человек*". Почему **расстрелял**? Разве он их ставил к стенке по приговору суда или военного трибунала? Нет. Но "расстрелял" звучит страшнее и редактор забывает про то, что слово это обозначает вовсе не то, что "застрелил" или "убил". "Расстрелял" вообще часто употребляется не там, где надо. Например, журналист в новости может "расстрелять" (вместо "обстрелять") джип на горной дороге.

Иногда в заголовок или первый, главный абзац новости пролезает канцелярит, убивающий текст вернее пули. Взять заголовок "*Nokia расширит ассортимент своих Linux-устройств*". Он не только ужасно выглядит. Беда в другом - он привлекателен только для пресс-службы компании и людей, которым нравятся штампы вроде "*расширить ассортимент*". Стилевая глухота, если ее холить и лелеять, может достичь невероятных масштабов. Бороться со стилевыми ошибками не очень сложно, но муторно. Простейший рецепт заключается в том, чтобы в каждом предложении спрашивать себя: а говорят ли так по-русски? Уже после трех-пяти абзацев появляются спорные места.

Редактор пишет: "*Стоит отметить*" — и тут нет большой крамолы. Но позвольте, в одной новости этот же штамп встречается пять раз! Инерция мышления — мозг еще не сформулировал мысль, а быстрые руки уже начинают набирать предложение. Это аналог "Э...." в ответ на "Который час?". Многие не верят, когда им говоришь, что удаление "*Напомним*", "*Кроме того*" и других подобных вводных конструкций в начале предложения в большинстве случаев не влияет на смысл. Тем не менее, так оно и есть.

Очень частая ошибка — повторение слов в одной фразе или в соседних. Эти "*будет-будет*", "*может-может*", "*заявил-заявил*" так и торчат из текста. Чуть реже бывает, что одинаковые слова попадаются в начале соседних абзацев. Мозг сразу улавливает одинаковые и однокоренные слова.

Хорошо про это написал Довлатов в "Компромиссе":

*В нашей конторе из тридцати двух сотрудников по штату двадцать восемь называли себя: "Золотое перо республики". Мы трое в порядке оригинальности назывались серебряными. Дима Шер, написавший в одной корреспонденции:*

*"Искусственная почка — будничное явление наших будней", слыл дубовым пером.*

Нет ничего страшнее, чем перед самым выпуском читать в собственной статье: "*работающего над разработкой восьмой версии браузера*". Или быть твердо уверенным в том, что слово «дикобраз» пишется через две «о». Следует обязательно перечитывать написанное. Если текст длинный, лучше перечитать внимательно и два раза. Редко кто не обнаружит у себя "*использующих что-то пользователей*", а у коллеги — "*согласно соглашению*".

Другой тип той же ошибки: "*64 лазера, которые за одну минуту совершали 900 оборотов на 360 градусов*". 360 градусов — это и есть полный оборот. Не надо повторять одно и то же разными словами. Повторы могут привести к уродливо составленным фразам: "*Напомним, что 29 мая стало известно о том, что…*". Зачем здесь два "*что*" и "*напомним*" — абсолютно не ясно.

Перечитывание текста предохраняет автора от спутанности сознания. Один редактор, например, включил Румынию в число бывших *советских республик* наряду с Украиной и Казахстаном, наверняка имея в виду советский блок. Отправил, не читая. Другой редактор читает про undervalued currency (недооцененная валюта) в Китае и в сомнамбулическом состоянии пишет, что курс китайской валюты завышен.

Ночной редактор нашел новость о морском столкновении. Не вчитываясь, обозвал это происшествие столкновением подлодок, хотя в тексте были не submarines (субмарины), а вовсе даже gunboats (канонерки). Утренний редактор написал новость про подлодки. До их обратного превращения в канонерские лодки прошло некоторое время. Кстати, не все знают, чем отличаются *суда* от *кораблей*. Корабль — военное судно.

Важно защитить себя и от изменения смысла новости. Вызывают улыбку, например, "*пять пейсов авиакомпании",* а также *"в совет директоров будет введено девять членов*".

Хороши бывают и такие недочеты, которые можно назвать синдромом ненависти к чистовику. Автор пишет неудачную фразу. Видит, что ее надо переделать. Вместо того, чтобы стереть ее и переписать заново, он пытается загнать в ту же синтаксическую схему синонимы и альтернативные конструкции. Исчезают и вновь появляются придаточные предложения. Скачут по полю боя запятые и тире. Перебегают с места на место слова. Но кардинально ничего не меняется. Особенно плохо это выглядит в заголовках. Если в течение пяти минут заголовок не придумывается, почти наверняка схема, по которой он строится, никуда не годится.

Однажды автор написал новость, в которой говорилось, что мобильных абонентов в США стало больше, чем стационарных. Можно было бы так ее и озаглавить, но формат издания запрещал (вернее, сильно не одобрял) использование запятых в заголовке. Было перепробовано все, но получалось лишь "*Американские владельцы мобильников обогнали пользователей стационарных телефонов*" и тому подобное уродство (обогнали? на какой трассе? да и вообще длинно и уныло). Попытка заменить "американских" на США, урезать заголовок к успеху не привела. Спас положение выпускающий редактор — он предложил хлесткое: «Мобильные» [американцы впервые ПЕРЕБОЛТАЛИ](http://lenta.ru/news/2007/12/18/cell/)  [стационарных.](http://lenta.ru/news/2007/12/18/cell/) Может быть, показатель болтливости и не совсем точен, но общий дух новости он выражает очень хорошо. Умение попробовать другую схему предложения — одно из самых драгоценных качеств редактора.

Другой пример. Надо было сделать новость о писателях, нанимающих специалистов по подделке подписей. В результате писатели могли бы не тратить время на то, чтобы собственноручно подписывать сотни книг. Соединить все это в одном заголовке было очень сложно. Попросили помочь

проходящего мимо редактора. Тот ответил моментально: [«Писатели раздадут автографы чужими](http://lenta.ru/news/2008/08/20/sign1/)  [руками».](http://lenta.ru/news/2008/08/20/sign1/)

В то же время, цветистые выражения, вопреки общему мнению, не украшают новость. Следует избегать "туманного Альбиона", "Поднебесной", "Страны Восходящего Солнца" и тому подобных штампов. Новость — это не художественный и не агитационный текст, в котором допустимы такие вещи. Современная заметка не допускает метафор и изящных оборотов. Не допускает она и проглатывания слов. Написана фраза: *"Хакеры, ставшие причиной взлома..."*. Коллега вполне резонно переспрашивает: "Как могут хакеры стать причиной взлома? *Хакерами взламывали?*". Автор пишет: *"противовоздушная пушка"*. Пушки, действительно, бывают разные, но в данном случае речь идет о зенитной. Противовоздушная — это оборона.

Стилистически часто себя оправдывает краткость. Когда борешься с канцеляритом, можно попытаться заменить некоторые слова на более короткие синонимы: "количество" — "число", "назначен" — "стал", "увеличился" — "вырос". Кстати о краткости. Пожалуйста, не пишите "ей" там, где надо писать "ею".

# НЕПРАВИЛЬНО

Взял ножку стула и ударил Петрова ей по голове

## ПРАВИЛЬНО

Взял ножку стула и ударил Петрова ею по голове

## **Имена и названия**

У новостей есть большой недостаток: они случаются во всех странах мира. Это значит, что журналисту придется быстро решать, как пишется то или иное название, имя по-русски. Процент ошибок по понятным причинам здесь очень высок. Поэтому для подстраховки хорошей практикой считается указание в скобках изначального названия. Это особенно полезно, когда придется исправлять свою ошибку и потребуется найти изначальное написание.

Взять, к примеру, гендиректора Microsoft Стива Балмера (Steve Ballmer). Российское отделение корпорации в течение многих лет называло его Балмером, позднее удвоив «л». В США его фамилию тоже произносят скорее как "Балмер", но постоянно находятся люди, которые спрашивают, почему бы не написать фамилию через "о" или две "л". Стандартное решение — человека зовут так, как его зовут остальные. Если в российской прессе он Балмер, то именно так его и надо называть. Однако очевидно, что через некоторое время новая позиция пресс-службы возобладает и Балмер станет Баллмером.

В то же время не стоит путать подобные вещи с написанием имени *Билла Гейтса* как "*Бил Гейтс*" или "*Билл Гейц*". Хотя так и делают отдельные личности, это просто неграмотно, потому что противоречит общепринятой практике перевода. Возникает также сомнение в профпригодности человека, который не помнит, как пишется имя одного из основателей Microsoft по-русски.

Плохо, когда нет установленного произношения. Взять американского магната Carl Icahn. Две трети сообщений русскоязычных СМИ называет его Карлом Иканом. Одна треть – Айканом. Некоторые (но очень редко) даже Айкеном. Если послушать, как его представляют перед выступлениями, то окажется, что в английском языке он Айкан. Но, как и в случае с Балмером, это не может являться весомым аргументом в споре. Мы же не стесняемся в одном предложении говорить «миссис Хадсон», а в другом – «река Гудзон».

Всегда надо помнить, о какой стране идет речь. Желательно знать, из какой страны происходит имя и фамилия героя новости. Не надо английское имя Дэниэл (Daniel) превращать в полуфранцузское Даниэль и наоборот. Кроме того, не надо французского короля Louis превращать в Луи. Он Людовик — так сложилось исторически. Стоит также сказать о тяге к английским именам, что называется, старого образца. Не нужно Уильяма превращать в Вильяма, как это делали переводчики полвека назад. Надо заранее договориться, как мы пишем Charles — Чарльз или Чарлз, а заодно не забывать, что он может оказаться Шарлем и даже Карлом.

Образец путаницы с именами — британский геймдизайнер по имени Peter Molyneux. Если с Peter все более или менее ясно, то его явно фамилию с явными французскими корнями СМИ как только не пишут: Мулине, Молинье, Молине, Мулину, Мулинье, Молиньё, Молино и даже Мульнье. Как правильно — тайна веков.

На особом счету — китайские имена и названия. Запомнить, как по-русски пишется то или иное китайское слово, простому смертному невозможно. Для этого существуют специальные таблицы соответствий английской транслитерации русской, а также здравый смысл, который, например, говорит нам, что китайские имена состоят из двух слов, а корейские — из трех. Иногда имеет смысл обратиться к китайскому агентству Xinhua (Синьхуа) — у него есть русская лента новостей, где китайские имена точно написаны правильно.

Отдельная боль — японские имена и названия. Принятая транслитерация по системе Поливанова превращает "ши" в "си", а "чи" в "ти". Тут надо следовать здравому смыслу — по возможности придерживаться правил, но в распространенных исключениях ("суши-бар", "Такеши Китано") сделать выбор между корректным написанием и привычным.

Изредка возникают ошибки, связанные с вещами, которых редактор может просто не знать. Например, если в заметке идет речь про спиртные напитки, а редактор не пьет, появляется множество перлов. В 2007 году автор писал новость по публикации в Daily Mail. Речь шла о подорожании предметов роскоши и росте расходов британских богачей. В специальной таблице был ящик (дюжина бутылок) Lafite Rothschild 2000. В статье говорилось: when it comes to champagne, Lafite Rothschild 2000 is the bubbly of choice. Вот только это строго говоря не шампанское, потому что производится не в провинции Шампань. Лучше разбирающийся в алкогольной тематике редактор понял бы, где игристое вино, а где настоящее шампанское.

Предметы роскоши почти всегда произносятся не так, как пишутся. Взять, например, новость о том, что владелец марки Gucci взял на работу дочь Жака Ширака. Стиль дочери одно из цитируемых изданий характеризует так: "*железная рука в перчатке от Hermes*". В источнике, конечно, Hermes glove, и поэтому в первом, ошибочном варианте была **перчатка Гермеса**.

#### **География**

Больше других от журналистов достается населенным пунктам, географическим областям и административным районам.

Первое место среди таких ошибок принадлежит городу Бейджинг (Beijing), который многим известен как Пекин. Мало кто из редакторов избежал своего Бейджинга в начале карьеры. Зато большинство после столкновения с этим городом никогда не забывают сверяться с уже упоминавшимися таблицами соответствий и словарями.

Второе место делят между собой Мумбай и Бомбей. Индийского города Бомбей уже давно не существует. Его переименовали в Мумбаи, однако мало кто знает, что Mumbai надо писать с окончанием на "и", а не на "й". Кроме того, изредка всплывает и Бомбей — по старой памяти.

Третье место занимает эмират Dubai. В отличие от Мумбаи, по-русски Dubai пишется как "Дубай" (так, по крайней мере, считает gramota.ru). Опыт показывает, что сложнее всего добиться правильного написания этого названия не в именительном падеже: редакторы, даже пишущие "Дубай" вполне способны отмочить нечто вроде "в Дубаи" вместо "в Дубае".

Еще иногда воспаленное воображение редакторов рождает страну Монтенегро (от Montenegro, английского названия Черногории). Чуть реже — Кроатию (Croatia, соответственно, Хорватия).

Но это цветочки. Ягодки начинаются, когда речь заходит об административнотерриториальном делении зарубежных стран. В США, например, волею редактора то в одном штате, то в другом появляются графства. Между тем county, которое переводится как "графство" в Великобритании, в Соединенных Штатах — округ.

В тексте, ссылающемся на административные единицы незнакомых стран, следует обратиться к справочным материалам и узнать, что имеют в виду под словами "провинция" или "регион" западные журналисты. Действительно, западные журналисты могут второпях сказать "регион" или "область" и не думать, как страна делится на самом деле.

> **Парагвай** делится на 18 департаментов и столичный округ Асунсьон; департаменты делятся на 220 муниципалитетов;

> **Чили** состоит из 13 областей, которые делятся на 50 провинций, а столица Сантьяго образует вместе с пригородами отдельную Столичную область;
**Афганистан** делится на 34 провинции (вилаяты, они же вилайеты). Те, в свою очередь, делятся на уезды (они же округа или вулусвали) и волости (районы, алакадари), которым подчиняются деревни. Здравый смысл тут не поможет — в данном случае уезд - это английский district, который 90 процентов граждан на автомате переводят как район.

**Китай** делится на 22 провинции (Тайвань считается двадцать третьей), 5 автономных районов, четыре города центрального подчинения, два специальных автономных района — Гонконг и Макао. Провинции делятся на уезды, автономные уезды, города окружного подчинения, городские районы, хошуны и т.п.

Произошло в Китае землетрясение — что такое Сычуань? Провинция, округ, район? Это один из множества вопросов, которые редактор должен решить за минуту-две во время написания новости. Некоторые вещи надо знать без сверки — например, что Hong Kong это именно Гонконг, а не Гон-Конг, не Гон Конг и даже не Гонгконг.

Как соответствовать этим требованиям? Безусловно, обложиться полезными ссылками. Вам помогут энциклопедии и словари. Постарайтесь не использовать в важных вопросах и для проверки фактов русскую версию Википедии. При всех ее достоинствах постоянно применять Вики в этом качестве пока рано, хотя качество викистатей растет день ото дня. В качестве словаря можно рекомендовать [Multitran](http://multitran.ru/) — он составляется множеством независимых профессональных переводчиков. Для статистических данных можно использовать [справочник ЦРУ](https://www.cia.gov/library/publications/the-world-factbook/) а для страноведческой и другой информации — явно недооцененную рунетчиками энциклопедию ["Кругосвет".](http://krugosvet.ru/) Можно перепроверять по [БСЭ,](http://encycl.yandex.ru/dict/bse) но стоит помнить, что она устарела примерно на 30 лет.

Сложности с географическими названиями не состоят из одних только терзаний переводчика. Иногда журналисту приходится принимать политические решения — например, настоять на том, что в русском языке нет государства Беларусь и страны Кыргызстан. Есть Белоруссия и Киргизия, хотя бы некоторые новостные агентства считали иначе. Потому что есть слово "белорусский" и нет слова "беларуский". Есть "киргизский", но нет "кыргызстанский". И пусть молдаване говорят, что живут в Молдове. Для россиянина они приехали из Молдавии. И прилагательное у них соответствующее: "молдавский", а не "молдовский". С натяжкой можно признать "казахстанский", потому что многие русские, живущие там, болезненно реагируют на "казахский", считая это слово относящимся только к казахам. Проблема та же, что и в словах "русский" и "российский". Вопрос привычки и обыденности того или иного варианта.

Да что там говорить — не всегда понятно, как писать названия российских регионов. Многие ли знают, что республика Тува в Конституции зовется Тыва (хотя более тщательное расследование показывает, что и то и другое — равноправные варианты названия)? Никто никогда хотя бы на секунду не задумывался, сколько букв "с" в Хакасии?

Каждому почти наверняка придется спорить о написании их названий республик ближнего зарубежья. Более-менее авторитетным источником меры может служить распоряжение администрации президента РФ за номером 1495 от 17 августа 1995 года ([http://www.gramota.ru/spravka/docs/16\\_9](http://www.gramota.ru/spravka/docs/16_9)). В этом документе указывается, как в служебной переписке и официальных переговорах пишутся названия государств — бывших республик СССР и их столиц. Хотя документ разрешает учитывать при подписании международных договоров пожелания контрагентов по написанию названий, стоит привести этот список целиком. Сначала идет полная форма, затем краткая, затем название столицы.

- Азербайджанская республика; Азербайджан; Баку
- Республика Армения; Армения; Ереван
- Республика Белоруссия; Белоруссия; Минск
- Республика Грузия; Грузия; Тбилиси
- Республика Казахстан; Казахстан; Алма-Ата
- Киргизская Республика; Киргизия; Бишкек
- Латвийская Республика; Латвия; Рига
- Литовская Республика; Литва; Вильнюс
- Республика Молдова; Молдавия; Кишинев
- Республика Таджикистан; Таджикистан; Душанбе
- Туркменистан; Туркмения; Ашхабад
- Республика Узбекистан; Узбекистан; Ташкент
- Украина; Украина; Киев
- Эстонская Республика; Эстония; Таллин

Полные и краткие формы названий государств документ считает равнозначными.

Напоследок скажу —не стоит спорить про "на" и "в" Украину. В русском новостном сообщении это "в" права на существование не имеет. Точка.

#### **Про слова-уроды**

Сложнее всего в новостнике воспитывается слух — взрослому человеку нелегко понять, почему то или иное слово, та или иная фраза звучат уродливо. Когда-то эту задачу пытались решить программисты — пишущие граждане до сих пор с содроганием вспоминают измеритель благозвучия, встроенный в Word.

Спортивный комментатор по телевизору употребляет прилагательное *"игроцкий"*. Надо обладать абсолютным отсутствием слуха, чтобы сказать такое. Следом за комментатором этого урода плодят вторичные СМИ — в новостях, в статьях.

Другой пример: слова *ранжировать* и *проранжировать,* означающие "упорядочить по какомулибо параметру". Возможно, им есть место в исследованиях или специальных публикациях, но не в СМИ. Чуть реже попадаются "*прорейтинговать*" и "*перерейтинговать*".

Свой посильный вклад в уродование русского языка вносят зарубежные коллеги. Вместо правительства там Кабинет министров, сокращенно — *Кабмин*. В России правительство кабмином называть не стоит — это просто термин из другой страны. Иногда можно использовать словосочетание "кабинет министров", если в тексте от "правительства" совсем не продохнуть. Схожая ситуация складывается с российским Советом Федерации (встречайте очередное слово-урод: *Совфед*). По традиции членов верхней палаты Федерального Собрания называют сенаторами. Но это не означает, что в стране есть Сенат.

В государственных органах измывательство над русским языком достигает своего апогея. Действительно, улыбку вызывают даже названия самих госорганов: Совет Федерации Федерального Собрания Российской Федерации.

Отдельная беда с техническими новинками. Все чаще появляются ноутбуки, мобильные телефоны "с мультитачем" (multitouch). В язык уже вошел "тачпад" (touchpad), втиснулся в приоткрытую дверь "тачскрин" (touchscreen), но "мультитач" это уже перебор. На момент выхода этой книги краткой и емкой замены этому термину не появилось. Зато уж тачскрин вполне можно заменить сенсорным экраном. Никто от этого не пострадает.

Вплотную к IT примыкает множество геймерских слов. Не стоит в неспециализированном (да и специализированном тоже) издании на полном серьезе употреблять слова вроде "хитпойнты", "левелы", "дамаг", "квесты" (в значении "задания"). Нет ничего более убогого, чем неспособность выразить мысль по-русски, тем более что ведущие других рубрик это делать умеют.

Более тонкий случай: у сейсмологов есть термины *"форшок"* и *"афтершок"*, обозначающие толчки до и после основного землетрясения. Хотя в словарях они не всегда указаны, сами термины существуют. Стоит ли их употреблять в тексте новости — отдельный, дискуссионный вопрос. Они все же довольно уродливы, особенно если рядом стоит и без того страшное слово *"магнитуда"* (энергия толчков). Здесь можно посоветовать либо заменить термин обычными словами, либо, если это невозможно, в тексте новости в скобках раскрыть значение термина.

Аналогично со словом "*блэкаут*", которое стало часто употребляться после веерных отключений электричества. Просто подумайте, что не все учили в школе английский язык и поймут это слово. То же самое относится к более редкому слову "*локаут*".

В среде искусствоведов распространено слово *"эстимейт"*. Это денежная предаукционная оценка картины, скульптуры, другого произведения искусства, либо их коллекции. Пускать ли это слово на страницы издания, каждый решает сам.

Вот как описывает выставку Christie's газета "Газета":

*Собранные вместе 17 картин старых мастеров и импрессионистов с общим эстимейтом \$50 млн будут экспонироваться до 8 июня*

А вот как примерно то же самое выглядит в "Коммерсанте":

*Совокупная стоимость 19 выставленных в Белом зале картин составляет около \$50 млн*.

В заметке "Коммерсанта" слово "эстимейт" встречается, но один раз — в цитате президента европейского отделения Christie`s Йохана Пулканена. Тут уж ничего не поделаешь — сказать "стоимость" вместо "эстимейта" на посту Пулканена все равно, что Алехину назвать ферзя королевой.

Не стоит злоупотреблять словом "*максимально*". В одном магазине висит табличка: "*Максимально* низкие цены". Будто слово "максимально" звучит более внушительно, чем "*самые*". В другом магазине красуется "*прейскурант цен*". Это так назывемый плеоназм — в нем обе части словосочетания означают одно и то же. Этот уродец, кстати, через канцелярит уже закрепился в журналистском языке региональных СМИ. Третий магазин, детский. На витрине стоят различные фигурки супергероев. Сверху надпись: *"Экшенмены и трансформеры"*. Трансформеры уже были. Нужны ли "экшенмены"? Противное слово.

Другое противное слово — *"озвучил"*. Озвучить можно фильм. Но озвучить, например, план борьбы с табакокурением — это как-то очень граммофонно. Это слово не несет никакой дополнительной информации и им можно при желании заменить с десяток других глаголов: обнародовал, огласил, заявил, подчеркнул, объяснил, сообщил, передал, доложил, отметил, объявил и так далее.

## **Ложные друзья переводчика и редактора**

Ни один переводчик не может знать всех слов и выражений. Хороший, столкнувшись с непонятным местом, копает до тех пор, пока не поймет, что имелось в виду. Плохой (и это происходит довольно часто) — пропускает непонятные места.

Халтурщик — переводит по созвучию; так *бархат (velvet)* превращается в вельвет. Посредственный переводчик пробует перевести фразу буквально. В отдельных случаях он понимает, что получается ерунда. Тогда он включает мозг и пытается силой ума и фантазии превратить ерунду в

осмысленный текст. Однако перед этим неплохо бы подумать о других вариантах перевода и свериться со словарем еще раз.

Популярный пример: в русском языке есть слово "имярек", употребляемое в документах в качестве указателя на то, что в данном месте должно стоять имя. В США существует безличное имя John Doe, которое дается неопознанным покойникам, неназванным свидетелям и другим имярекам. John Doe и русский "имярек", конечно, не полностью совпадают по значению. Но они все равно очень близкие родственники. Соответственно, если в русскоязычном тексте говорится о Джоне Доу, переводчик сплоховал — следовало бы написать, например, "неназванный". При этом не все знают, что у John Doe есть сестренка Jane Doe. Ее имя — обозначение для неизвестных или пожелавших остаться неизвестными женщин. И все равно семейство Доу иногда гастролирует по российским СМИ.

Бывает и так, что буквальный перевод оказывается лучше небуквального. Один из редакторов творчески доработал выражение like never before до "что раньше было невозможно", подогнал перевод до устраивавшего его смысла. На самом деле это выражение буквально означает "как никогда". I felt good like never before — "мне было хорошо как никогда".

Иногда встречаются ситуации, где точный перевод невозможен. Например, один венгр закидал главу Microsoft яйцами. На рубашке венгра, протестовавшего против договоренностей местного правительства с корпорацией, красовалась то ли надпись "Microsoft=Corruption", то ли "Microsoft Corruption", то ли "Microsoft Equals Corruption". В новости этот лозунг был отражен как "Microsoft это коррупция". Но могла иметься в виду "порча" и вообще corruption в широком смысле слова. Действительно, кто знает? Единственным аргументом стал контекст - тот самый правительственный контракт, благодаря которому стало возможным перевести corruption буквально.

В новости появляется "цифровой музыкальный проигрыватель iPod". Формально правильно: digital music player. Только вот проигрыватель — это еще виниловое слово. Поэтому в русском языке уже есть слово "плеер", которое означает не просто "проигрыватель", а портативный проигрыватель. Когда дело доходит до iPod, эти уточнения вообще не нужны. Это так же глупо, как писать "безалкогольный газированный напиток Coca-Cola". Достаточно просто "*плеер iPod*". А иногда и просто "*айпод*" — по мере захвата рынка этим популярным устройством. Казалось бы эта рекомендация противоречит всему, что было написано про микрохарактеристики, но нерушимых правил в работе журналиста нет и никогда не будет.

Компания выпускает нечто под названием internet tablet. Редактор видит знакомое сочетание букв и на голубом глазу пишет "*интернет-таблетка*". Надо думать, одна из тех двух, которые Морфеус из "Матрицы" предлагал Нео. На самом деле, это, конечно, *интернет-планшет*.

Одна российская корпорация, где пресс-релизы и объявления сначала пишутся на английском языке, а потом переводятся на русский, рассылает текст о новшестве, которое является "частью социальной активности компании". Опыт подсказывает, что речь о social activity, общественной деятельности. Но social уже почти растеряло в русских переводах значение "общественный",

"созданный для общества". Такая же судьба ждет слово global, означающее всего-навсего "всемирный". "Глобальные продажи", "глобальное шоу", "глобальная проблема", ну и конечно "глобальное потепление". Более чем спорным является и обретение "активностью" множественного числа: "лидер в области веб-активностей".

Очень распространенная, многократно во всех книгах описанная, но окончательно не убитая ошибка — слово officer. По-английски это "служащий". Police officer — вовсе не офицер полиции, а полицейский. Кроме того, в муниципалитете officer — чиновник.

"*I have no sympathy for you*", — говорит жестокая героиня фильма. Переводчик на голубом глазу произносит: "У меня к тебе нет симпатии", а то и «Ты мне не симпатичен». Сто раз во всех словарях и методичках было написано, что sympathy — жалость, и, конечно, она сказала «Мне тебя не жаль». В новостях это слово встречается в двух случаях. Во-первых, при переводе или пересказе краткого содержания фильма. Во-вторых, в описаниях похорон, когда сопровождающие в последний путь *выражают свои соболезнования*.

Редактор в новости про архиепископа Кентерберийского пишет: "*организованный консерваторами Совет приматов*". Ехидные блогеры тут же объясняют незадачливому автору, что у английского слова primate есть церковное значение "*примас*".

Ложных друзей переводчика разоблачать очень просто — надо каждый раз останавливать себя, если хочется перевести слово, похожее на русское, без словаря.

В неблагополучных Соединенных Штатах маньяки регулярно убивают школьников. Заходят, перестреляют и уходят или оставляют последний патрон для себя. В США такие события называют *shooting*. В русском журналистском (да и не только в нем) тоже прижились "шутинги". Но использовать между собой это одно, а в тексте новости — совсем другое. Начинаются судорожные поиски замены. Появляется уродливая "перестрелка", но до автора быстро доходит, что в перестрелке должно быть больше одной стреляющей стороны. Появляется "стрельба". Но стрельба — это такой процесс. Учебные стрельбы по мишеням и весь этот ассоциативный ряд. Всего-то нужно подумать или изменить предложение. В заголовке сойдет и "открыл огонь по школьникам" и "убил семерых школьников".

Еще одна распространенная ошибка — перевод problem как "проблема". Не всегда по-русски эта калька адекватна. А уж в медицинской сфере выглядит просто невежественно: stomach problem это не проблема с желудком, а желудочное заболевание, так же как mental disorder — не ментальный беспорядок, а психическое расстройство. Написать "проблема с печенью" — все равно, что "чё-то у него там с печенью", то есть равнозначно превращению значащего слова в паразита .

Но и вне медицины слово "проблема" стоит употреблять обдуманно, иначе оно превращается в штамп "чё-то произошло, но я не разобрался, или не захотел написать, чё".

## У астронавта Роберто Виттори при отстыковке возникла **проблема со скафандром**

## Британский тур Лайзы Минелли чуть не сорвался из-за **проблем с визой**

## VW задержит выпуск Eos из-за **проблем с крышей**

Иногда ошибки возникают из-за неправильного перевода с русского на русский. Так, есть целый класс слов, значения которых никто не знает, но все ими пользуются. Они называются агнонимами (слово, родственное агностику — человеку, который не знает, есть ли бог или нет). Простой пример агнонима - слово "*бакалея*". Опыт показывает, что далеко не всякий может объяснить, какой товар может быть бакалейным, а какой — нет. К счастью, бакалея не часто встречается в новостных текстах, как и "*ливрея*" или "*литавры*". Но каждое подобное слово вкатывает редактору дозу неуверенности, которую тот пытается подавить. Не смотреть же всем общеупотребительное слово в словаре, правда?

С другой стороны, есть слово "*дериватив*". Это не агноним, а профессиональный термин. Вопрос в том, много ли читателей знают это слово, и можно ли обосновать его употребление для тех, кто не знаком с данным термином.

## **О времени и о реке**

Одна из самых важных частей работы редактора — мониторинг, отслеживание поступающих сообщений. Это источник, из которого прорастают материалы, разведка автора. Линейные редакторы, пишущие новости обо всем, часто обходятся без мониторинга, так как задания на написание текстов получают от коллег. Если же редактор ведет рубрику, в которой лучше всего разбирается именно он, мониторинг жизненно необходим для соответствия продукта происходящему.

Чтобы понять, что такое мониторинг, зачем он нужен, достаточно представить себе небольшой ручей. Это издание или новостное агентство, которое регулярно выпускает самые разные сообщения, причем не обязательно о всем, что происходит в мире. Один ручеек, Deutsche Welle, льет в общую реку новости о Германии, другой, BBC News, о Великобритании и ее отношении к происходящему, струйка агентства Regnum информирует всех желающих о происходящем в российских регионах, ПРАЙМ сообщает о финансах сухими цифрами, и так далее. Все вместе они сливаются в единый гигантский поток.

Эта река ни на секунду не останавливается. Новости не заканчиваются. Их очень много, и в большинстве новостных изданий ежесекундно идет напряженная работа по обработке, отсеву, вплетению только что сообщенных фактов в историю.

Особое внимание мониторингу сообщений уделяют в пресс-службах. Сообщения на интересующую организацию тему могут стать поводом как для опровержения, так и для нового прессрелиза, организации мероприятия, завязывания деловых контактов и бог знает чего еще. В идеале пресс-служба реагирует на сообщения о своей компании в течение часа.

Чтобы не захлебнуться в потоке, надо очень ответственно подходить даже не к выбору сообщений, а к выбору источников. Тому, кто занимается новостями России, гораздо внимательнее надо следить за отечественными источниками, а зарубежные проглядывать в основном по интересующим ключевым словам.

Часто можно слышать, будто некое агентство или газета полностью покрывают ту или иную тему. Это чушь, такая же, как анализ речной воды на основании забора в одном из ручейков.

Цель мониторинга — не только найти сообщение о происходящем, но и предоставить редактору несколько источников для написания материала (Нет смысла говорить, что и сам редактор может создать источники, связавшись с ньюсмейкерами. Здесь мы не касаемся этой важной части его работы). В большинстве случаев, надо сказать, их поиск возлагается на самого редактора. Именно он должен отыскать дополнительные факты по своей, очень узкой теме. Никто лучше него этого не сделает. Таким образом, мониторинга можно разделить на два вида: поиск свежих новостей вообще и

поиск дополнительных версий происходящего. И в том и в другом случае надо правильно организовать свою работу, перегородив «русло» своей сетью и ловя то, что в нее попадается.

## **Десять советов**

1. Необходимо получить доступ к полным лентам сообщений крупнейших агентств и изданий. Издание, скорее всего, уже подписано на некоторые из них. Надо посмотреть, что предлагают другие, узнать цены, пробить через начальство пробную подписку (обычно предоставляется бесплатно) на те из них, которые действительно необходимы. Оценить и купить полезные.

У каждой тематики свои агентства и источники, но главное правило остается неизменным чем качественнее предоставляемые материалы, тем дороже они вам обойдутся. Редакторам экономической редакции нужна платная версия The Wall Street Journal, научным редакторам - доступ к соответствующим журналам. Ведущим рубрики об играх подписка на агрегатор новостей и скриншотов Games Press.

2. Надо составить список изданий, сообщения которых вы будут отслеживаться каждый день, всегда, что бы ни случилось. Это не два, не три и даже не десять изданий.

Стоит зайти на сайт Drudgereport.com и посмотреть, какими источниками пользуется его команда, состоящая всего из двух человек — Мэтта Драджа (Matt Drudge) и Эндрю Брайтбарта (Andrew Breitbart). Это сотни ссылок и, можно быть уверенным, они просматривают большинство из них. Правильный подход к мониторингу, а также связи для публикации срочных новостей одной строкой обеспечили им три миллиона уникальных пользователей в месяц. Drudge Report несмотря на то, что фактически является ручным новостным агрегатором, завоевал популярность и авторитет эксклюзивными сообщениями. Так, именно с Drudge Report началась история с Моникой Левински, после которой весь Белый дом заходит на сайт в обязательном порядке.

Следует выписать все возможные источники, поработать с ними некоторое время, а затем постепенно сокращать число до приличного. В среднем можно считать неплохим полем для мониторинга какой-либо определенной темы 50 и более тщательно отобранных источников.

3. Мониторинг — это всегда время. Газеты выходят ранним утром. Их нужно просматривать в первую очередь — там находятся остатки вечерних сообщений, а также настоящие эксклюзивы сообщения, переданные ньюсмейкерами напрямую этой газете либо результаты журналистских расследований. Утром в понедельник надо проглядывать еженедельники.

По всем источникам надо проходить не реже, чем раз в полтора-два часа. При мониторинге следует учитывать часовые пояса. После 14 часов по Москве можно начать с удвоенной силой приглядываться к американским источникам — там как раз начинается утро.

4. Наладить работу с e-mail. Для этого понадобится завести почтовый адрес для пресс-релизов, связаться с пресс-секретарями интересных компаний, людей, организаций. В списке источников должны быть сайты компаний, а особенно корпоративные блоги. Там часто бывают важные, но малозаметные сообщения.

5. Очень пригодится список анонсов событий. Если на мероприятии нет корреспондента, стоит особенно внимательно присмотреться к ленты всех новостных агентств, а также сайту ньюсмейкера на последнем может уже лежать пресс-релиз. Начать сбор анонсов можно с тех же новостных агентств — в своих лентах они часто их публикуют в числе первых сообщений дня.

6. Освоить и использовать на полную катушку RSS-ридер. Хотя до сих пор не все издания имеют RSS-потоки, имеющиеся можно очень удобно объединить и рассортировать. Лучшим пока является Google Reader. Он не зависит от платформы, а также оснащен всем необходимым.

Источники в Google Reader следует рассортировать по папкам. Например, удобно создать папки "Пресса", "Россия", "Зарубежье" и "Блоги" и оперативно просматривать именно то, что нужно в данный момент. К сожалению, у новостных агентств обычно свои интерфейсы чтения сообщений, и RSS наружу они не отдают. Между тем, именно их следует читать как можно чаще. Стоит продумать график переключения между ридером, агентствами и другими источниками. У первого приоритет в первый час рабочего дня (за ночь накапливается много информации), у последних — во все остальное время (они оперативнее).

Также удобно охватить всю картинку с высоты птичьего полета – с помощью агрегаторов с разделением новостей по источникам. Для отслеживания сообщений зарубежных агентств, например, годится Breitbart.com — детище того самого приятеля Мэтта Драджа, о котором речь шла выше. На Breitbart.com можно читать сообщения Agence France-Presse, Associated Press, Business Wire, Canadian Press, Kyodo, PR NewsWire, Reuters и United Press International.

Также, если на это есть время, можно мониторить гигантские потоки сообщений из агрегаторов пресс-релизов BusinessWire и PR Newswire. Объем шлака в этих сборниках новостей зашкаливает, но в то же время — это те каналы, которые используют для получения новостей крупнейшие СМИ планеты.

7. Активно использовать системы поиска новостей. В России это, в первую очередь, Яндекс.Новости, во всех остальных странах мира — Google News. Найдя кажущееся интересным сообщение, стоит проверить его на свежесть, введя в поисковую строку ключевые слова из текста. Кроме даты появления система покажет, сколько изданий уже про это написали, и какое было первым. Это очень важная информация. На ее основании выпускающий редактор принимает решение — делать новость или нет, какой новостной повод взять (если, например, все написали про одно, а что-то другое упустили), где на главной странице ресурса разместить новость — то есть, сколько внимания читателей ей выделить, и сколько времени выделить редактору на публикацию.

8. Отслеживать важные темы, подписавшись на запрос в поисковой новостной системой. Для сбора в новостях всех упоминаний сочинской Олимпиады можно задать запросы "Сочи" и "Sochi" в Google News и добавить RSS-поток, соответствующий результатам, в ридер. Так можно будет с утра определить, что написали российские или зарубежные СМИ про Сочи. К сожалению, мусора на эти запросы вывалится предостаточно, но этот недостаток компенсируется уверенностью в том, что все важное отсмотрено.

9. Уделить минимум 10 процентов вашего внимания блогам. Их лучше всего просматривать с утра вместе с газетами – вечером люди добираются до дома и начинают активно общаться. Блоги это неотфильтрованная общественная жизнь. В них можно найти достаточно интересных поводов для написания новости или статьи.

В России главным сервисом мониторинга блогов, безусловно, является, поиск по блогам Яндекса. На момент написания этой главы он проиндексировал свыше 20 миллионов блогов (98 процентов из которых, впрочем, шлак — либо спамерские дневники, либо просто заброшенные и полупустые). В конце 2010 года Google также запустил [поиск по русскоязычной блогосфере.](http://blogsearch.google.ru/) Насколько можно судить, на момент запуска число индексируемых блогов было ниже, чем у Яндекса. Зато результаты были представлены в новостном виде и неплохо фильтровались по тематике. Но и этот инструмент не годится для глубокого погружения в блоги — скорее он нужен для беглого знакомства с блогосферной картиной дня.

Лучше всего подстраховаться, занеся самые популярные блоги в ридер и просматривая их с пристрастием. Если в популярных блогах часто цитируются интересные новости из дневника, который не входит в список мониторинга, нужно внести его в этот перечень включить. В идеале неплохо было бы регулярно читать сотню самых популярных блогов. Если писать новость по интересному блогоповоду будет другой человек, надо дать ему пару советов и пояснений. Редактор, получивший задание, не обязан держать именно этих блогеров в своем социальном круге.

10. Не надо бояться экспериментировать. Раз в неделю (максимум раз в пару месяцев) стоит устраивать прогулку по совершенно неизвестным сайтам, смотреть, что полезного на них появилось и с каким опозданием. Найти такие сайты легко – это десятки мелких местных ресурсов, с которых крупные источники часто добывают свои поводы. Медиапотоки похожи на социальную сеть несколько друзей связывают участника с десятками тысяч человек.

## **Простая сложная работа**

Мониторинг сначала многим кажется простой и, что там скрывать, туповатой работой. Сиди и читай новости, обходи источники, выдергивай громкие заголовки и спускай их в ньюсрум. На деле же выбор лучших новостей из того вала, что проходит за день перед вами, очень нетривиальная задача. Мониторщик отбирает не те новости, которые ему нравятся, а те, которые понравятся читателю. Каков читатель? Что его интересует? Новый компьютер или спецоперация в Чечне? Гей-парад или запуск детективного телесериала? Переговоры по системе противоракетной обороны или новости о повышении июньских темпов инфляции на полпроцента? Нет правильных ответов на эти вопросы.

Мониторщик своим инстинктом, выработанным чутьем учитывает конъюнктуру момента, делает поправку на привычки и объем аудитории, прикидывает, как напишет новость редактор — и все это меньше чем в половину минуты. Недаром в мониторщики обычно переводят опытных редакторов широкого профиля, ведь у тех уже есть четкое представление о читательских предпочтениях.

Оценить свои способности мониторщика просто. Надо выбрать узкую тему – например, новости Саратова или Новой Зеландии, и попробовать найти пять сообщений по этой теме, интересных для федерального издания. Засечь время. Поинтересоваться у знакомых и родственников – интересны ли эти поводы.

Мониторщик, если он не ограничен рамками какой-либо темы, не может читать до конца все новости, которые находит. Он ориентируется на заголовок и первый абзац. Поэтому высший пилотаж для мониторщика — уметь в нужный момент нащупать странность в новости, прочесть ее и вычленить необычный новостной повод. Допустим, президент с кем-то встретился и официальное агентство дает об этой встрече отчет. И на шестом абзаце президент или тот, кого он встречал, опровергает слухи о своей болезни. Эта новость гораздо важнее протокольной встречи — но обратит ли на нее внимание начинающий редактор? Высококлассный мониторщик может подсказать редактору, что это непростое сообщение, сразу задав правильное направление для создания текста.

Не стоит забывать и о том, что через службу мониторинга проходит многоязычная информация. Оценка сообщений на неродном языке — не такое простое дело, когда речь идет о сотнях новостей за полчаса. Не пропустить ничего важного, не повториться, не реагировать на несвежие новости сложно.

Но самое сложное — при этом не скучать. Мониторщика можно сравнить с героем "Заводного апельсина", которого усадили в кинотеатре, и заставили смотреть кинохронику, насильно раскрыв ему глаза. Ее будут показывать вне зависимости от того, хочет он этого или нет. Ему остается либо ненавидеть ее, либо полюбить всей душой. Последнее удается не всем. Надо очень любить свою работу и читателей, чтобы каждый день работать фильтром новостей.

## **Параллельные миры**

Многие люди, которые могут связывать слова в предложения, предпочитают становиться не писателями, не журналистами, не редакторами, а пиарщиками. С ними сотрудникам интернет-СМИ приходится если не встречаться, то общаться постоянно.

PR, пиар — это сокращение для public relations или отношений с общественностью. Целью пиар-службы является создание определенного имиджа клиента в глазах общественности.

Бывает отдельная, особая ветвь этой специальности — отношения с госорганами (GR). Ее задачей является не только поддержание отношений компании с госвластью, но и лоббирование интересов организации на правительственном уровне. Инструментов для этого может быть огромное количество — участие в мероприятиях, специальных правительственных комиссиях, проведение экспертизы при доработке законопроекта, участие в тендерах на выполнение госзаказов. С такими пиарщиками журналисты, не являющиеся их целевой аудиторией, встречаются довольно редко.

Чем отличаются задачи журналиста (редактора) от задач пиарщика? Первому надо осветить событие, второму — выразить отношение своего клиента к событию. Если оно позитивное — то подчеркнуть участие клиента. Если оно негативное — уменьшить роль клиента в нем, опровергнуть сделанные заявления и свести к минимуму репутационный ущерб.

Кроме того, пресс-служба — это те ребята, которые следят, чтобы слова их нанимателя не искажались, а сообщение в пресс-релизе было донесено до читателей. Именно пресс-служба должна предоставить данные по журналистскому запросу быстро и в срок.

Они же пытаются убедить всех журналистов в том, что их событие, их отчет о нем (обычно в формате пресс-релиза) действительно важен. Это происходит всегда — даже если пресс-релиз выпускается только для того, чтобы сказать: "Мы еще живы".

Работа с пресс-службой — нелегкое, часто муторное дело. О ней можно написать целую книгу. В этой рассматривается несколько стандартных ситуаций, охватывающих отношения новостника интернет-издания с пиарщиками. Список, конечно, далеко не полный.

#### **Умение сказать нет**

Одним из самых важных свойств хорошего редактора является способность вовремя сказать "нет" и не бояться, что кто-то на это обидится. В восьмидесяти процентах случаев пиарщик позвонит важному для его компании журналисту и спросит, что тот собирается сделать пресс-релизом.

Журналист читает релиз и понимает, что ничего интересного там нет. С другой стороны, пиарщик настаивает на том, что никогда прежде квартальная прибыль ООО "Пупкин Лимитед" не росла такими быстрыми темпами. Разве это не интересно? Большинство новичков теряется в такой ситуации. Действительно, ведь формальный новостной повод есть — с ООО "Пупкин Лимитед" произошло что-то выдающееся. Даже если это мелочь, бывает, что легче согласиться с настырным пиарщиком (чаще — пиарщицей, простите, девушки), чем отказать.

Это абсолютно неправильная линия поведения. В данном случае журналиста заставляют посмотреть на дело как пиарщика, который считает интересным вообще все, что происходит с его клиентом. Задача редактора — объяснить, что интересным сообщение должно быть для читателей. Вряд ли квартальный отчет ООО "Пупкин Лимитед" заинтересует читателей. Если это конечно не какой-то очень известный Пупкин.

Вежливое «нет» журналиста никогда не отпугнет пиарщика, потому что именно журналист пропуск на страницы издания. И работает пресс-служба не с журналистом, а с изданием. Кроме того, у PR-службы всегда есть вариант с обращением в коммерческий отдел. Там они смогут выкупить рекламные площади хоть под квартальный отчет, хоть под ежедневный.

В этом ответе «нет» есть, правда, одна психологическая тонкость. Если его повторять раз пятьдесять в день, как это бывает в крупных федеральных изданиях, журналист может счесть, что надо отказывать всем, кого он считает неинтересным. Это неправильно вдвойне. Журналист может во всем превосходить воображаемого читателя — в грамотности, понимании того, что происходит в мире, даже в здравомыслии. Но в одном аудитория лидирует — в разносторонности. Ни один редактор не может судить по себе, понравится ли новость читателю. Он может только предположить — если есть малейший шанс, что она понравится, то надо удовлетворить этот ненасытный интерес.

Итак, "интересной" новость становится не тогда, когда она интересна пиарщику или журналисту, а когда она может заинтересовать читателя. И есть лишь одна проблема: читателю не позвонишь и не спросишь, понравилось ли ему.

#### **Цитаты, мнения, высказывания, клевета и торговые марки**

Часто пиар-служба обращает внимание на конкурента, а не на клиента. Оттенков у такого внимания может быть множество. Вот только некоторые из них:

- 1) конфликт акционеров;
- 2) обвинение кого-либо в уголовных преступлениях через прессу;
- 3) стремление выдать собственную информацию за информацию СМИ;
- 4) выдача намерений за свершившийся факт.

Конфликт акционеров может представляться сторонами совершенно по-разному. Участники конфликта стараются опорочить друг друга в глазах той самой общественности, которой это

скармливают через СМИ пиарщики. В свою очередь, СМИ должны фильтровать такие заявления, корректно представлять высказывания всех сторон, брать комментарии у оппонентов, а также чтить закон о СМИ. В последнем написано, чего нельзя делать. В случае, если работник редакции ошибается, лучшее, на что может рассчитывать издание — публикация опровержения.

Ответственность с журналиста снимается в случае, если он взял сведения из сообщений информагентств и сослался на это сообщение. Однако если это был пресс-релиз пиар-службы какой-нибудь политической партии или коммерческой организации, ответственность ложится и на журналиста тоже.

Особо стоит разобрать третий случай — стремление пиарщиков выдать собственные утверждения за журналистские. Обычно это происходит следующим образом — в оригинальном релизе на ряд наиболее резких и сенсационных утверждений не дается ссылка. Ленивый редактор может перестроить текст без ссылок таким образом, что опубликованная информация станет утверждением самого издания. Очевидно, кто в этом случае получит по шапке.

Даже, если речь идет не о конфликтах, надо постоянно задаваться вопросом: зачем здесь или там употребляется название той или иной компании? Пусть в ящик ведущего рубрики о технических новинках упало письмо с пресс-релизом: компания XXX выпустила действительно интересный телевизор. Диагональ чуть ли не 100 дюймов, высокая четкость, обещают, что будет относительно дешевым. Озаглавлен пресс-релиз стандартно: *XXX выпустила замечательный телевизор с диагональю в сто дюймов*

Можно с большой долей уверенности сказать, что на большинстве лент новостей появится то же самое, но без оценочного слова "замечательный". Цель пиарщика, между тем, достигнута — в заголовках, важнейшей части любой новости, появилось название компании.

Разве новость в том, что именно компания XXX выпустила новый телевизор? В большинстве случаев — нет. Если новость того стоит, то корпоративная принадлежность телевизора новостнику побоку. Гораздо интереснее микроштамп "стодюймовый телевизор". Употребляя же в самом заголовке XXX, само название компании возмодится в ранг микроштампа.

Маленькое уточнение: действительно, благодаря хорошим пиарщикам, существуют компании и бренды, которые в сознании потребителя сами по себе являются микроштампами. Microsoft с ее Windows, Apple с iPod и iPhone и так далее. Но о новостях таких компаний обычно узнаешь не от их пиарщиков. Кроме того, на создание подобного образа уходит не один десяток лет. При написании стоит спросить себя — вкуснее ли стал заголовок с названием компании?

## **Неформат**

Наконец, стоит отдельно затронуть работу с релизами некоммерческих и благотворительных организаций. В блогах часто можно увидеть сообщения о том, что какому-то детскому дому нужны теплые вещи или о том, что ряду больных требуются деньги на операцию. Подобные пресс-релизы и обращения ставят перед новостниками этическую дилемму.

С одной стороны, они никогда не видели, чтобы подобные релизы публиковались, проходя через выпускающих редакторов. С другой стороны, это шанс спасти кого-нибудь. Как вообще их спасти, если не при помощи СМИ.

Эту дилемму каждый редактор и каждое издания решают самостоятельно. Вот несколько подходов.

1) В чисто новостном издании места для таких сообщений нет, если только не случилось чтото из ряда вон выходящее. Детским домам всегда нужны теплые вещи, в России сотни детей, больных лейкемией, у каждого дома есть несколько бездомных. Если же сгорел роддом или, напротив, на лекарство от рака пожертвовали 100 миллионов долларов — об этом стоит написать.

2) Ежедневные издания, в принципе, могут опубликовать подобные сообщения и релизы. Однако надо учитывать, что у бумажных газет очень сильные рекламные службы. Фондам, желающим появиться на их страницах, придется непросто. Обычные же люди с редкими заболеваниями или непростыми жизненными ситуациями при небольшом везении могут рассказать о них на страницах таблоидов.

3) Наконец, сами СМИ могут что-то сделать для всех несчастных. В этом смысле показателен пример газеты "Коммерсант". Деловое издание с платежеспособной аудиторией завело специальную рубрику для подобных случаев и организовало благотворительный фонд. Каждым случаем они занимаются отдельно.

Тем не менее, очень часто в пресс-релизе ни слова о больных детях, зато много других слов. Для этого и других подобных случаев есть волшебное слово "неформат". Оно олицетворяет собою все, что не может появиться в вашем издании. Оно же — самая вежливая форма отказа без фактического объяснения причин.

#### **Пиарщикам**

К сожалению, часто не только журналисты доводят своими «нет» пиарщиков до исступления, но и пиарщики сильно портят жизнь журналистам. Между тем, есть несколько особенностей интернетизданий, которые пиарщики не принимают в расчет. Ниже приводятся несколько советов – принять их или нет, решать специалистам по PR.

Но прежде чем давать советы пиарщикам, следует дать один – но самый важный – журналисту. **Не думайте, что пиарщик глупее вас.** Пресс-релиз, который вы получили, согласован на множестве уровней. Каждое его слово, если компания ведет серьезный бизнес, продумано и несет именно тот смысл, который в него вложили специалисты по PR. Не считайте, что можете перевирать и упрощать до неузнаваемости текст, который, возможно, готовился неделями и месяцами. Помните, что не только вы совершаете осознанные действия – отличные профессионалы сидят и по ту сторону баррикад.

А теперь – пиарщикам.

**В интернет-изданиях, в отличие от обычных, работает довольно мало народа.** Люди самый ценный ресурс, один человек может либо побывать на фуршете, либо отписать все бизнесновости за день. PR-мероприятие должно действительно заинтересовать издание, чтобы на него коголибо отправили.

Не надо звать журналистов на таинственные мероприятия, сути которых открыть не представляется возможным. Эта таинственность еще может сработать для гигантских компаний (и то редко), но сравнительно небольшие или узкоспециализированные компании не смогут заинтересовать таким ходом журналиста.

Не надо кокетничать. Если удалось заинтересовать журналиста, стоит честно сказать, нужно ли посылать фотографа. Фотографов в интернет-изданиях еще меньше, чем журналистов — если фотографа решено позвать, пусть ему будет, что снимать. При этом в большинстве случаев лица членов совета директоров компании не очень интересны читателям. В лучшем случае они попадут в фотобанк издания, где и сгинут.

Пафос делает пиар-службу смешной в глазах журналиста. Вот что написал один пиарщик журналистам:

"Высокий интерес, проявляемый со стороны журналистского сообщества к нашей программной политике в отношении телевизионных каналов, заставил нас выпустить релиз, посвященный запуску на цифровом сегменте нашей телевизионной сети новаторского телеканала".

Заставил. Они очень не хотели, но их заставило журналистское сообщество. Пиарщик, видимо, с удовольствием перечитал написанное, потому что получателя он добил такой строкой: "Интригующие подробности — в релизе". Пресс-релиз это все-таки не желтая газета, не стоит интриговать.

**В интернет-изданиях время дорого стоит.** Мероприятие, которое продлится целый день, заведомо менее привлекательно, чем то, которое проводится в кратком, понятном формате.

Лучше назначать мероприятия на утро или в крайнем случае на ранний вечер. Тогда у есть шанс увидеть новость опубликованной уже в тот же день или к утру.

**Новость живет 24 часа.** Присылать пресс-материалы спустя 12 и более часов после мероприятия бесполезно. Если новость еще не написана, она не появится на страницах издания или будет похоронена в самых неприметных его уголках. То же самое касается картинок — если журналист не получил иллюстративного материала (письмом на e-mail, флешкой или диском в раздаточных материалах) — картинка почти наверняка не будет соответствовать тому, что хотела бы видеть прессслужба.

**Интернет-журналисты могут работать отовсюду.** При организации мероприятий нужно проследить за наличием и работой Wi-Fi сети. Это позволит журналистам оперативно сообщать коллегам подробности с мероприятия, ускорит работу и увеличит шансы на полное и обстоятельное медиа-покрытие. Если нет Wi-Fi, то хотя бы блокнот с ручкой — бывают ситуации, когда его с собой нет.

**Мероприятие проводит PR-служба.** У пиарщика может быть свой взгляд на то, как событие можно представить в том или ином СМИ. Речь не идет о том, **как** журналист о нем сообщит. На эту часть журналистской работы можете влиять только указанием на ошибки журналиста. Но неплохо было бы перед контактом изучить возможности, предлагаемые изданием – когда, в какой форме может появиться отчет о событиях, кто за это может отвечать. Это позволит, добравшись до интересного журналиста, предложить, например, тему и спикера для онлайн-конференции. Только PR-специалист знает своих спикеров.

Наконец, мероприятие лучше построить так, чтобы был доволен не только босс. Да, кстати, вместо фуршета можно было бы отвести больше времени на вопросы.

**Пресс-релиз пишет PR-служба.** Пресс-релиз должен быть написан так, чтобы впоследствии не было мучительно больно. Если что-то присылается что-то не для публикации, об этом надо написать ВОТ ТАКИМИ ВОТ БУКВАМИ. Если действует запрет на публикацию до определенного срока, об этом надо написать ВОТ ТАКИМИ ВОТ БУКВАМИ. Если с пресс-релизом надо обращаться не так, как обычно, на помощь снова придут ВОТ ТАКИЕ БУКВЫ.

Пиарщику лучше не допускать никаких ошибок в релизе: ни смысловых, ни орфографических, ни пунктуационных. Среди адресатов обязательно найдутся лентяи, которые опубликуют пресс-релиз в неизменном виде. Пиарщику придется обзванивать всех с поправками и извинениями.

Не стоит присылать пресс-релиз через несколько часов после публикации на сайте, когда новость уже отписана большинством изданий. Это просто бессмысленно, так как рассылка — прямой способ контакта, а публикация на сайте - безличный. Информация тут же обесценивается.

**Хорошая пресс-служба не похожа на продавцов "Гербалайфа" и спамерскую контору.** PRспециалисты должны координировать свои действия с коллегами. Реальный случай: журналиста в течение получаса пригласили на одно и то же событие три разных пиарщицы. Хуже всего то, что он

уже был зарегистрирован за две недели до звонка. Впечатление о пресс-службе (кстати, наемной, не внутренней корпоративной) был подпорчено.

Если пресс-релизы попадают в спам на бесплатных ящиках, это недоработка PR-отдела, а не хозяев ящиков. Каждое такое ложное срабатывание сводит к нулю все хорошо продуманные информационные рассылки. Может быть, следует обратиться к системному администратору и попытаться вместе исправить ситуацию? Небольшая консультация – и не придется каждый раз перезванивать журналисту, гадая, почему не дошло письмо. Заодно, кстати, хорошо было бы обеспечить RSS новостей на сайте, чтобы журналист мог получать их сразу по двум каналам.

**Телепатии не существует, но ее с успехом заменяет быстрая реакция.** Если журналисты не обращаются в пресс-службу за комментариями, надо играть на опережение. Реагировать на сообщения информационных агентств. Присылать, публиковать, заготавливать комментарии объемом в один абзац по тем новостям, которые касаются отрасли, в которой работает компания.

Иногда бывает полезно договориться об оперативных поставках экспертных комментариев журналистам по разным темам. Пусть у журналистов будут контакты экспертов и темы, по которым им можно задавать вопросы. Журналист не всегда знает, что думает компания по тому или иному поводу и не всегда может или успевает дозвониться до вас (хотя и должен).

**Журналист не работает на компанию пиарщика.** Отношения пиарщика с журналистом ограничиваются передачей последнему нужной и важной информации. Можно корректировать переданную информацию, давать комментарии. Можно попросить соблюдать эмбарго до определенного числа. Это все. Нельзя указывать журналисту, как должна выглядеть его заметка. Пиарщик — не начальник журналиста. Тот не обязан выполнять требования PR-специалиста или хвалить его спикера. Отправить текст на согласование он должен только в случае, если взял у спикера интервью. Не надо, не надо, не надо говорить журналисту, что он должен писать, если только прессслужба не решила навсегда разорвать отношения с изданием.

**Некоторых слов лучше не употреблять.** Есть слова, которые журналисты ненавидят. 1 августа 2009 года блог TechCrunch опубликовал список слов, которые следовало бы вычеркнуть из пресс-релизов [раз и навсегда.](http://www.techcrunch.com/2009/08/01/10-words-i-would-love-to-see-banned-from-press-releases/) Было бы огромной ошибкой не привести его здесь: лидирующий, лидер, лучший, самый, крупнейший, инновационный и инновации, революционный, отмеченный наградами, получивший премию, самый современный, новое поколение, стратегическое партнерство и синергия. С поправкой на российские реалии можно рекомендовать к забвению такие слова как способствует, нанотехнологии, высший статус, эффективная маркетинговая политика, инкубация и бизнесинкубатор, потрясающий, идеальный, стильный, новаторский, изящный. Этих слов много, мы все равно их вычеркиваем. Помогите нам.

**В заключение.** Журналисты часто за глаза отзываются о пиарщиках как о низшей форме жизни. По их мнению, пиарщики — глупые мальчики и девочки, которых не взяли в журналисты.

Вероятно, работники пресс-служб в аналогичных разговорах характеризуют журналистов как заносчивых, невежественных, прожорливых и ленивых скотов.

К счастью, и те и другие способны мирно сосуществовать.

# ОБРАБОТКА ИНФОРМАЦИИ, ИСТОЧНИКИ И ССЫЛКИ

#### **О разных взглядах на объективную реальность**

Многие знают агентство новостей ОБС: "Одна бабка сказала". Сообщения этого агентства не очень правдивы и достоверны, но зато распространяются с ужасающей скоростью.

Новостные СМИ делятся на две категории — первичные и вторичные. Первичные получают информацию о событиях непосредственно от ньюсмейкеров, свидетелей, участников, собственных корреспондентов.

(Ньюсмейкер — главное действующее лицо новости. Путин, Пугачева, Джордж Буш ньюсмейкеры. Ньюсмейкерами часто ОШИБОЧНО называют пишущего новости журналиста).

Так вот, представьте, что выступает какой-нибудь ньюсмейкер на пресс-конференции. Стоят телевизионщики с камерами, ребята из "Эха Москвы", РИА "Новости", "Интерфакса", AFP, и даже, может быть, UPI.

Каждый из них по-разному передаст то, что говорил ньюсмейкер. Физики знают – инструмент всегда вносит искажения в данные

Телевизионщики часовое выступление сожмут хорошо если в две минуты. Обычно делается еще проще — после выступления ньюсмейкера отводят в сторону и он сам сжимает для телезрителей свои слова в ответы на три-четыре вопроса.

РИА «Новости» и «Интерфакс» постараются передать все факты таким образом, чтобы они удовлетворили спрос всех подписчиков. Из сырья, собранного ими, остальные вычленят то, что им необходимо. "Эхо Москвы", скорее всего, ограничится коротким сообщением, особо подчеркнув влияние заявления на права человека. ПРАЙМ обратит внимание на денежную сторону дела и цифры. Агентство France-Presse, если оно слушает российского ньюсмейкера, выделит заявления, важные для иностранцев. Что заинтересует агентство UPI, которое контролируется так называемой "Церковью Объединения", предсказать сложно.

Когда новость появляется на лентах первичных СМИ (новостных агентств), в дело вступают вторичные — интернет-издания вроде Ленты.ру, веб-редакции газет, новостники еженедельников, радиостанции, получающие новости от специальных служб.

То, что новостное СМИ вторичное, не значит, что оно хуже. Оно играет на другом поле и у него свои достоинства. Хотя оно проигрывает по оперативности первичным, получающийся продукт точнее, может представлять несколько точек зрения, более приспособлен для чтения обычным читателем.

Грубо говоря, читателями первичных СМИ являются вторичные, а вторичных — обычные граждане. Получается цепочка.

- 1. Событие, свидетельство очевидца
- 2. Сообщение в первичном агентстве
- 3. Сообщение во вторичном СМИ
- 4. Читатели

Ситуация осложняется тем, что в настоящее время и первичные агентства серьезно развивают свои веб-представительства и борются за читателей.

#### **Копипейст и рерайт**

Внутри отрасли есть более подробное деление СМИ. В частности, вторичные издания можно разделить на перепечатчиков (копипейстеров), переписчиков (рерайтеров) и конструкторов.

**Копипейстеры** берут информационное сообщение, сделанное другим СМИ и перепечатывают его без значительных изменений. Иногда они ставят ссылку на издание, откуда взяли информацию, иногда не делают даже этого. В сообществе копипейстеров не любят, справедливо полагая, что они нагло используют чужой труд. К началу 2009 года, по данным аналитиков Яндекса, каждая пятая новость в Рунете была копипейстом.

С точки зрения потребителя копипейст оправдан в том случае, если новости отбирает крупный портал, от которого пользователь получает всю интересующую его информацию либо тематический ресурс. Если копипейст производится из многих источников и содержит ссылки на сайты этих источников, ресурс называется агрегатором, сборником новостей. Новостным изданием он от этого не становится, и если вы работаете в такой структуре, то этот курс вам не нужен.

Агрегация новостей по договоренности — очень непростой и довольно интересный бизнес, в котором на первый план выходит не написание новостей, не объяснение их простым языком и даже не подбор фактов из разных источников. Успешный агрегатор угадывает самые важные и интересные новости. Задача главного редактора такого агрегатора, будь то человек или робот, — правильно определить новостные приоритеты, имея перед собой огромное число полученных по договору текстов. Тонкости агрегации новостей также не входят в эту книгу, тем более, что большинство агрегаторов стремительно превращаются в обменники мусорным трафиком.

**Рерайтеры** переписывают полученные сообщения по-своему. Слово "рерайт" получило в сообществе негативный оттенок из-за того, что чаще все под рерайтом в Рунете понимается продвинутый копипейст.

В рамках российской реальности есть две формы рерайта, условно их можно назвать **эгоистической** и **альтруистической**.

Эгоистический рерайт призван скрыть слабость издания в мониторинге, написании и выпуске новостей и замаскировать старый текст под новый информационный повод. Например, если информационное агентство сообщает о том, что Раскольников убил старушку, рерайтеры выпустят примерно такой же текст, заменив слова синонимами, а также переработав конструкции. Автоматический агрегатор новостей может принять этот текст за самостоятельный и при определенном умении автора выделить новость в отдельную тему дня. Целью всего этого колдовства является получение посетителей с автоматического агрегатора, показ им рекламы и выручка от этого показа. В целом этот мартышкин труд по переписыванию новости не приносит облегчения ни читателю, ни редактору. Работнику, занимающемуся эгоистическим рерайтом, можно только посочувствовать. Большая часть советов в этой книге будет для него бесполезна. Хуже того, иногда такой заменой уже занимаются машины, которые, в свою очередь, скармливают получившуюся кашу другим машинам, минуя потребителя.

Альтруистический рерайт — это то, что называют популярным изложением. Из текста выкидывается все лишнее, формулировки делаются менее казенными, чтение такой новости значительно упрощается. В некоторых случаях, например, в случае переписывания научной статьи до понятного неподготовленному читателю вида, значение рерайта трудно переоценить, особенно если текст затачивается под определенную целевую аудиторию. Довольно больших успехов в деле такого рерайта достиг, например, зарубежный ресурс newser.com, который ограничивает сообщение простыми двумя абзацами.

Наконец, последний вид вторичных СМИ условно можно назвать **конструкторами**. Это, собственно, то, что называется ["рерайтом" на Западе.](http://en.wikipedia.org/wiki/Rewrite_man) Когда-то, во времена бумажных СМИ, в западных редакциях обязательно были так называемые rewrite men. Они сводили воедино сообщения корреспондентов, новостных агентств, газетные вырезки, и писали статьи, имея перед собою все данные. Это уже не популяризация, а новости и материалы ручной выделки.

Конструкторы стараются использовать несколько источников, привлекать кроме чужих текстов собственные данные, информацию о происходящих событиях и участниках этих событий. Они связываются с ньюсмейкерами, прося прокомментировать событие.

Результирующий текст обычно сильно отличается от исходных сообщений. Он представляет собой абсолютно самостоятельный текст, полученный в результате переработки сообщений первичных источников, добавления дополнительных данных, рассказа об истории вопроса и так далее.

В СМИ-конструкторе эксклюзивная информация — нечастый гость. Зато именно у таких СМИ есть возможность осветить событие со всех сторон. Они как бы парят над схваткой. Как правило, хороший редактор издания-конструктора становится неплохим журналистом, работающим в поле над эксклюзивным материалом. Даже отличным, потому что он привык работать гораздо оперативнее, чем его коллеги. Эту оперативность он автоматически привносит и в другие СМИ, пусть даже и с другим темпом работы — например, в еженедельники.

## **Эксклюзив**

Особняком стоят эксклюзивные материалы, не входящие в ту подсистему интернет-СМИ, где информация из множества источников перерабатывается и собирается воедино. Начать придется издалека.

Врач относится к внутренностям пациента, как к деталям засбоившего механизма. Журналист анализирует поступающие сообщения, в первую очередь, как кусочки мозаики, картины дня. Каждое издание изо дня в день собирает собственную мозаику. При этом подавляющее большинство кусочков у всех совпадает. Просто кто-то ставит в центр мозаики выход нового музыкального альбома, а кто-то — двойное убийство.

Можно ли сказать, что все кусочки одинаково ценны? Для потребителя чаще всего да. Он привык смотреть на одну и ту же мозаику и переходит к другой только в том случае, если журналисты изо дня в день плохо приклеивают кусочки или создают неинтересную картину дня.

Для журналиста все иначе: интереснее всего, когда кусочки он выплавляет и раскрашивает сам. Информация, которую первым получает или раскапывает сам журналист, называется эксклюзивной, или просто эксклюзивом. Чаще всего понятие ассоциируют с журналистскими расследованиями. Эксклюзивные материалы крайне важны для отрасли, потому что именно журналистские расследования, тщательный анализ обнаруженных документов и всякого рода срывание покровов делают СМИ четвертой властью, следящей за остальными тремя.

Кроме политической стороны, есть экономическая — публикация эксклюзивных материалов до сих пор является эффективным способом наращивания аудитории за счет конкурентов, у которых подобной информации нет.

Наконец есть профессиональная сторона поиска эксклюзивных данных — любой журналист испытывает наслаждение от качественно проделанной работы, *результат которой получит только его издание*. Счастье новостника, чью работу его *издание получит первым* (почувствуйте разницу!) бледная тень удовольствия, испытанного эксклюзивщиком.

Что внутри этого треугольника эксклюзива? Что собою может представлять эксклюзивный материал? В этом поможет экономический аспект — нужда редакций в эксклюзивных статьях и сообщениях. В настоящее время производство качественного эксклюзивного контента чрезвычайно дорого, особенно если учесть, что многие издания сокращают расходы. Допустим, газета отправляет репортера работать под прикрытием, и ждет три месяца, пока он соберет нужную информацию. Может статься, что ничего из этой затеи не выйдет, или в конечном итоге он принесет не бомбу страшной разрывной силы, а бомбочку. Деньги издания ушли впустую, хотя сам журналист еще долго будет вспоминать уникальные данные, которые ему удалось выведать.

Кроме того, раньше очевидцев и событий было немного, и каждое мало-мальски важное событие могло стать эксклюзивом. В эпоху интернета, когда почти любому интернет-изданию

приходится обеспечивать новостное медиа-покрытие всего мира, возможности найти что-либо, чего еще нет у крупнейших агентств и газет, располагающих специальными бюджетами на расследования, сложно. Не невозможно, но очень, очень непросто.

Конечно, этот процесс начался еще до интернета, в период, когда местные газеты стали ощутимо проигрывать федеральным — ведь аудитория внезапно заинтересовалась тем, что происходит вне их города и района. В редакциях задумались: какого рода материалы не сделают другие издания? Что можно назвать эксклюзивом? В этой точке можно распрощаться с журналистскими расследованиями (investigative journalism) и задаться вопросом - что сейчас обычные СМИ и их онлайновые коллеги понимают под словом «эксклюзив»? Ответ обескураживает: все, куда можно прилепить это слово.

Понятие сильно размылось. Так, эксклюзивным может быть, например, интервью, данное тем или иным ньюсмейкером, особенно в том случае, если он готов дать интервью лишь одному изданию. Эксклюзивным может считаться репортаж с устроенного специально для журналиста медиа-события или пресс-брифинга. Например, журналисту звонит PR-менеджер и говорит, что компания готова продемонстрировать именно ему новый продукт. Никакой кропотливой работы, кроме написания внятного отчета, здесь не требуется. Более того, во многих случаях инициативу проявляет не журналист. Характерный пример: компания Apple выпускает новый телефон, на обзор его раньше других традиционно получают обозреватели The New York Times и The Wall Street Journal.

Наконец, информация от источника, раскрывшего ее только некоторому изданию, тоже называется эксклюзивом. Часто это просто запланированный компанией, ведомством или другой организацией слив. Естественно, журналист должен по возможности проверить эти данные или получить комментарии у заинтересованных лиц. Но это явно не неделя на передовой в Ираке и не сбор по крупицам фактов из биографии колумбийского наркобарона.

Еще меньше похожи на эксклюзивный материал в его традиционном понимании новости, которые произошли в Сети, и до которых, по понятным причинам, не дотянулись корреспонденты. Например, когда майор Дымовский на YouTube рассказывает о коррупции в правоохранительных органах, издание, первым догадавшееся написать новость про этот ролик, не становится поставщиком эксклюзивов — просто у его сотрудников есть здравый смысл и навык отбора важных информационных поводов. Но, бывает, наклейку "эксклюзив" лепят и сюда. Понятие обесценивается до "нечто, чего нет в лентах агентств". Аудитория и рекламодатели вполне согласны с такой трактовкой — ведь по мозаике не всегда можно сказать, сколько сил и труда на нее ушло.

Очевидно, что одержимость эксклюзивными материалами может нанести ущерб рабочему процессу, в котором добытая самостоятельно информация не всегда по уровню превосходит ту, которую дают другие источники.

Часто эксклюзив имеет ценность лишь в глазах автора статьи и его коллег, а не читателя. Допустим, журналист провел чрезвычайно сложную работу, опрашивая ньюсмейкеров, собирая по

крупицам факты, проводя кропотливый анализ. Другие журналисты оценят его работу. Качество статьи вырастет в два-три раза, но времени будет затрачено в десятки раз больше, что означает непропорциональный проигрыш по оперативности. Естественно, это не значит, что все эксклюзивные материалы представляют собой напрасную трату времени. Речь идет только о том, что не следует делать эксклюзив ради эксклюзива. Его даже не надо делать ради издания — только ради читателя.

Кроме того, мало достать информацию. Нужно на ее основе построить связный текст. Например, вполне вероятно, что все эксперты, как один, откажутся комментировать добытые вами данные. Будет ли журналисту, что сказать в этом случае? Или, что бывает чаще, эксперты, узнав эксклюзивную информацию от вас, начнут прямо с колес фантазировать и строить догадки. Нужны ли такие комментарии? Не развалится ли из-за них статья?

Ряд изданий требует обязательного присутствия мнений экспертов в статье – например, такое требование есть в «Догме» «Ведомостей». К сожалению, во многих случаях роль экспертов преувеличена. Чего стоят эксперты, становится сразу понятно, когда на эту роль пригласят самого журналиста и зададут неожиданный вопрос по теме, которую он мельком освещал три месяца назад. Или когда среди экспертов окажется не хватавший звезд с неба старый школьный приятель, который неожиданно стал финансовым аналитиком.

Наконец, существуют жанры, которым эксклюзивная полевая работа противопоказана. В основном это касается поводов, с которыми обычные информационные агентства с их разветвленной корреспондентской сетью справляются лучше. То же самое касается вторичных материалов вроде обзора реакции на события в прессе. Не нужно мучать себя и читателя, стараясь выдернуть хоть чтонибудь эксклюзивное из уже переваренного всеми изданиями повода. Эксклюзив прекрасно подходит к случаям, когда у журналиста есть минимум неделя на подготовку, сверку и улучшение материала.

Как всегда, лучше всего стремиться не к эксклюзивности материала, а к тому, чтобы он был интересен для вашего читателя. Несомненно, в отдельных случаях показать то, чего еще никто не видел — огромное преимущество для издания. Но восемьдесят процентов материалов все равно берут начало от общего новостного потока. Интересная тема часто кардинально отличается от горячей, но нельзя избежать горячих тем — это будни журналистики.

В то же время это не означает, что надо брать готовые куски чужого труда и сшивать их парой своих строк. В интерес читателей входит все — в том числе любопытным образом расставленные акценты, дополнительная информация, и, конечно, то, что честно можно назвать настоящим эксклюзивом.

#### **Что такое истина**

Произошло нечто неожиданное. Показания свидетелей, оценки аналитиков, сообщения агентств о событии сильно разнятся. Что делать в этом случае? Вот характерный случай. 3 февраля

2006 года вышла новость под заголовком "В Красном море пропал лайнер с 1300 пассажирами на борту". Подробности друг с другом не совпадали. После двадцати минут просмотра разных источников на Ленте.ру был опубликован следующий текст (<http://lenta.ru/news/2006/02/03/ship/>).

Египетский круизный лайнер "Салаам 89" (по данным CNN — "Аль Салам Боккаччо 98") компании El Salaam Maritime Transport с 1300 пассажирами на борту исчез с экранов радаров 2 февраля в 7 часов вечера по местному времени, сообщает Sky News. По данным CNN, на борту находилось более чем 1400 пассажиров, из которых 1310 были египтянами. Последний раз его видели на радарах в 62 милях от порта Дуба (Dubah).

Он должен был прибыть в египетский порт Сафага в 3 часа ночи по местному времени (в 2 часа 30 минут, сообщает AFP). По данным же Reuters, он должен был прибыть в порт Сафага в 2 часа ночи и шел из порта Джедда (Jeddah). На борту, уточняет агенство, находились 1310 человек. На судне также находились 40 автомобилей, сообщает AFP.

Египетские морские власти заявили, что в последний раз лайнер был замечен у побережья Саудовской Аравии. Связь с ним прервалась вскоре после выхода из порта. Морские суда Саудовской Аравии и Египта проводят поиски корабля. К поиску также подключены вертолеты. В ходе наблюдений с воздуха в Красном море были также обнаружены тела, сообщает AFP.

В месте последнего нахождения лайнера обнаружены шлюпки с пассажирами на борту, сообщает CNN. В частности, экипажу египетского вертолета удалось обнаружить спасательную шлюпку с тремя пассажирами, добавляют Sky News и Associated Press. Поиски осложняются плохими погодными условиями.

По данным Sky News, некоторые пассажиры являются пилигримами, возвращающимися с ежегодного хаджа в Мекку, который закончился в прошлом месяце. Часть пассажиров является гражданами Египта, работавшими в Саудовской Аравии.

Валовой тоннаж лайнера составлял 6650 тонн, отмечает Reuters. Согласно данным, размещенным на сайте компании, которой принадлежит лайнер, на борту судна может находиться до 1400 пассажиров. Согласно уточненным CNN данным, судно может нести до 1487 пассажиров.

Однотипный корабль "Аль Салам 95" затонул в Красном море в октябре 2005 года в результате столкновения с кипрским торговым судном. Тогда спаслись почти все пассажиры. Кроме того, исчезнувший корабль в 1999 году тоже оказался участником столкновения судов.

По словам экспертов, опрошенных Sky News, этот вид паромного судна производился еще в семидесятые годы. Недостатком судна является то, что оно может перевернуться в случае, если в него проникнет небольшое количество воды.

Тут используется пять разных источников. Все они противоречат друг другу. Обыкновенный читатель никогда бы не смог сопоставить все пять сообщений и составить более-менее внятную картинку. Этим и занимаются редакторы в СМИ второго эшелона, чтобы читатель не сошел с ума.

Паром исчез. Корреспондент первичного агентства звонит в администрацию порта. У египтянина, который отвечает ему по телефону, дефект речи, а может быть, он сам точно не знает, как называется паром. Поэтому один журналист услышит одно, другой другое, третий, который позвонит своему знакомому, а не в администрацию, услышит еще одну версию случившегося. Конечно, где-то существует истина. Более-менее к ней приблизится комиссия, расследующая дело, через несколько месяцев после перепроверки всех фактов. Однако новость живет лишь от 24 до 48 часов, а первые сообщения о пароме появятся меньше чем через полчаса после первой утечки информации.

Оговорка "более-менее" не случайна. Настоящая история, сюжет всегда глубже сообщения. Где-то в глубине бампера автомобиля, убивающего пешехода на скорости в сто километров в час, водят хоровод кварки; через три часа зарыдает в больничной палате жена пешехода; клерка, выплатившего страховку семье пострадавшего, уволят из страховой компании. Ни об одном из этих событий, произошедших в объективной реальности, СМИ не напишут. Всю правду не сообщишь, до всей истины не докопаешься, всех фактов не вскроешь. Поэтому заметка в таблоиде, журналист которого навестит клерка или заплаканную жену, будет так интересна читателю — СМИ ныряет глубже, копает дальше, в область глубоких эмоций, где нет правды — одна информация.

Приходится констатировать — задача журналиста или редактора не в том, чтобы отыскать истину, сидя в теплом офисе, обзванивая знающих людей, или даже выезжая на место происшествия. Задача — связно и без искажений передать полученную информацию со ссылками на источники. И если он дозвонился до близких к ситуации людей, он обязан лишь ретранслировать их заявления, но не верить в их истинность.

Например, в Израиле прогремел взрыв. Можно быть уверенным, что израильские журналисты обвинят во всем палестинцев. Палестинцы заявят что-нибудь в свою защиту, а "независимые наблюдатели", не разобравшись в ситуации, вынесут абсолютно поверхностное суждение. Единственный способ сохранить лицо в таком случае — привести мнения всех сторон и предоставить читателям самим выработать для себя какую-то точку зрения.

Никто не требует найти истину за сорок минут, которые обычно занимает написание сложной новости. Зато все факты, историю отношений, бэкграунд и контекст происходящего — надо предоставить читателю, который никогда раньше не слышал не только о египетских паромах, но, возможно, и о Красном море. Именно поэтому недопустима и эмоциональная окраска новостного

сообщения. Хватит с редактора (и читателя!) и того, что все комментаторы преследуют какие-то свои интересы или видят ситуацию с одной, удобной им стороны.

Это относится ко всем СМИ — даже тем, которые, казалось бы, получают информацию из первых рук. В служебной инструкции одного из крупнейших российских новостных агентств есть такой заголовок: *"Как излагать факты и не нести ответственности"*. Про ответственность здесь еще будет говориться, но сама мысль о ретрансляции без добавления собственных мыслей "по поводу" абсолютно правильна.

## **Как ссылаться**

Каждый раз, когда один источник начинает утверждать что-то, расходящееся с мнением остальных, следует дать ссылку на него.

Ссылка обычно оформляется очень просто: "сообщает агентство такое-то", "заявил такой-то" и так далее. Правило хорошего тона в интернет-СМИ – поставить гиперссылку. Есть и еще пара тонкостей. Так, обязательно надо ссылаться не только на того, кто сделал заявление, но и на то агентство, которое передает слова.

Коровам в 2009 году грозит массовый падёж, заявил министр сельского хозяйства Иван Иванов. Его слова передает РИА "Новости".

Или:

*Министр сельского хозяйства Иван Иванов предупредил о возможном массовом падеже коров в 2009 году, сообщает РИА "Новости".*

Первый вариант чуть лучше, потому что абзац начинается сразу с главного, а не с перечисления титулов и чинов спикера.

В деловых и политических изданиях очень часты ссылки на анонимные источники. При этом они могут проявляться по-разному, например:

*Как стало известно газете ХХХ…*

*По сообщениям участников рынка, опрошенных газетой ХХХ…*

*Об этом сообщил знакомый с ситуацией источник…*

Анонимные заявления обычно самые спорные, двусмысленные и резкие. Кроме того, статья источника может оказаться заказной. В этом случае через "ничейные" утверждения часто происходит обливание грязью конкурентов. Поэтому по возможности цитирования анонимных заявлений следует избегать. Если же этого сделать нельзя, то надо четко указать, что это утверждение делает такая-то

газета или интернет-издание со ссылкой на свои источники/данные (или не раскрывая своих источников).

Ссылка также оберегает журналиста и издание от судебных исков. Судебная практика такова, что ответчиком становится СМИ, которое первым опубликовало данные. Если окажется, что издание перепечатало ложь или клевету, то лучше, если в публикации указано, откуда ее взяли. Кроме того, при использовании нескольких источников следует четко определить, где чья информация. Приписав данные одного агентства другому, журналист может столкнуться с неприятностями.

По возможности (и если формат издания этого не запрещает) надо дать ссылку на сообщение, а не на сайт источника. Тем самым автор оставляет для себя мостик, по которому можно перебраться к первоисточнику. Кроме того, такая практика показывает читателю, что автор отвечает за свои слова. Не надо бояться конфликтов источников, выбирать, кто прав, а кто виноват. Лучше дать все версии, но аккуратно сослаться на каждую. Тот же подход касается неточных цитат или слов ньюсмейкера, которые одно агентство привело в сокращенном виде, а другое в полном.

# ПОВЫШЕНИЕ ПРОИЗВОДИТЕЛЬНОСТИ ТРУДА

Для того чтобы быстро и качественно писать новости, мало хорошего настроения и желания не халтурить. Часто бывает такая ситуация: желания хоть отбавляй, а вот с реализацией как-то не получается. То вылезет глупая ошибка, то просто лень набирать текст, то постоянно кто-то отвлекает. Все вокруг словно сговорились и мешают, мешают, мешают.

## **Подготовка к работе и работа**

Как бороться с ленью и помехами? Есть несколько работающих способов, хотя, конечно, приведенный ниже список субъективен и далеко не полон.

**Войти в ритм.** Стоит попробовать поработать с музыкой и без нее пару дней, а затем сравнить результаты. Часто бывает, что музыка по прошествии какого-то времени превращается в слишком серьезный отвлекающий фактор. Если бы не ритм, который задается при наборе текстов, она бы вообще на работе пользы не приносила. Можно переключиться на инструментальную классику — на качественную музыку без слов мозг тратит гораздо меньше ресурсов, чем на музыку со словами. Или, напротив, взять музыку попроще, на нее мозг обращает меньше внимания. Отношение к музыке меняется с течением времени, хотя сам человек этого не замечает. Тот рецепт, который раньше не работал, может сработать через полгода или год. Пробуйте необычное. Например, отлично помогает сконцентрироваться метроном.

**Наблюдать.** "Можно бесконечно смотреть на огонь, на воду и на то, как другие работают". Часто журналист забывает посмотреть, как другие работают, хотя это приносит пользу не только новичкам. Важно понять, какие инструменты применяют коллеги, вплоть до самой последней мелочи. Например, вся редакция использует браузер Firefox, а журналист — Internet Explorer. Тут есть два варианта: либо они сектанты, либо Firefox для выполнения рабочих задач действительно удобнее. При этом подходить к системному администратору с вопросом о наилучшем инструменте для работы бесполезно – он никогда не был журналистом и не представляет, как именно эти инструменты применяются в профессии. У него другие таланты.

**Взять время на учет.** Следует понять, из чего складывается время написания новости, найти ошибки и недочеты в нынешней схеме. Допустим, в редакции картинки к новостям и другим материалам подбирает специальный человек - бильд-редактор. Озадачить его поиском иллюстрации лучше в начале написания новости, а не в самом конце, когда все готово, а он якобы тормозит. Заодно можно заранее рассказать ему, о чем будет новость, чтобы не пришлось менять картинку. Из схожих соображений в большинстве случаев лучше начинать написание новости с заголовка. Это закрепляет в мозгу автора определенную структуру новости. Если заголовок представляется смутно, то автор не знает толком, о чем пишет. Появляется вероятность того, что в самый последний момент придется все переписывать.

Одно дело пользоваться редактором с проверкой орфографии, а другое – лишь под конец копировать в него получившийся текст. Во втором случае теряется время. Проверять почту и читать ЖЖ лучше между новостями, а не во время их написания. То же самое относится, например, к перекурам. Такие мелочи позволяют значительно ускорить процесс написания текстов и высвободить огромное количество времени.

**Быть любопытным.** Если рабочий процесс кажется долгим и сложным, нужно узнать, нет ли альтернативных путей выполнения работы. Один редактор долгое время работал в Ленте.ру удаленно, из Киева и очень быстро писал новости. Автор этой книги совершенно случайно узнал, что тот не загружает тексты на сервер по стандартной схеме, а использует гораздо более простой веб-интерфейс. Так действительно работалось быстрее — выпадали пять минут промежуточных действий между последней точкой в тексте и публикацией новости. Кроме того, новая схема делала пользователей внимательнее, так как от выкладки текста их отделяла лишь одна кнопка.

**Освоить новые инструменты.** При редактировании и написании текстов неизбежно возникают определенные запросы: «хорошо бы проверять орфографию так-то», «хорошо бы вставлять картинки одной кнопкой», «хорошо бы соответствие формату проверял автомат». К сожалению, мало кто оформляет пожелания в список, проявляет инициативу и подходит к коллегам с вопросом – возможно ли это. Еще меньшее число людей делает собственные инструменты.

Есть ли в текстовом редакторе возможность быстрой вставки маленьких фрагментов текста? Он многократно ускорит работу, позволяя вставлять ссылки на источники, повторяющуюся служебную информацию и все, что приходится писать по десять раз. Другой пример. В новостях Ленты.ру некоторые служебные поля должны иметь определенную длину — от стольких-то до стольких-то символов. Подсчет длины строки — рутинная операция, которую можно автоматизировать. На практике оказалось, что для этого достаточно пары строк на JavaScript, вставленных в закладку браузера. Казалось бы, знание JavaScript не входит в компетенцию редактора? Тем хуже для него.

Если приходится определенным образом обрабатывать текст, включать в него дополнительные служебные данные, можно сделать шаблон для пустой новости. Не надо его каждый раз писать заново — пусть текстовый редактор при нажатии на "Новый документ" создавал не пустую страничку, а пустую новость. Один редактор сильно рассердился из-за того, что ему не показали сразу подобные инструменты. Впрочем, он и не спрашивал.

**Убрать все, что мешает.** Надо обустроить рабочее место так, чтобы ничто не мешало делать дело. И речь идет не про стандартную организацию рабочего стола: справа телефон, слева кипа бумаг. Часто забывают об обязательном подборе удобного кресла, в котором придется проводить тысячи часов. Лучше не садиться спиной к двери, чтобы избежать подсознательного напряжения. Некоторые предпочитают сидеть спиной к стене, потому что не любят заглядываний из-за спины. Если есть возможность выбрать место, лучше сесть неподалеку от кондиционера, но не прямо под ним. И, наконец, на физическом рабочем столе следует прибираться хотя бы раз в месяц. Ощущения чистоты после такой уборки хватает где-то на неделю. Удерживать его постоянно невозможно.

**Заказать второй монитор и подобрать устройство для работы в поле.** Если это возможно, нужно в работе использовать монитор с большой диагональю или два монитора. На первый взгляд это кажется излишеством, однако вскоре оказывается, что на двух мониторах очень хорошо пишутся новости, потому что левый можно целиком отдать под текстовый редактор, а правый — под текст источника.

В некоторых случаях новости удобнее набирать на ноутбуке. Достаточно сказать, что в пятерке самых быстрых редакторов «Ленты.ру» — минимум двое с ноутбуками. Кроме того, если надо приехать на пресс-конференцию, можно взять с собою привычный рабочий компьютер. Если ноутбук кажется тяжелым, можно купить нетбук. Он дешев, легок и вполне подходит на роль пишущей машинки. Кроме того, он обычно дольше работает от батареи.

В 2010 году появился еще один класс устройств — планшеты. Они очень плохо подходят для написания текстов – особенно на мероприятиях при оперативном освещении событий. Надо, впрочем, указать на другие полезные для журналиста функции планшетов:

- аудиозапись, в том числе запись интервью;
- планирование дня;
- ведение списка дел;

 организация мыслей с помощью таких инструментов, как диаграмма связей (mindmap) и иерархическая схема (outline);

- чтение документов;
- проверка почты и краткий ответ на сообщения;
- посещение сайтов.

**Потратить день на настройку компьютера.** Виртуальный стол, как и физический, должен быть удобным и чистым. Следует договориться с самим собой, куда сохраняются важные файлы, куда откладывать материалы для текущего текста или проекта, и придерживаться этой договоренности. Большое число иконок на рабочем столе часто раздражает или отвлекает – лучше их убрать или разбросать папкам. По той же причине стоит убрать цветастые обои, чтобы не медитировать на монитор вместо работы и не считать время до отпуска, сулящего такие же пальмы и пляжи, как на картинке.

Во многих современных браузерах есть возможность синхронизации закладок. Это позволяет одинаково настроить домашний и рабочий браузер и особенно пригодится при работе из дома. Кстати, стоит узнать у коллег, как выпустить новость из дома. Почти наверняка пригодится. Кроме настроек браузера важно иметь под рукой рабочие файлы. Существует большое число программ, позволяющих синхронизировать в фоновом режиме файлы, над которыми ведется работа. По состоянию на начало

2011 года такими программами являлись Dropbox и Microsoft Live Mesh. Обе достаточно просты в освоении, бесплатны и серьезно увеличивают производительность.

Каждое движение мышкой заставляет прервать набор текста и отрывает руки от клавиатуры. Чтобы этого избежать, нужно выучить несколько основных клавиатурных сокращений, позволяющих работать с буфером обмена, сворачивать окна и запускать нужные программы с клавиатуры. Для последнего пригодится умение работать с мгновенным поиском, появившимся в современных операционных системах. Так, в Vista или Windows 7 для запуска OpenOffice.org Writer достаточно написать в строке поиска меню "Пуск" слово "Writer". Примерно то же самое работает в Mac OS X. Не надо ни заходить в раздел/папку "Программы", ни искать там что-либо.

За оставшиеся полдня можно выучить основы HTML — это вложение времени окупится сторицей, причем не один раз. Вся технология производства и публикации интернет-новостей моментально станут гораздо понятнее.

**Быть в теме.** В плане на день должно быть место для новостного потока. Речь идет не об утреннем мониторинге новостей по тематике рубрики. Надо до 10 утра знать, что произошло в мире. Иначе вхождение в контекст новостного поля займет еще как минимум один час рабочего времени. Чтобы быть в курсе, можно использовать RSS-ридер, который и так является основным инструментом в мониторинге. Можно утром посмотреть новостной выпуск по телевизору. Можно в маршрутке или метро прослушать новостной подкаст.

**Не экономить на сне.** Журналист, редактор, любой человек, проводящий часы за набором текстов, должен высыпаться. Минимум – семь часов, лучше — больше. Не стоит верить людям, которые утверждают, что прекрасно себя чувствуют, отводя на сон по четыре часа в день. Они либо обманывают себя и окружающих, либо являются очень редким исключением.

**Не накапливать срочные дела.** Правило "не откладывай на завтра то, что можно сделать сегодня" работает на удивление хорошо, если действительно начать его применять. Обычно первые дни очень трудны, но затем то самое "завтра" все чаще оказывается свободным. К сожалению, это правило не всегда хорошо сочетается с предыдущим советом. С другой стороны, нагрузка на психику снизится, и на отдых вам потребуется меньше времени.

### **Как быстро строить новостную пирамиду**

Все вышеприведенные советы позволят не сделать работу, а лишь выкроить на нее время. Вскоре возникает вопрос – как потратить это время? Быстро писать новости можно по-разному. Одной из методик является простая схема под условным названием "Тема раскрыта". Ее особенно хорошо использовать, если формат издания требует написания лида, выжимки в один абзац из всей новости. Ниже приводится ее описание.

Первым делом следует прочесть все источники. Пока этого не сделано, нельзя писать ни строчки. Затем сообщения источников надо соединить в голове в единую историю и перескажите про себя одним абзацем. Этот абзац записывается.

Получившийся текст состоит из двух-трех сравнительно длинных предложений, причем первое из них — главное в новости, второе дополняет его, а третье содержит уточнения или противопоставления.

Фантаст Сергей Лукьяненко 11 июля заявил о том, что прекращает вести свой дневник в LiveJournal. Писателя задело мнение большинства читателей о допустимости усыновления российских детей иностранцами. Лукьяненко в предпоследней записи утверждал обратное, рассказав о смерти одного такого ребенка из-за халатности отца.

Эти три предложения — точки роста кристалла новости. Каждое из них можно рассматривать как потенциальный абзац. Нажав пару раз кнопку Enter, можно сразу превратить первый абзац в три. Сразу станет заметно множество недосказанностей. Теперь автор начинает задавать себе вопросы и отвечать на них в тексте новости при помощи уже найденных, а также дополнительных источников (буде таковые понадобятся). Например, в первый абзац стоит добавить название блога писателя, не забыть расставить ссылки на источники.

Предложения, которые не тянут на отдельные части, можно сливать обратно в один абзац. Также в новость можно включать отдельные абзацы, которых в плане не было. Например, содержание записи, подвигнувшей писателя на заявление об уходе из ЖЖ, лучше оформить отдельным абзацем. Последний шаг — написание бэкграунда, ответов на более общие вопросы. Кто такой Лукьяненко? Как давно он вел дневник? Был ли он популярен в блогосфере? Насколько?

Даже если новость пишется по пресс-релизу, не нужно ограничиваться только содержащейся в нем информацией. Автор должен найти способ ответить на все или большинство возникших вопросов. Если же найти информацию не удалось, и даже в голову не приходит, где ее можно получить, следует объяснить читателю, что на этом фронте положение дел неизвестно. Например, на тот момент было неясно, собирается ли Лукьяненко заводить новый блог (позднее завел). Иногда можно добавить несколько строк в стиле "аналогичный случай был тогда-то". Тут только важно не переборщить одно дело в новости про уход блогера перечислять подобные уходы, а другое — в новости про пожар в Москве рассказывать о предыдущих пожарах. Всегда стоит спросить себя, где "к месту" превращается в "не к месту"?

Этот метод написания текстов может применяться не только к новостям. Например, американец Рэнди Ингермэнсон (Randy Ingermanson) называет его [Snowflake](http://www.advancedfictionwriting.com/art/snowflake.php) Method (метод снежинки) и пишет таким образом целые романы, разворачивая строчки в абзацы, абзацы в страницы, страницы в главы. Достоинства "снежиночного" метода особенно хорошо проявляются при написании срочных новостей. Обычно срочное сообщение выпускают так: заголовок, абзац, два абзаца, ...., текст.

Пусть на один абзац уходит десять минут. Чаще всего новость состоит из нескольких информационных поводов ("Писатель закрыл журнал", "Писатель объяснил позицию", "Мнение писателя о проблеме, изложенное в предпоследнем посте". Если не использовать "снежинку", среднестатический редактор будет отрабатывать сообщение следующим образом.

- 1. Выпустить заголовок
- 2. Выпустить абзац про закрытие журнала
- 3. Выпустить абзац про позицию писателя
- 4. Выпустить абзац об отношении к спорной проблеме.
- 5. Выпустить бэк.

Выходит, читатель увидит все информационные поводы только минут через двадцать. Это непозволительно много, и здесь на помощь приходит "снежинка". Ее конденсат смысла, выраженный одним абзацем — это отличный первый задел, сразу же знакомящий читателя со всеми поводами. После его выпуска можно рассказывать о любом из этих поводов, не боясь, что читатель еще ничего про это не знает. Экономится не только время, но и нервы редактора — основной долг перед читателем выполнен.

## **Статья за час**

Текст новости жестко ограничен форматом. Выучив формат, правила расстановки частей истории, научившись анализу источников, можно приучиться очень быстро писать новости или любые короткие тексты, которые их вам заменяют на работе. Но что делать, если надо в кратчайшие сроки написать объемный связный текст? Где гарантия, что на середине этого текста автор не увязнет в структуре текста и не начнет все переписывать? Можно ли быть уверенным в том, что выпускающий редактор не завернет текст из-за "бессвязности", что изложенная история не отправится на доработку?

Классическим способом решения всех этих проблем и ответа на все эти вопросы является план. Он-то уж точно позволяет ничего не упустить. Но всякий, кто пробовал писать по плану, наверняка обнаруживал, что тот почему-то требует больше времени, чем старое доброе "с места в карьер". Кроме того, использование плана превращает статью в список вопросов и ответов, делая ее схожей с рефератом, составленным из огромных строительных блоков. Причина этого проста. При написании статьи без подготовки внутреннее я задает автору только один вопрос: "о чем будет текст?". Тот отвечает мысленным абзацем, а затем потом муссирует и развивает эту мысль на протяжении всей статьи.

При составлении плана, состоящего из более-менее абстрактных секций вроде "Введение, событие, биография, недавнее происшествие", внутреннему я приходится задавать столько же вопросов, сколько пунктов содержится в плане. "Диалог" затягивается — девять мысленных абзацев не так легко охватить, как один. В то же время сама идея плана правильная. Нет ничего хуже работы вслепую, а с планом хотя бы ясно, сколько времени займет написание текста. К счастью, есть
усовершенствованный метод, сочетающий достоинства обоих подходов. Примерно за час-полтора он позволяет выдавать 4-5 тысячи знаков хорошего связного текста, пересыпанного фактами.

В первую очередь, надо отвести время на изучение источников. На этом этапе не надо спешить или делать какие-либо записи. Автор должен прочесть все про историю, которую он собирается изложить, а затем упорядочить все у себя в голове — кто кого убил, кто кем кому приходился, из-за чего переругались наследники и почему упал самолет. Не нужно поглядывать на часы. Даже чтение длинных рассказов очевидцев и отчетов аналитиков, если не отрываться от работы по пустякам, займет не более получаса.

Затем пишется лид — абзац, в котором кратко излагается история. Если этот абзац можно поставить в качестве первого, особо ничего не меняя, получилось то, что нужно.

Настало время составить…план. Он отличается от привычного тем, что не содержит никаких четких определений, цифр и вложенных уровней. Вместо этого каждый пункт представляет собою половину первого предложения каждого абзаца статьи.

Это самое сложное место для понимания, но именно освоение этого приема позволяет обнаружить удивительную легкость в работе с текстами. Следует оттолкнуться от первого, только что написанного абзаца. Автору, привыкшему писать тексты рывком, мозг тут же подскажет, о чем писать дальше – или, по крайней мере, о чем примерно должен быть следующий абзац.

В этой подсказке самое главное — связка. Нужно запомнить, как связан первый абзац со вторым. Для этого достаточно быстро, под диктовку рванувшегося вперед разума, записать первые несколько слов этого мысленного второго абзаца, максимум — его первое предложение. Пока писалось начало второго абзаца, мозг примерно уже знал, чем тот закончится. У автора могло не быть сложившихся в фразы слов, но общая идея вроде "здесь я кратко расскажу о решении судьи" присутствовала обязательно. Зная, о чем будет написанное, надо скорее перейти к следующему "абзацу", точно так же написав первые несколько слов. Сами "абзацы" надо разделять парой пустых строк — они понадобятся позже.

Такими рывками нужно обязательно дойти до конца истории. Нужно увидеть, что все рассказано, ничего не придется вставлять, а последний абзац не повис в воздухе и его можно, например, завершить какой-нибудь шуткой. Оценить полноту статьи поможет только что детально изученная история. По подсказкам, которые остались в начале первого абзаца, сразу видно — вот здесь повествование хромает, а вот эти два абзаца должны следовать один за другим, а не как сейчас.

Самое время начать писать статью по-настоящему. Связки абзацев друг с другом уже есть. Все данные загружены в голову автора. Блоки истории уже связаны друг с другом и не выглядят искусственно. Остается только продолжить мысль, которой начинается каждая строчка-абзац. Этот этап займет от получаса до часа. Если не отвлекаться, то работа пройдет очень быстро, ведь автор не пишет статью с нуля, а лишь вспоминает то, что уже написал мысленно. Пишет под свою же диктовку.

К сожалению, чем короче текст, тем хуже работает эта система, потому что выигрыш по времени по сравнению с обычным интуитивным написанием стремится к нулю. Непростым может показаться и написание очень длинных текстов, когда вместо 7-10 абзацев надо держать в голове 20, 30, а то и 40. В этом случае стоит разбить длинный текст на независимые части и применить схему к каждой из них по отдельности, как сценарист делит свой текст на сцены.

### **Написание статей по-жюльверновски**

Схема с вводными конструкциями хороша, если автор мыслит абзацами или четко понимает, где и какие конструкции использовать. Так как это не всегда получается, есть еще более простой способ. Он чуть затратнее по времени, зато неизменно приводит к желаемому результату. Его можно назвать "позапрошлый век" или «статья по-жюльверновски». В приключенческой литературе 19 века, часто перед каждой главой есть абзац с кратким содержанием. Он бывает так хитро составлен, что предугадать точное развитие событий трудно; зато автор благодаря ему точно знал, о чем он хочет рассказать в данной главе.

Вот, например, какой абзац предваряет первую главу "Таинственного острова" Жюля Верна:

Ураган 1865 года. — Возгласы над морской пучиной. — Воздушный шар, унесенный бурей. — Разорванная оболочка. — Кругом только море. — Пять путников. — Что произошло в гондоле. — Земля на горизонте. — Развязка драмы.

С подобного же абзаца, понятного лишь самому автору, начинаются "Похитители бриллиантов" Луи Буссенара:

Алмазный прииск. — Алмазная лихорадка. — Нельсонс-Фонтейн. — Жертвы краха. — Альбер де Вильрож и его друг Александр Шони. — Последствия одной дуэли на пистолетах. — Сокровища королей Южной Африки. — В неведомую страну. — Загадочное убийство.

Понятны ли эти фразы читателю или нет — абсолютно не важно. Важно то, что автор благодаря им знает, как развивается повествование. Глава приключенческого романа принципиально не отличается от статьи. И там и там должен быть некий стержень сюжета, эффектная концовка (возможно, с намеком на продолжение), стройное следование событий друг за другом. Метод позапрошлого века работает и тут. Можно написать несколько кратких, в три слова предложений по новостному сюжету:

Цунами 5 декабря. Тысячи погибших. Мир спешит на помощь. Спасли 200 человек. Сбор средств. Экономические последствия. Политические последствия. Давно предупреждали об угрозе. Программа эвакуации с побережья.

Каждое из этих предложений превратится в готовом тексте в абзац или два. Достаточно Надо просто переставлять их до тех пор, пока не получится связная история и превратить в текст. Разработанный план можно поставить для сверки перед самым началом вашего текста. По всем признакам жюльверновский абзац – это план, но форма подачи заставляет об этом забыть. Разница здесь чисто психологическая. Вот, скажем, как выглядел бы традиционный план.

### 1) Цунами 5 декабря;

- 2) Тысячи погибших;
- 3) Мир спешит на помощь;
- 4) Спасли 200 человек;
- 5) Сбор средств;
- 6) Экономические последствия;
- 7) Политические последствия.
- 8) Давно предупреждали об угрозе.
- 9) Программа эвакуации с побережья.

Такой план заставляет относиться к каждому пункту серьезно. Он требует ответить на множество вопросов двумя-тремя абзацами. Однако ни приключенческие романы, ни журналистские статьи так не пишутся. Автору нужен не план, а шпаргалка. Изучив перед написанием статьи источники, он уже знает, о чем писать. Говоря метафорически, надо лишь наметить пункты следования повествовательного автобуса. Строгий план заставляет делать остановки, а шпаргалка заставляет все пункты пролетать экспрессом. Абзац никто не прочтет, он останется в черновиках. Названия остановок должны быть понятны только автору.

У жюльверновского этого способа, впрочем, есть отдельное уязвимое место: он работает только в том случае, если автор знает, о чем пишет. План не прощает дилетантизма.

### **Несколько советов авторам статей**

У статей должна быть понятная вам и читателям структура. Тексты можно выстраивать их по разному:

- закольцевать, напоминая в конце то, с чего начали в начале;
- постепенно наращивать темп, ведя дело к развязке;
- напротив, начать с громкого события и методично разобрать по косточкам и событие и его последствия,
- а также писать в том стиле, который автору нравится.

Последнее слово — ключевое. Если автору не нравится собственное произведение, то оно вряд ли понравится и всем остальным. Если написана тягомотная халтура, замаскировать это нельзя. Кучу навоза не выдать за розовый куст. Следует заменять собственные рассуждения фактами. Выводы автора читатель примет не всегда. Собственные выводы, следующие из фактов, предоставленных автором, читатель не захочет опровергать. Текст, построенный на "поверьте мне", всегда слабее текста, построенного на "посуди сам".

Не стоит мыслить глобально в рамках статьи, для этого не предназначенной. Не надо навязчивых тонких намеков на толстые обстоятельства. Если сводить каждую статью к судьбам России, мира и смыслу жизни, это многое скажет об авторе, а не о событии, о котором хочет что-нибудь прочесть ваш читатель.

Лучше сохранить детали, а не вычеркивать их. Детали делают повествование живым, правдивым, реальным. Из основного повода много не выжмешь. Сцену, на которой разворачиваются события, описывают детали.

Источники следует читать целиком. Требуется недюжинная сила воли на то, чтобы внимательно просматривать многостраничные аналитические отчеты. Зато часто это окупается – подробностями, дополнительной информацией, которую конкуренты поленились раскопать. Не стоит в век Wikileaks о какой-либо информации говорить, что она закрытая. В интернете можно найти очень многое, и грань между открытой и закрытой информацией становится все тоньше.

Не надо отвлекаться от написания статьи. Пятиминутный отдых выбивает автора из колеи на пятнадцать минут.

Еще раз — перед тем, как писать текст, надо прочесть все источники. Это избавляет от необходимости переписывать все заново из-за неожиданно всплывших подробностей. Это же позволит автору избежать постыдного притягивания логики статьи к изменившейся логике событий. И напоследок: не стоит коллекционировать собственные статьи. Их срок жизни редко превышает неделю, а ценность равна ценности потраченного на их написание часа. С этим надо смириться и идти вперед.

# ИНСТРУМЕНТАРИЙ

У интернет-журналиста под рукой всегда должно находиться несколько инструментов. В этом разделе перечисляются возможные способы выхода из ситуаций, требующих быстрого реагирования.

### **Сайты и домены**

**Не работает или взломан чей-то сайт.** В первую очередь следует проверить, действительно ли сайт не открывается. Если выводит ошибку — то какую. Сообщение об ошибке нужно обязательно сохранить в одной из вкладок браузера и сделать скриншот. Будет обидно, если сайт возобновит работу или выведет новую ошибку до того момента, когда руки дойдут до иллюстрации новости. Именно скриншот через несколько часов станет для читателя главным доказательством того, что событие вообще имело место.

Новость должна быть написана в соответствии с выдаваемой сайтом ошибкой. Прежде чем написать, что сайт "лежит", надо проверить себя, зайдя на один из следующих сайтов:

- 1) [downforeveryoneorjustme.com](http://downforeveryoneorjustme.com/) скажет, действительно ли сайт обвалился, или это сбой на стороне редакционной сети; — напишет письмо, когда сайт снова заработает;
- 2) [dingitsup.com](http://dingitsup.com/) расширенный аналог notifymewhenitsup.

**Требуется установить, кому принадлежит домен.** Для этого необходимо воспользоваться специальным сервисом whois.

1) [who.is](http://who.is/) —выдает имя администратора, его контакты (если есть), дату регистрации и когда закончится срок регистрации;

2) [nic.ru/whois](http://www.nic.ru/whois/) — для тех, кто по каким-то причинам предпочитает русскоязычные сайты.

Whois — бесценный источник информации о владельце домена, а значит и людей, близких к владельцу сайта. При написании новости обязательно стоит узнать, чем известен администратор домена. Для этого достаточно ввести в поисковик его имя и контактные данные.

### **Счет и конверсия мер и весов**

**Узнать курс валюты.** Годится любой из трех способов.

1) Ввести в Google "1 доллар в рублях" (курс приблизителен и отличается от центробанковского). Точно так же работает конверсия в другие валюты. Если русский запрос не распознается, можно спросить по-английски: 1 usd in rur или 1 dollar in rubles.

2) Зайти на соответствующую [страничку Центробанка](http://cbr.ru/currency_base/daily.aspx)

3) Посетить сайт [Московской биржи](http://moex.com/) и узнать, какого курса можно ждать завтра

**Перевести одну единицу измерений в другую или что-то подсчитать.** В Google встроен калькулятор, так что на запрос «2+2» поисковик выведет «4». Кроме того, там же зашит конвертер мер и весов, который дает четкий ответ на запрос вида «1 метр в футах». Также может помочь специализированный сервис [WhoYOUgle.](http://www.whoyougle.ru/) Он специально создан для перевода одних мер в другие. Кроме того, там содержится большое число дополнительных инструментов: календари, сетевые сервисы вроде ping и traceroute, определение размеров одежды и так далее.

**Узнать котировки акций.** Проще всего посмотреть данные с американских бирж на огромном портале finance.google.com. Информация представлена таким образом, что позволяет понять, какие новости как повляили на котировки. Аналогичным сервисом является сайт finance.yahoo.com. Российские котировки легче всего узнать на сайте [Московской биржи.](http://moex.com/)

**Сбор справочных данных.** Чаще всего за информацией идут в Википедию. Однако Википедия часто ошибается, неверно трактует информацию или просто приводит устаревшие данные. Тем не менее, почти в каждой ее статье есть один незаменимый раздел для исследователя: "Примечания". Там собраны ссылки на все материалы, которые были использованы при подготовке статьи. Это великолепный инструмент для проведения самостоятельного исследования. Ознакомившись с источниками, указанными в "Примечаниях", можно получить гораздо больше информации.

Стоит, впрочем, отметить, что применяя этот прием, все равно можно наткнуться на устаревшие данные. Поэтому, конечно, придется провести дополнительное исследование новостного поля, чтобы узнать, не случилось ли недавно чего-либо, опровергающего полученную информацию. По возможности стоит использовать английский, самый развитый раздел свободной энциклопедии. Исключение, конечно, составляют статьи, затрагивающие российские объекты. О них стоит прочесть по-русски.

### **Освещение событий**

**Произошло нечто важное, а снимков с места происшествия нет.** Для иллюстрации таких поводов можно использовать кусок с одного из картографических сервисов: maps.google.com или maps.yandex.ru. Карты Google особенно хороши для зарубежных поводов. Карты Яндекса, напротив, детально показывают российские города и, кроме того, содержат снимки домов. При этом очень важно дважды проверить адрес, где все произошло. Бывает, что улицы носят схожие названия и при этом находятся на разных концах города. Если решено использовать карту, она должна быть точной.

**Нужно проиллюстрировать текст, а бильд-редактора нет и не предвидится.** Восприятие человека, работающего с текстом, сильно отличается от восприятия иллюстратора или бильдредактора. Один мыслит текстами, другой картинками. Один выстраивает логические цепочки, другой старается одним изображением выразить полную картину происходящего. Поэтому, хотя редактор, казалось бы, знает каждую букву в своей новости, подобрать иллюстрацию сложно. Но надо.

Какой должна быть картинка к новости? Обычно говорят: красивой, качественной, а то и просто — не важно, главное, чтобы была. Это не совсем верно. В первую очередь иллюстрация к материалу должна быть осмысленной. Иллюстрация — это другая грань происходящего, визуализация написанного. Поэтому так ужасно выглядят клипартовские рукопожатия в новостях о сделках. Поэтому сложную научную новость о выработке хлорофилла не стоит сопровождать фотографией зеленого листочка.

Иллюстрация должна добавлять ценность к тексту. Если текст про провокатора, засветившегося на демонстрации, именно его фотографии следует поставить рядом с текстом, а вовсе не толпу на демонстрации. Если изображение не несет никакой ценности, смысловой нагрузки, не добавляет ничего к тексту — время на иллюстрирование потрачено впустую. Именно поэтому, кстати, так важна инфографика — она позволяет свести цифры и факты в картинку, которую легко охватить взглядом.

Если есть выбор между конструкцией и лицом, лучше выбрать лицо. Люди с рождения сильнее реагируют на лица, они естественнее. Это утверждение даже не надо доказывать, но если придется кого-то в этом убеждать, можно предложить следующий мысленный эксперимент. На Землю высадились инопланетяне. Человечество понимает, что не одиноко во Вселенной. Редактор верстает передовицу. Перед ним кладут две репортажных фотографии — на одной летающая тарелка пришельцев, на другом — фотопортрет брата по разуму. Что он должен выбрать? Ответ очевиден.

В то же время зацикливаться на лицах и качестве фотографий не стоит. Если с головы политика слетела кепка, иногда лучше поставить мутный снимок кепки, чем вылизанную пресс-службой официальную фотографию политика.

**Если показаний очевидцев нет, либо они неполны.** Стоит потратить 30 секунд и заглянуть в блогосферу. Вполне возможно, что кто-то из блогеров был свидетелем случившегося — аварии, массовой драки или волнений.

Например, когда в сентябре 2010 года в промзоне на юге Москвы один из участников уличных гонок врезался в толпу, на форумах и стритрейсерских блогах можно было почерпнуть массу информации о произошедшем. Кроме того, изучение этих источников в том конкретном случае позволило бы журналисту взглянуть на ситуацию с неожиданной стороны: многие стритрейсеры на форумах выгораживали водителя, скрывшегося с места преступления, и винили во всем организаторов гонок.

**Нужно оперативно взять комментарий.** По возможности лучше не начинать контакт с PRслужбой или нужным человеком с письма. Особенно это касается случаев, когда комментарий нужен срочно. Ответ может прийти очень нескоро, а кроме того, он будет сухим и выдержанным. Неинтересным. Правильнее позвонить, а написать можно, когда об этом попросят с той стороны. Если есть номер мобильника нужного человека, лучше позвонить сразу ему в обход эшелонов секретарей.

Перед тем, как звонить, надо взять бумагу и записать имя и должность человека, с которым предстоит беседа. Ниже составить список вопросов, которые нужно задать. Они потребуются для того, чтобы не сбиться в ходе разговора и не забыть ничего важного.

В ходе интервью помогут диктофон или звукозаписывающая программа для Skype. Этика запрещает публиковать то, чего не хотел публично говорить собеседник. Однако запись поможет точно процитировать его слова и не исказить смысл.

Если все же запросы принимаются только в письменной форме, стоит отправить письмо и тут же сообщить ньюсмейкеру об этом по телефону. Он может забыть о чем угодно, кроме запроса. Главное – быть вежливым и одновременно настойчивым.

**Выбор главного повода в срочной новости из нескольких.** Лучше не думать о том, что важнее, а написать по одному предложению о каждом поводе и выложить получившийся абзац. Так читатель, хоть и кратко, но зато в минимальный срок ознакомится со всеми поводами, а не только с одним, а у автора появится дополнительное время на решение задачи о выборе повода.

**Сверхсрочная новость. На территории страны Крокожии упал самолет с премьерминистром какой-либо державы.** В ближайшие несколько часов редактор должен держать открытыми ленты всех информагентств, до которых дотянется. Если нет доступа к закрытым подписным лентам — надо использовать открытые, которые есть у всех крупных агентств.

Далее – немедленно начать поиск в Сети крокожских СМИ — как печатных, так и непечатных (радио, телевидение). Первыми подробности сообщат именно они. Охватить нужно даже те сайты, которые выходят на языке страны. Как правило, переводные версии катастрофически тормозят, а оригиналы позволяют даже через автопереводчик (например, translate.google.com) вытащить полезные факты. Конечно, как только появятся более понятные сообщения, следует немедленно перепроверить все предыдущие новости на ошибки перевода.

Наконец, при написании сверхсрочных новостей нужно не забыть включить мозг. Зачастую коллеги не смогут связать между собой простейшие факты. Скажем, в одном сообщении говорится о падении самолета с президентом Крокожии. В другом спасатели заявляют, что никто не выжил. Вывод: заголовок "Погиб президент Крокожии". Чем быстрее редактор сообразит сделать такой заголовок, тем лучше.

И конечно, журналист должен быть очень внимательным, и, в частности, заметить, как на протяжении пары абзацев премьер-министр неизвестной державы превратился в президента Крокожии.

## РАБОТА С АУДИТОРИЕЙ

Аудитория во многом определяет способ подачи материала. Редактор должен понимать не только то, что знают читатели, но, что важнее — то, чего они не знают. Тексты заполняют пробелы в их знаниях.

### **Чего не знает читатель?**

Читатель не видит новостного потока. Это очень легко показывается на примере статистики. Допустим, издание выпускает в день сотню материалов, а в среднем за одну сессию читатель просматривает пять страниц. Типичный читатель заходит на ресурс дважды в день — утром, когда работа еще не началась, и вечером или в обеденный перерыв, когда ее нет. Таким образом, в лучшем случае он знакомится всего с десятью из сотни материалов.

Интернет-издание — это не газета и не иллюстрированный журнал, его не читают от корки до корки. Более того, как говорилось в одной из начальных глав, в интернет-изданиях читают заголовки, а не тексты. Многие пользователи смотрят лишь на заголовки. С новостной картиной дня читатель знаком далеко не полностью и в большинстве случаев даже не открывал предыдущие тексты автора.

Если исключить специализированные издания и информационные агентства, работающие с корпоративными клиентами, стоит сделать вывод - читатель не имеет профессионального интереса к новостям и вовсе не хочет чему-то научиться. И уж конечно, он не мониторит новости так, как это делает сотрудник редакции. Читатели понятия не имеют о том, какой формат у издания, как и о том, что это за зверь - формат. Несмотря на любую жесткость формата читатели будут обвиняют авторов статей в продажности, лентяйстве и халтуре. Журналистов изо дня в день не понимают, а их цель изо дня в день воевать с этим непониманием фактами.

Даже внимательные читатели с профессиональным интересом мало что знают про формат и структуру вашего издания и совсем ничего — про рубрикацию и типы ваших материалов. Однажды два представителя крупной инвестиционной компании спросили автора этой книги, сколько стоит повесить рекламный блок в определенное место издания. Возникло недопонимание – в том месте отродясь не было рекламы, а они утверждали обратное. Понадобилось несколько минут, чтобы разобраться, о чем идет речь. Оказывается, разде "сюжеты" издания (списки ссылок на новости, относящиеся к определенной теме) рекламодатели приняли за рекламные блоки, ведь из-за постоянного обновления некоторые "сюжеты" висели на одном и том же месте неделями. Чем не рекламный блок, тем более что в заголовках постоянно упоминались крупные компании и известные ньюсмейкеры.

Прислушиваться стоит только к конструктивной критике. Поправки, пришедшие от читателей, надо проверять и перепроверять. Можно сберечь немало нервов и времени, если обращать внимание только на справедливые обвинения и оскорбления. Иногда можно отвечать читателям на письма, но

никогда не следует ввязываться в переписку — она обычно заканчивается просьбами опубликовать статью, нанять корреспондента на работу или помочь какому-то из трех миллионов благородных и важных дел. Что хуже, у собеседника хватит ума опубликовать переписку с изданием. Никогда не следует сообщать в письмах читателям ничего, о чем можно впоследствии пожалеть.

Ни в коем случае нельзя идти на поводу у читателей. Именно потому, что они ничего не знают о внутренней структуре, принципах, целях издания, ценность их бесплатных советов не просто равна нулю, а приближается к минус бесконечности.

### **Что любит читатель?**

Читатель хочет развлечься. Новостной сайт — это замена его древнему, спрятавшемуся в глубине мозга желанию услышать новости племени. В городе, где жители разобщены, а племени как такового нет, сказителями служат телевизор и сайты новостей. Они создают иллюзию того, что нечто важное происходит рядом и касается непосредственно тебя. Чаще всего — не касается.

Так что в большинстве случаев журналист пишет тексты, которые будут читаться в качестве развлечения. Именно поэтому нужен интересный заголовок. Именно поэтому надо разжевывать каждую мелочь, именно поэтому необходимо отвечать на каждый невысказанный вопрос. А так как читатель не помнит предыдущих новостей, именно поэтому — для его развлечения — надо объяснить ему предысторию.

Читатель не просто празден. Он ленив. Несмотря на то, насколько он образован, умен, любознателен, он требует определенной гладкости изложения. Читатель любит картинки. Каким бы гениальным ни был написанный текст, он всегда выглядит лучше с картинкой. В длинных текстах посетитель любит рассматривать врезки, потому что они позволяют читать, отвлекаясь на мелочи. Он не любит читать вперемешку буквы и цифры, предпочитая не переключать мозг с одного на другое. Поэтому цифры, где это необходимо, лучше писать прописью.

Автора текста должно занимать следующее: хорошо ли написана новость; правильно ли подобран заголовок; подходит ли иллюстрация к тексту; наконец, куда пойдет читатель после того, как прочтет новость. Это последнее — чуть ли не самое важное в интернет-издании. Дали ли читателю возможность прочесть больше на интересующую его тему? Подобрали ли интересные ссылки? Где он может ознакомиться с первоисточником?

Люди, которые оперируют только цифрами посещений, обычно говорят, что ссылок давать не надо — все равно по ним ходит незначительная часть граждан. Это неправильный вывод из правильной посылки. Те, кто интересуются, что было дальше — активные читатели. Именно они расскажут остальным об интересной новости. Именно их называют лидерами мнений, их функция — передавать информацию дальше по цепочке в свое сообщество. Многие из них используют издание для своеобразного мониторинга и перепечаток новостей на собственных блогах и форумах. И, конечно, это

именно они присылают гневные письма об опечатках — они верили в издание, ссылались на него, а редакция сплоховала.

При этом читатель не пойдет по ссылкам только потому, что они есть в тексте. Ему нужна очень серьезная причина для того, чтобы идти дальше. Поэтому, заменив пару абзацев сочного бэкграунда ссылками, можно потерять читателя. Это легко показать, напомнив, как низко соотношение кликов к числу показов. По отдельностоящим ссылкам пойдет хорошо если два человека на сотню. Зато если рассыпать ссылки по сочным абзацам, получится и приятно и полезно.

В то же время, следует постоянно следить за предпочтениями аудитории, прислушиваться к ее настроениям. Если читатели один раз написали в редакцию о том, что редактор продался Кремлю, ЦРУ и Моссаду, это не беда. Но если пришло десять писем о том, что он стал безграмотно писать, следует крепко задуматься. Даже если читатели не правы, массовая реакция такого рода часто означает журналист неясно выразил свою мысль.

Читатели — самые уважаемые люди для СМИ. В конце концов, все это делается для них. Но редакция им должна, а они ей нет. В определенном смысле фраза "не нравится — не читай" — слишком большая роскошь для СМИ. Если речь идет о завоевании аудитории, следует постараться, не поступаясь принципами редакционной политики, привлечь внимание тех пользователей, которые оказались на сайте случайно или которые не во всем согласны с подачей материала.

Для этого не обязательно "прогибаться" под аудиторию. Достаточно улучшить рубрикацию, ввести новые форматы, которые могут заинтересовать другие категории читателей, критически оглядеть тексты журналистов, всерьез считающих себя просветителями читателей. И просто писать понятнее.

### **Производимый пользователями контент**

В последние годы все большую популярность получает концепция производимого пользователями контента (UGC, user generated content), согласно которой большое количество пользователей способно самоорганизоваться и наполнять ресурс контентом. Ресурсу лишь остается направлять эту слепую стихию в нужное русло.

Очень многие сайты так или иначе экспериментируют с этой концепцией. Следует признать качественное новостное СМИ построить таким образом невозможно. Популярное неновостное — в принципе, да. Лучшие образцы таких сайтов превращаются в разнородное собрание текстов в самых разных жанрах. Поэтому нанимается...редакция, которая со временем создает все больше актуальных материалов. Круг замыкается.

Если издание решило работать с UGC, следует учитывать следующее соображение. Журналист или редактор получает деньги за профессиональную работу с текстами. Читатели не только не имеют экономической мотивации, но и навыков для по-настоящему квалифицированного освещения темы.

Кроме того, "народный" автор не связан сроками и обязанностями журналиста в том юридическом смысле, который вкладывает в это понятие закон о СМИ. Он может переврать факты, не сослаться на источники или выдать непроверенный и клеветнический материал. Авторы UGC неплохи сами по себе — просто они не отягощены ответственностью за свой материал.

Приняв это к сведению, можно оглядеться вокруг. Вот новостной проек[т Wikinews,](http://en.wikinews.org/wiki/Main_Page) на который без слез не взглянешь, хотя он использует всю мощь Wiki-технологий. Вот тематический сайт ["Хабрахабр",](http://habrahabr.ru/) у которого есть не только деятельное сообщество, но и активная администрация. Все это справедливо как для попыток собрать сообщество на своем сайте, так и для попыток использовать для генерации контента блогосферу, твиттерсферу и другие сферы.

Блогеры могут дать повод для написания новости или статьи, но сами они никогда не станут достоверными или объективными источниками. Если, например, происходит авария, то записи в блогах — эмоциональная реакция на происшествие, в то время как сотрудники новостных агентств и работники СМИ пытаются собрать воедино факты. Впрочем, об этом мы поговорим чуть позже.

Нельзя сказать, что работать с UGC бесполезно. Но что точно бессмысленно — пытаться обрабатывать его в полуавтоматическом или автоматическом режиме. В новостном СМИ всегда действует только одно правило — ручной отбор. Пользовательские материалы — это почти всегда "контент для бедных", который нужно обогащать, приводить в чувство, дорабатывать и дополнять. Принцип ручного отбора применим ко всем сторонам работы новостного журналиста. Тщательно и вручную просмотренные источники позволяют создать гораздо более осмысленную картину дня, чем автоматические рейтинги и агрегаторы.

Ручной подбор ссылок, если он производится не спустя рукава, всегда лучше бездумного автоматического. Механизмы, основанные на работе с UGC, работают только тогда, когда вы не копируете чужую схему обработки источников, а создаете свою. Блогеры, участники форумов, авторы писем в издание — все они лишь поставляют реакции, а журналист придает этим реакциям смысл.

Стоит добавить еще два правила. Первое — умные люди редко пишут в газеты. Второе — так как они не журналисты, связно выражать свои мысли они почти всегда не умеют. Если у менеджмента ежедневного интернет-СМИ есть хотя бы слабая надежда на то, что он сможет ежедневно публиковать умные письма читателей издания, лучше с нею проститься прямо сейчас.

### РАБОЧЕЕ И НЕРАБОЧЕЕ НАСТРОЕНИЕ

Если и есть что-то важное в работе редактора интернет-издания, так это его психическое состояние. Непрерывная работа с текстами, сравнительно редкое общение с людьми, отсутствие времени для развлечений и довольно рутинные обязанности выявляют в характере такие стороны (бывает, что и бездны), о которых он сам и не подозревал.

По мере работы в интернет-издании меняется восприятие мира и система ценностей. Это характерно для многих профессий, например, то же самое можно наблюдать у врачей или каскадеров. В каких-то случаях изменения положительные, в других профессиональное развитие редактора стопорится или даже сменяется деградацией. В данном разделе рассматриваются некоторые из таких трансформаций в применении к стажерам и обычным редакторам.

### **У стажеров**

В по-настоящему успешном интернет-издании обычное время работы одного редактора редко превышает год. Затем работника часто переманивают в другой проект либо увольняют (бывает, что он увольняется сам). С другой стороны, отработавшие больше полутора-двух лет редакторы менее подвержены миграции. Они могут работать на одном месте три, пять, а то и более лет. Психологически это вполне объяснимо.

В разных изданиях карьера может начинаться по-разному. В большинстве случаев линейный редактор проходит стажировку, которая может длиться от недели до трех месяцев. В Ленте.ру, например, есть тестовая неделя, определяющая техническую пригодность человека для данной работы и около трех последующих недель испытательного срока (всего месяц).

Стажировка — самый опасный период, особенно если человек до этого в СМИ не работал. Подавляющему большинству стажеров кажется, что выпускающий редактор к ним придирается, глава отдела — доводит самодовольными замечаниями, а коллега способен только на то, чтобы отправлять бесконечные эшелоны "асек" с найденными post factum ошибками и опечатками, даже если это "всего лишь" запятая. Иногда из-за этого стажер теряет волю. Он отключает собственную проверку грамотности и фактов, полагаясь на волю старших товарищей. В результате в руки выпускающего редактора или ведущего рубрики попадает текст, содержащий до трех десятков ошибок (кроме шуток), то есть в среднем до пяти ошибок на абзац. Это непозволительно, но это бывает и является чем-то вроде поставки полуфабриката.

В этом случае старшему редактору очень помогает экономить время один подлый прием. Стажеру говорят: "я насчитал у тебя пять ошибок. Найди их". Число "найденных" ошибок можно менять по желанию. Лучше взять с запасом, чтобы стажер через час нашел восемь ошибок из десяти и спросил, где оставшиеся две. Его дальнейшую реакцию наиболее емко выражает слово "катарсис".

"Стрессоустойчивость", о которой часто пишут в резюме, новостнику мало помогает, потому что обычно так называют способность не реагировать на крик и оскорбления. От стажера же, напротив, ожидают реакции: принятия в короткие сроки правил игры, причем не спинным, а головным мозгом. Действительно, бывает обидно, если текст написан плохо, а сам автор считает его качественным. Вдвойне обидно (уже проверяющему), если стажер пытался схалтурить и протолкнуть, например, текст, написанный не руками, а склеенный из обрывков других новостей. Если так сделать, то процесс лишится ключевой составляющей — мозгового усилия, призванного объяснить читателю, в чем соль новости. В производственных терминах это означает брак.

Не надо выбирать работу редактора, если она кажется скучной. Одна стажерка, по истечении тестовой недели призналась — ничем более скучным она в жизни не занималась. Что ее заставило пробоваться на редактора экономических новостей, да еще и терпеть целую неделю, осталось неизвестным. Но девушка поступила правильно — призналась самой себе, что это не работа ее мечты. Было бы гораздо хуже, если бы она высидела месяца два, а потом стала бы делать все спустя рукава.

Стажеры не должны совершить Большую Ошибку (или обычно серию таких ошибок), которая будет стоить рабочего места. К этой категории ошибок относятся:

- 1) уже упоминавшаяся халтура и копипейст;
- 2) попытка перевести текст автоматическим переводчиком;
- 3) грубая фактическая ошибка, в том числе опасная с юридической или иной точки зрения.

Очень часто стажеры не понимают, чего от них требуют. Им, например, кажется, что избежать копипейста — это значит переписать своими словами то же самое. Это не так. Здесь помогает следующая аналогия.

Представьте, что вы живете в подъезде, где никто кроме вас не выписывает газет. Или выписывает, но не читает. Зато у вас этих газет — целая куча. По утрам, перевернув последнюю страницу, вы спускаетесь вниз, где на лавке вас ждут соседи: бабушки, не работающие нигде мужики, продавщицы из овощного магазина, задиристые юнцы и даже ветеран русско-японской войны. Все они ждут вашего рассказа. Простыми словами вы объясняете, что, где, когда и почему произошло, используя все, что вы прочитали, а не только газету, попавшуюся вам первой или свое любимое издание. Странно, но это работает — один человек способен сэкономить тысячам соседей кучу времени, передав только важную информацию.

Мерило профессионализма здесь — не только качество проделанной работы, но и скорость переработки информации в качественные выжимки, рефераты и компиляции. А если автор активно использует свою информацию, а не только чужую — цены ему нет.

Общим же недостатком стажеров является незнание того, на что они способны. В течение первого месяца их переполняют ощущения от новой работы. Они целиком выкладываются и ценой нечеловеческих усилий по преобразованию советов коллег в текст пишут, например, четыре вполне

качественных новости в день. С гордостью они говорят об этом на кухне и неожиданно узнают, что другие сотрудники написали за тот же отрезок времени двенадцать текстов. Невозможно!

Мозг человека — это ленивая машина с бесконечным потенциалом. Если человек поставил себе цель писать, например, десять новостей в день, он никогда не превысит этот показатель. Более того, именно этот предел он будет считать нормальным, хотя нормы не существует.

Виноградов учил нас этому, держа секундомер в руках. Увидев, с какими отвратительно суетливыми, конвульсивными движениями, принимая последовательно самые нелепые позы, какие только можно себе представить, мы выполняем эту операцию, он поморщился и изрёк:

— Вы понимаете, что значит — быстро вылезти из кабины на крыло? Это значит: делать медленные движения, без перерывов между ними…

Впоследствии я оценил всю универсальность этого рецепта, пригодного далеко не для одного лишь парашютизма. Мне кажется, трудно дать лучшую формулировку различия между быстротой и суетливостью.

*Марк Галлай, «Испытано в небе»*

Это же касается начинающих ведущих рубрик — обычно чуть более опытных граждан. Если дать им задание "увеличить посещаемость и читаемость" рубрики, мозг быстро найдет компромисс и достигнутую посещаемость сочтет достаточной, а то и максимально достижимой. Появится множество обоснований тому: узкая тема самой рубрики, малый интерес со стороны аудитории, небольшое число интересных новостей, нехватка материалов для обзорных статей. По этой безнадежной трассе, как по кольцу ускорителя в Дубне, ум может мотаться очень долго.

Прежде чем придумывать обоснование для своей неспособности увеличить посещаемость в десять, двадцать, сто раз (вздрогнули?), запомните, что начальник вашего отдела все их слышал не по одному разу. Когда ваша рубрика станет настолько успешной, что сама превратится в отдел, ваши редакторы и стажеры будут говорить абсолютно то же самое.

Конечно, какие-то физические ограничения для роста вашей аудитории существуют например, число российских интернетчиков. Но столкнуться с ними вам вряд ли придется.

### **У опытных редакторов**

Спустя примерно год после начала новостной работы наступает очень опасное время. Многократно возрастает вероятность того, что у редактора появится одна из вредных привычек, которая в долгосрочной перспективе может стоить рабочего места. Разберем эти пороки по одному. Самое страшное, конечно, это...

**Отсутствие любопытства.** Новостник обязан быть любопытным, это его неотъемлемое качество. Если оно куда-то пропадает, то качество новостей падает в несколько раз. Именно любопытство заставляет редактора искать дополнительные источники, дописывать в хвост новости предысторию, внимательно подбирать ссылки по теме, изучать сайты ньюсмейкеров и раскрывать новость целиком в большом обзорном или аналитическом тексте.

Нелюбопытство — болезнь, которую очень сложно вылечить, так как она прогрессирует со страшной скоростью. Сначала из новостей исчезает бэкграунд; затем — ссылки на дополнительные источники. Тексты становятся короче; заголовки — невнятнее. Выпускающие редакторы начинают жаловаться на плохое качество новостей, но больной не может ничего поделать — ему неинтересно все, что он пишет. Где-то в середине, между тяжелым состоянием и состоянием средней тяжести, вирус нелюбопытства атакует те отделы мозга журналиста, которые отвечают за поиск новостей. Характерный симптом — просмотр в течение дня лишь трех-пяти источников, "потому что в них все есть". Опыт же показывает, что даже двадцать источников дают далеко не идеальную новостную картину, а сам список источников надо время от времени менять.

Такому редактору сложно объяснить, что есть новости статусные и свои. Статусные будут во всех СМИ, их просто стыдно не написать, и они содержатся в том числе и в тех пяти заветных сайтах. Зато остальные источники могут выдавать всего по одной хорошей новости в неделю и поэтому конкуренты их не просматривают. Набрав 30, можно получить по четыре новости в день, которых у других изданий не будет.

Легкая форма отсутствия любопытства стопорит развитие редактора и рубрики. Редактор предпочитает не общаться с пиарщиками, не отслеживает тематические мероприятия. Он не ведет календарь. "Забывает" написать "рыбу" или статью для заранее известного события. Все это снижает оперативность.

Идеальный редактор — ниндзя, отражающий летящие в него предметы какой-нибудь палкой. Больной вирусом нелюбопытства нехотя уклоняется, но в глубине души считает удар неизбежным. Есть такая крылатая фраза: "Мы ленивы и нелюбопытны". Автора я здесь называть специально не буду. Так вот, если сейчас читатель не знал, кто это написал и не дернулся в направлении поисковика, он потенциально подвержен этой болезни.

**Одержимость ликбезом.** С ростом уверенности в себе редактор начинает думать, что его миссия заключается в просвещении читателей. Тексты становятся до унылого подробными и назидательными. Бэкграунды разрастаются, ведь надо объяснять каждую мелочь. В выборе между

емким и корректным во всех случаях без исключения побеждает корректное. Каждая новость плавно переходит в учебник. Почему-то все попытки ликбеза заканчиваются плачевно. Новости сохнут, читатели расходятся, чувство собственного величия у редактора опасно раздувается. Он уже не мыслит интересной новости в отрыве от себя самого. Брать интервью такой человек уже не может — он будет спрашивать в первую очередь о том, что интересно ему, а не читателю.

Ликбез имеет право на существование, пожалуй, только тогда, когда он является основной темой статьи (например, рассказ об истории появления и принципе работы синхрофазотрона). Обычно же вашему читателю ликбез не нужен. Он хочет написанных человеческим языком новостей и развлечься. Еще одна темная сторона ликбеза заключается в желании редактора прочитать коллеге лекцию о его ошибке — больной в этом случае не исправляет ошибку, чтобы эффектнее ткнуть в нее носом. Промедление в этом случае бьет по репутации издания.

**Прощание с адреналином.** Новостной журналист отличается от всех остальных тем, что выполняет свою работу очень быстро. Вечная гонка — это образ жизни новостника. На самом деле, большинство линейных редакторов из новостных интернет-изданий — адреналиновые наркоманы. Они слышат о том, что где-то сошел поезд с рельсов и бросаются писать текст.

Если бы им дали на подбор фактов полдня, как в ежедневном издании, это было бы не так интересно, как собрать в течение часа материал на три новости. Иногда адреналин заканчивается. У редактора появляется другое увлечение, либо он просто выдыхается. Часто адреналин пропадает вместе с любопытством.

Такого редактора легко отличить от остальных. Он пишет свои новости подолгу, ведет себя так, будто между написанием срочной новости и очередной чашкой чая нет никакой разницы. В крайних случаях бывает так, что безадреналиновый новостник забывает о новости, а через часа два хлопает себя по лбу. Или он согласует выход новости с выпускающим и забывает, собственно, выпустить готовый текст.

Как лечить это заболевание — науке неизвестно. Иногда адреналин возвращается и редактор начинает работать лучше прежнего. Иногда производительность труда начинает потихоньку падать и новостника гонят в отпуск. Самое ужасное, что редактор видит, как с ним происходит что-то не то. Видит, но признаться себе не может.

**Отвращение к теме.** Отдельный порок опытных редакторов — отвращение к теме. Как говорилось ранее, новостник — в первую очередь производитель нейтральных текстов. Но во вторую очередь он человек и редко может остаться совершенно безучастным к тем или иным новостным поводам.

Говоря образно, редактор пережигает в топке ума дрова информации и из получившегося пепла пытается сотворить алмаз. Но чем дольше он этим занимается, тем больше нагара остается на стенках топки. Этот нагар — отношение редактора к новостям. Как результат — некоторые темы начинают

казаться при прочих равных более привлекательными, а другие — обычно те самые, на которых специализировался редактор, напротив, вызывают отвращение.

Ведущие различных рубрик начинают осознавать рутинность своей работы, им кажется скучным писать изо дня в день тексты на одну и ту же тему. Это не потеря любопытства, это именно ощущение "с души воротит". Здесь трудно давать какие-то советы. В легких случаях достаточно взять недельный отпуск, отоспаться и с понедельника попытаться взглянуть на свой предмет по-новому.

Старая советская книжка ["Учение с увлечением"](http://www.google.com/search?q=Учение+с+увлечением) (для школьников, которые не могут заставить себя учиться) приводит полезную легенду:

В начале века одного немецкого революционера посадили в тюрьму, да не просто в тюрьму, а в камеру-одиночку. Заключенных заставляли целыми днями заниматься нудной работой, вроде плетения дамских соломенных шляпок. Многие не выдерживали, заболевали от скуки, от тоски, сходили с ума, умирали. Скука убивает, и чем моложе человек, тем опаснее скука для его здоровья.

Что было делать революционеру, о котором идет речь? С отвращением плести шляпки? Его ждала гибель. Тогда он понял: единственная возможность спастись — самому заинтересовать себя работой. Найти интерес в плетении дамских соломенных шляп!

Надо, решил он, не просто плести их, с тоской выполняя ежедневных урок и ожидая с нетерпением окончания дня, а плести с увлечением, с азартом, с удовольствием!

Каким-то образом — а каким, не известно — революционер сумел заинтересоваться плетением шляпок, стал работать с увлечением. Время в ужасной одиночке потекло быстрее. Здоровье человека и ум его сохранились, он вышел из тюрьмы бодрым и энергичным и мог вновь приступить к подпольной работе.

Что именно делал революционер, чтобы увлечься плетением шляпок, осталось, повторяю, неизвестным.

Бывает, лучшим ходом становится смена деятельности. Заняться другими новостями, поговорить с главным редактором и, например, перевестись в другой отдел. Можно просто начать делать свою работу хорошо. Делать так, чтобы никто не мог придраться. Взять пример с немца с его шляпками и заглянуть в такие уголки собственной темы, где ни разу не был. Конечно, помогает этот рецепт не всем.

**Болезненное восприятие критики.** В конце концов редактор перебарывает свое желание врезать выпускающему и покорно исправляет найденные ошибки. Но привычка принимать все на свой счет не ушла — она затаилась и ждет.

...и тут удар наносят читатели, пишущие в редакцию, а также в свои блоги о том, как всех достало издание, берущее на работу безграмотных лопухов. Начинается самое интересное. Редактор начинает каждому из таких блогеров отвечать, причем зачастую в самом желчном тоне. Это грубейшее нарушение этикета общения с читателем. Очень скоро редактор перейдет на личности и начнет третью мировую войну в блогосфере. Другая ошибка — попытаться объяснить ошибку усталостью, написать "вам легко говорить" или начать жаловаться на жизнь. Не надо говорить, что текст был написан в минуту слабости. Переживания автора читателей абсолютно не волнуют, хотя журналисту и кажется иначе. В конце концов, никого не волнуют переживания принтера, распечатывающего "Ромео и Джульетту". А вот дефекты печати — волнуют.

Один коллега дал примерно такое определение слову "профессионал" — это человек, который в любом состоянии не способен уронить качество продукта ниже определенной планки. Если в плохие минуты редактор сильно снижает качество, это и есть его настоящий профессиональный уровень. И читатель, который ценит его хорошие тексты, тут же замечает разницу.

Читателя надо любить и беречь. Вежливо поблагодарить его за поправку и в случае необходимости изменить текст. Если правка не нужна, коротко, в три предложения, объяснить, почему. Самому эту ошибку больше никогда не повторять и главное — понять, в чем она заключалась. Болезненно воспринимать критику — тратить свое время и нервы вместо того чтобы приобрести знание.

Это, пожалуй, один из немногих пороков, с которым редактор должен справиться только сам. Если справиться не удается, начинают прорастать другие недостатки: халтура (все равно найдут к чему придраться), желание не писать на эту тему вообще (вместо желания хорошенько в ней разобраться), замедление работы из-за неуверенности в себе. Апофеоз — многочасовая перепалка с коллегами и требование уважать авторский стиль.

**Мнимое безразличие.** В процессе борьбы с заболеванием человек вырабатывает иммунитет. Некоторые пытаются приобрести этот иммунитет до самого заболевания. Они носят маску этакого Терминатора, Робокопа или даже Фемиды, отбирая и пиша<sup>7</sup> новости с абсолютно непроницаемым лицом.

Обычно мнимое безразличие сопровождается попыткой нащупать критерий отбора новостей. Ведь если он есть, то можно отрешенно выбирать только то, что нужно, и отбрасывать "ненужное". Подобного критерия не существует, так как мир бесконечно многообразен. Но формализация нужна

**.** 

<sup>7</sup> Это слово я употребляю специально, чтобы зацепить за него ваш глаз

редактору не для этого, а для того, чтобы сказать, что данный новостной повод не входит в концепцию рубрики или не удовлетворяет каким-то требованиям.

Иногда критерии нужны — если, например, новостей много — они помогут выделить то, что действительно важно. Но подходить с серьезным лицом к собственным же критериям не стоит. На заре рубрики "Бизнес" Ленты.ру в свое время была из-за недостатка рабочей силы традиция отписывать только крупные сделки. Через некоторое время от этой глупой привычки пришлось довольно болезненно отвыкать.

Так вот, редактор изображает мнимое безразличие, когда боится взять на себя грех пристрастности, а проявить интерес к каждой из новостей не может. Чаще всего это болезнь роста. Если же она длится долго, то наступает момент, когда маска безразличия прирастает к лицу и человек действительно теряет любопытство. О том, что происходит в этом случае, здесь уже писалось.

### МЕДИАКОНВЕРГЕНЦИЯ

Вот уже несколько лет представители СМИ, издатели, преподаватели журналистики и просто сочувствующие говорят о медиаконвергенции как о следующем этапе развития средств массовой информации.

Обычно глава о медиаконвергенции в книгах про интернет-журналистику попадает в число первых. Читателям открывают волшебный мир новых медиа. Эта традиция спорна. Причины медиаконвергенции, настоящие рыночные тенденции можно доступно объяснить только после того, как человек понимает основы самой журналистики. Ведь, например, человеку, не знающему ничего о социальных сетях, трудно объяснить бизнес-логику их монетизации.

#### **Понятие и цели медиаконвергенции**

Медиаконвергенция — это смешение принципиально разных видов и жанров представления и подачи информации в одном издании. В некотором роде медиаконвергентной можно назвать газету "Ежедневный пророк" в "Гарри Поттере" —публикации там сопровождались живыми портретами.

Яркий пример медиаконвергенции в мире маглов, то есть в нашем — новостной сайт, статьи на котором сопровождаются аудиоинтервью и видеороликами. Сейчас это кажется логичным, хотя изначально представлялось, что радиостанцию нельзя скрестить с ежедневной прессой, а интернет не имеет ничего общего с деятельностью сотрудников телестудии.

Активно про медиаконвергенцию и онлайн заговорили, когда наметился переход от бумаги к Сети, то есть в начале двадцать первого века. Газеты теряли подписчиков, их формат медленно, но верно выходил из моды. В то же время все больше потребителей предпочитали узнавать новости в интернете.

До сих пор некоторые бумажные издания делают ставку на качественные аналитические статьи, несущие ценность, которую потребитель не может получить в поисково-новостной свалке интернета. Легко понять, что это пораженческая стратегия. Как только одно из подобных изданий выйдет в Сеть с подобными материалами, за ним подтянутся остальные.

Вторая линия защиты при падении выручки от рекламы — платный доступ к качественным материалам. Это в конечном итоге тоже не работает. Слишком часто читателя удовлетворяет краткий пересказ статьи, а не сам материал.

Считается, что одним из выходов из тупика, в который зашли традиционные СМИ, станет производство новых, более привлекательных видов контента: видеороликов, фотогалерей, аудиозаписей, интерактивных модулей, форумов, групп обсуждения, "живых" рейтингов и так далее.

2009 год был очень сложным для всех средств массовой информации, но хуже всего пришлось прессе и радио — они потеряла значительную часть рекламных доходов. Заговорили о том, что вскоре газеты и журналы вымрут, их заменят более экономичные и оперативные онлайновые издания. Скорее всего, этого никогда не произойдет, и вот почему.

Все виды СМИ нужны развитому демократическому государству. Главная цель СМИ как общественного института — предоставлять жителям страны объективную информацию о происходящем. Именно эта информация позволит избирателям голосовать за того или иного человека. Это очень часто до конца не осознается — без СМИ, без большого их разнообразия нам не хватит данных для формирования собственного мнения.

Все виды СМИ настолько важны для государства, что если им будет тяжко, демократическое государство, скорее всего, начнет их субсидировать — лишь бы сохранить чистоту избирательного процесса. Другими словами, газеты нужны до тех пор, пока их читает хоть сколько-нибудь заметная часть избирателей.

Различие между медиа заключается не столько в носителе информации, сколько в том, когда и как потребитель взаимодействует с медиаканалом. Если он хочет посмотреть фильм, то скачивает его. Когда фильм надо подарить тете, которая не купила компьютер, покупает DVD. Если потребитель решил посмотреть фильм первым и поесть попкорна с друзьями, то идет в кинотеатр.

То же самое с разными видами СМИ. Радио слушают на ходу или в машине. Журналы листают перед сном или в перерыв. Телевизор смотрят по возвращении с работы, особенно когда устали и не хотят заниматься активным поиском информации. Газету обычно читали за завтраком — сейчас все больше в метро. Видно, что тот или иной вид СМИ занимает собственное место в распорядке жизни человека. Конечно, когда в этот распорядок ворвался интернет, все переполошились, потому что миллионы человек подключаются к Сети на работе, а значит, их медиавнимание в течение целых восьми часов приковано к экрану монитора.

Реальная угроза бумажным газетам последовала гораздо позже, когда начал активно развиваться мобильный интернет. Он расширяет зону влияния интернет-СМИ еще как минимум на два часа — в течение поездок из дома на работу и с работы домой. Это традиционная территория радио и бумажной прессы, на которую проникают подкасты и.интернет-версии все тех же газет. Утешает лишь одно – по расчетам аналитиков, при сохранении нынешних тенденций «смерть» бумаги наступит [не](http://www.futureexploration.net/Newspaper_Extinction_Timeline.pdf)  [раньше 2017](http://www.futureexploration.net/Newspaper_Extinction_Timeline.pdf) года<sup>8</sup>.

Появившиеся в 2010 году планшеты предназначены как раз для перехода на потребление цифрового контента в дороге. Производят контент все те же газеты и журналы. Формат подачи ими материала меняется в пределах допустимого, тем более, что на планшетном компьютере можно сохранить верстку и внешний вид газеты или журнала.

**.** 

<sup>8</sup> См. также книгу Андрея Мирошниченко «Когда умрут газеты»

Традиционные СМИ не умирают, умереть могут разве что печатные станки. Газетные журналисты как были газетными, так и остались. То же касается журнальных авторов и даже новостных интернет-СМИ, которые все больше тяготеют к традиционной газетной форме — с обзорными статьями и неновостными блоками.

### **Деньги и оправданная экономия**

Надо понимать, что внедрение принципа медиаконвергенции в реальные СМИ — чисто экономическая инициатива. Превращая редакцию в производителя нескольких видов контента, можно одним продуктом удовлетворять потребности сразу нескольких групп читателей, зрителей и слушателей.

Кроме того, видеоролики и фотоматериалы сильно теряют в пересказе — контент становится уникальным, приобретает дополнительную ценность и в конечном счете повышает лояльность пользователя по отношению к изданию. Также считается, что продавать рекламу рядом с мультимедийным контентом проще (правда, объем рекламных доходов до сих пор зависит скорее от умения отдела продаж ладить с рекламодателями, чем от медиаконвергенции и других умных слов).

Вот пример правильной конвергентной редакции. Издательский дом "Коммерсантъ" производит тексты, аудиовыступления, записывает видео. Он открыл радиостанцию — и значительная доля контента ей достается от остальных отделов ИД. Удобно, экономично. Если же придется закрыть радиостанцию, ее ресурсы можно не выбрасывать, а сохранить, например, для сайта. Так поступают и в BBC, где решено прекратить вещание на русском языке – но часть радийщиков сохранит свои места и продолжит работать над аудиоконтентом для сайта.

Действительно, одним из преимуществ редакции нового типа является высокая доля повторного использования материала. В сайт можно впихнуть все, что фотграфы наснимали, а журналисты написали; в материальный же носитель — ограниченное количество текста и иллюстраций. К сожалению, эта практика снижает критичность при отборе материала. В Сеть попадают материалы, которые не прошли бы жесткий отбор в традиционном издании. Погоня за оперативностью не дает времени на улучшение сделанного.

И здесь становится видна темная сторона медиаконвергенции. Она проявила себя на практике во время экономического кризиса 2008 года — или даже чуть раньше. Под медиаконвергенцией некоторые владельцы и иногда — главные редакторы СМИ стали понимать наложение на сотрудников обязанностей по производству дополнительных видов контента. Это было абсолютно закономерно. С одной стороны, создание новых типов контента расширяет аудиторию и помогает удержаться на плаву. С другой — для этого необходимы человеческие ресурсы и сотрудники, знакомые с процессом. К увеличению штата в несколько раз редакции и хозяева изданий, конечно, готовы не были. Тогда было решено обойтись силами уже работающих журналистов.

#### **Универсальный журналист**

Некоторые крупные информационные агентства опробовали у себя медиаконвергентные редакции и сопутствующие этому понятию концепции. Так, представители РИА Новости некоторое время назад показывали презентацию, в которой рассказывалась история так называемого универсального журналиста, в одиночку освещающего авиасалон МАКС. Журналист был "вооружен" ноутбуком, профессиональной фотокамерой, видеокамерой, штативом и даже спутниковым терминалом Hughes BGAN (кажется, модель HNS9201). Плюс, конечно же, шнуры, зарядные устройства, аккумуляторы и прочее.

Все это журналист таскал с собой в рюкзаке. По грубым прикидкам, совокупный вес этой техники составляет 8-10 килограммов. Только один Hughes BGAN весит 2,8 килограмма. Стоит он, к слову, 2800 долларов — то есть по доллару за каждый грамм. Совокупная же стоимость всего оборудования, сложенного в рюкзак, составляет минимум семь тысяч долларов.

Главный герой ролика написал заметку про МАКС, помог отделу инфографики, отсканировав необходимую им карту, отснял полеты самолетов на профессиональную камеру, а затем снял то же самое на видео. Сидя в поле, он смонтировал видеоролик и передал его на в редакцию по спутниковому каналу. Затем для пресс-конференции, проводимой РИА Новости, журналист поймал нужного человека и провел с ним телемост.

С поставляемым контентом тем временем напряженно работала редакция — переводила тексты на 14 языков, создавала схемы полетов, паковала информацию для разных носителей — для сайта, для закрытой подписной ленты, для экрана. Последнее — кропотливая, необходимая, серьезная работа. А вот в то, что всю эту информацию способен без снижения качества поставлять только один человек, не верится. Про фантастичность экипировки уже было сказано выше. Но есть гораздо более болезненная тема — профессиональное исполнение.

Чем дальше издания будут уходить по пути медиаковергенции и генерации дополнительного контента, тем больше будет конкуренция. Тем больше будут требования к качеству. Люди не случайно годами учатся фотографии. Не случайно на обучение операторскому мастерству уходит несколько лет, а происходящее лучше по возможности снимать двумя камерами — так можно менять ракурс, выбирать живую картинку. Не случайно у теледиктора и ведущего не должно быть дефектов речи. Да что там говорить, для того, чтобы научиться писать внятные тексты, человеку надо потратить несколько месяцев, а некоторым и пары лет не хватит.

Конечно, в любой редакции всегда найдется и жнец, и швец, и на дуде игрец — но произведет его такого реальная работа, а не журфак и не курсы повышения квалификации. Опыт показывает, что человек, которого учат сразу всему, не умеет ничего. Массовое производство людей-оркестров, увы, пока не налажено. Тем не менее, сотруднику конвергентной редакции лучше быть готовым к тому, чтобы делать вещи, которых он делать не умеет, причем часто – за ту же зарплату. Как можно исправить эту ситуацию? Лучше всего создать тематический отдел в рамках редакции – для него обычно требуются специалисты.

Заполучив штатные позиции, их можно заполнять профессионалами: отдельным оператором,фотографом, бильд-редактором, знающими тему текстовиками. Это потребует больших денег издания и нервов организатора, зато можно быть всегда уверенным, что негодная фотография настоящая халтура, а не снимок, сделанный неумехой в спешке.

Любопытно, что, например, некоторые навыки в концепцию универсального журналиста не входят. Например, те не берутся за инфографику. Для этого нужен совершенно особый мозг. В тех же РИА Новостях над схемами, графиками и визуализациями происшествий в 2010 году трудился отдел из двух десятков человек. Не удивительно. Инфографика — вид контента, где халтура недопустима, а низкое качество видно невооруженным взглядом. Через несколько лет те же понятия неизбежно придут в другие виды контента — аудитория многих интернет-СМИ уже скучает при просмотре некоторых видеороликов и жалуется на низкое качество записи в аудиопотоках. Количество абы как сделанных материалов не перейдет в качество.

Инфографикой дело не заканчивается. Интернет-СМИ все чаще замахиваются на интерактивные проекты или используют программные интерфейсы крупных веб-сервисов. Входит в моду быстрое программирование для медиа, временное развертывание спецпроектов. Все чаще в редакции появляется программист, с потерянным видом бродящий между столами конвергентной редакции. Потом к нему присоединяется дизайнер, потом монтажер, потом звукорежиссер — и вот уже целый отдел сидит в отдельном закутке и озабочен только тем, чтобы выполнить хотя бы свою работу, а не три задания сразу.

Судя по тенденциям в медиасреде, через несколько лет рядышком сформируется еще один отдел, занимающийся распространением и адаптацией контента для мобильных устройств, работой с пользователями, местонахождение которых известно.

Стоит иметь в виду эти особенности медиаконвергенции, слушая доклады о ней на отраслевых конференциях и примеряя их к редакции собственного небольшого СМИ.

## БЛОГИ И БЛОГЕРЫ

Другая тема, о которой много распространяются на конвентах, конференциях, круглых столах, в интервью и отраслевых публикациях — гражданская журналистика, журналистский потенциал блогеров, краудсорсинг, генерируемый пользователем контент. Чтобы разобраться в том, что означают эти термины и как на практике работают названные процессы, стоит сначала вспомнить краткую историю блогосферы.

### **Формирование блогосферы Рунета**

В начале 21 века у граждан массово появилась небывалая возможность: широковещательное обнародование информации. Публикация материала в Сети делает его доступным для всех пользователей. Затраты на тиражирование материала и доступ к нему стремятся к нулю.

Действительно, в 19 веке люди с активной гражданской позицией выпускали литературные журналы. Их изготовление и распространение было трудоемкой задачей. В 20 веке автор материала мог отправить его в библиотеку. По прошествии определенного времени произведение становится доступным населению тех районов, библиотеки которых его получили. В 21 веке достаточно завести блог (который фактически является простой системой последовательной публикации материалов) и по окончании творческого процесса нажать на кнопку "Опубликовать".

Блогохостинги появились раньше социальных сетей, поэтому изначально несли две функции: публикации контента и общения пользователей — через ссылки, записи и комментарии. Типичный блогер — подросток или молодой человек (чаще — девушка), сообщающий друзьям о происходящем в его жизни, а также распространяющий интересные ему материалы.

Миллионы зарубежных блогеров, в первую очередь американских, действуют именно по этой модели. Она была характерна для популярной в свое время социальной сети MySpace, для зарубежного сегмента LiveJournal, для других блогохостингов. Позднее вся эта масса научилась делиться контентом через удобный ссылочный интерфейс Twitter или контентную ленту Facebook.

В Россию блоги массово пришли вместе с платформой LiveJournal. Блогер (тогда этого слова не было) linker стал первым русскоязычным пользователем, зарегистрировавшим ЖЖ. Это было 27 ноября 1999 года. Тремя днями позже пользователь at оставил первую в ЖЖ запись на русском языке. Однако лишь в феврале 2001 года Роман Лейбов, один из пионеров русскоязычного интернета, инициировал волну регистраций постом ["Проба](http://r-l.livejournal.com/13503.html) пера". Все заверте...

В ЖЖ, как легко догадаться, первыми попали знакомые Лейбова, знакомые его знакомых и так далее. Это были филологи, переводчики, историки, писатели и журналисты. То есть люди, которые так или иначе профессионально связали свою жизнь со словом.

Так появился феномен кириллического сегмента LiveJournal. В то время как для остальных пользователей ЖЖ являлся местом ведения подростковых "девочковых" дневников, в России он быстро превратился в площадку для интеллектуальных дискуссий, своеобразный клуб для тех, кому есть, что сказать. Власти долгое время не обращали внимания на блоги, в результате чего частично блогосфера стала политическим форумом, местом свободной политической деятельности.

Через несколько лет после прихода первых рунетчиков в ЖЖ появился сервис "Яндекса" "Поиск по блогам" и рейтинг самых популярных записей, составлявшийся автоматически. К 2007 году в блогосфере Рунета было уже достаточно пользователей, чтобы рассматривать ее как срез общества, а наиболее популярные записи — как срез общественного мнения, дух времени.

В результате из площадки для дискуссий российская блогосфера превратилась в медиаплощадку. Благодаря высокому уровню материалов тех, кого PR-агентства при планировании своих партизанских кампаний называют "лидерами мнений", блогосфера стала жить по законам медиабизнеса. Индикатором успеха стало попадание поста в список самых популярных на странице "Поиска по блогам" "Яндекса". К тому времени как последний свернул этот рейтинг, процесс превращения популярных блогов в медиа стал необратим.

«Лидер мнений» - это калька с opinion leader. Концепция opinion leadership — часть теории двухступенчатой коммуникации, согласно которой медиа передают информацию "лидерам мнений", а те, в свою очередь — более широким слоям населения. Автором теории, появившейся в 1944 году, является социолог Пол Лазарсфельд. В 1955 году он и американоизраильский социолог Элиху Кац расширили данную теорию.

По состоянию на 2010 год в российской блогосфере наиболее популярными стали подборки развлекательных материалов, созданные исключительно с целью извлечения прибыли. Тем самым параллельно сформировалась вторая медиасистема, потребителями контента которой являются как обычные рунетчики, так и большинство блогеров, не относящихся к "лидерам мнений" и пользователям первой волны.

К 2011-2012 гг. ситуация резко изменилась. Социальные сети и блоги «вспомнили» свою роль площадки для политических, экономических и гражданских дискуссий. В именно социальные медиа стали способом организации оппозиции и борьбы за гражданские права. Именно активисты в социальных медиа занялись общественным надзором над законностью работы представителей всех ветвей власти.

### **Блоги против СМИ**

Различные эксперты часто высказывают следующее суждение: блогеров больше, чем журналистов. Они могут осветить то или иное событие с различных сторон прямо с места происшествия. Они, в отличие от журналистов, поставляют свежий материал, а те его только

обрабатывают. По охвату аудитории популярные блоги сравнимы со СМИ. Таким образом, блогеры являются естественными конкурентами журналистов. Некоторые аналитики договариваются до того, что пророчат смерть традиционной журналистики.

Это не так. Ни один стихийный проект не может обогнать хорошо спланированный и организованный. Даже Википедия, общепланетарный проект по составлению "энциклопедии всего" силами энтузиастов, отличается строгой административной иерархией и целым сводом правил, касающихся редактирования и создания статей.

Впрочем, рассмотрим по порядку.

**Численность.** Количество блогеров, активно участвующих в формировании медиасферы, относительно невелико. К сожалению, данные о блогосфере разрозненны и охватывают различные периоды времени, но грубые прикидки сделать можно. П[о данным Яндекса,](http://blogs.yandex.ru/top) в январе 2012 года в рунете насчитывалось свыше 52 миллионов блогов (включая микроблоги, сообщества, блоги в странах бывшего СССР и автоматически регистрируемые для веб-пользователей крупными порталами). К 2012 году хотя бы раз в неделю обновлялось менее 5 процентов блогов (со временем этот показатель падает). Таким образом, активно обновляющихся блогов – к 2012 году было не более двух миллионов. Логично предположить, что на среднего блогера приходится два-три блога – например, ЖЖ и твиттер. Тем самым остается около миллиона блогов, обновляемых хотя бы раз в неделю. Интересно, что 99 процентов важных новостей, генерируемых блогосферой, можно получать, подписавшись менее чем на тысячу блогов.

В конце 2011 года тогдашний главный редактор агентства гражданской журналистики «Ридус» Вячеслав Варванин оценивал максимальное число активных гражданских журналистов в 10 тысяч человек. Осенью 2011 года «Ридус» создал Клуб гражданской журналистики, помогающий его членам брать напрокат фототехнику, получать пресс-карты и аккредитовываться на пресс-мероприятия. На собрания клуба приходило около сотни человек.

Это несравнимо даже с числом обычных журналистов. В России на начало 2011 года было зарегистрировано свыше 94 тысячи СМИ (данные Роспечати). Из них реально действовало лишь 14-15 тысяч. Если в каждом СМИ в среднем работает хотя бы по пять человек, получаем, что в стране работает 75 тысяч профессиональных журналистов. Цифра, сравнимая с количеством общественноактивных блогеров. В этом смысле забавно попытаться вычесть из числа активных блогеров журналистов и прочих мастеров работы с текстом. Результат может оказаться для защитников гражданской журналистики неприятным.

**Освещение.** Блогеры не проверяют информацию на полноту и корректность, не соблюдают формат новостного сообщения, часто эмоционально реагируют на то или иное событие. Эмоции не добавляют фактов в сообщение, хотя и могут быть новостным поводом для журналистов $^9$ .

Блогер не всегда стремится обеспечить полное новостное покрытие какого-либо события. Он скорее рассказывает о своей реакции на него. Другими словами, блогозаписи очень часто не соответствуют критериям, предъявляемым к журналистике факта.

Чаще всего именно журналистам удается составить цельную картину, собрав отзывы блогеров воедино, проверив источники и добавив комментарии экспертов.

**Свежий материал.** Действительно, именно в блогах зачастую появляется то, о чем не сообщают новостные агентства. Другое дело, что такие записи редки и нерегулярны. Согласно [исследованию англоязычной блогосферы,](http://www.journalism.org/analysis_report/new_media_old_media) проведенному американской организацией Pew Research Center, свыше 99 процентов новостных историй, встречающихся в блогах, взяты из СМИ. Более того, 80 процентов приходится всего на четыре источника — крупные медиаконгломераты.

**Охват.** В среднем аудитория блогеров гораздо меньше, чем у СМИ. Другое дело, что информация передается от одного "лидера мнений" к другому, а оттуда — к их пастве. Тем не менее, редакционная политика прослеживается далеко не у всех блогов. Исследования аудитории также не проводятся. Блогер, если он не зарабатывает на своем дневнике, в первую очередь интересуется самим собой, нежели реакцией читателей.

#### **Функции блогов и блогеров**

**.** 

Может создаться впечатление, будто блогеры ни для чего не годятся. Это неправда. У блогеров, микроблогеров, участников социальных сетей и прочих активных пользователей есть важнейшая функция — доставка информации по назначению.

С течением времени интернет все больше сегментируется. Этому способствуют не индексируемые поисковиками социальные сети, закрытые форумы, различного рода клубы, до которых не дотягиваются поисковики и люди, развивающие интернет-проекты. Доступ во все эти запретные и полузапретные зоны есть только у самих пользователей. Лишь они могут проникнуть внутрь, "зараженные" ссылкой на интересный материал на вашем ресурсе. Этой ссылкой они поделятся со знакомыми.

Контент можно распространять по-разному. Можно, например, опубликовать ссылку или кусочек контента на обычной веб-странице или открытом блоге. Тем самым контент доводится до общего сведения. Можно поделиться ссылкой на форуме, то есть в клубе единомышленников или на

<sup>9</sup> Например, "Блогеров взволновало повышение пенсионного возраста" — вполне легитимный заголовок

тематической площадке для обсуждения. Наконец, можно распространить контент среди друзей и знакомых — это путь социальных сетей.

Основная функция СМИ, как следует из названия, массовое информирование. Тем самым становится очевидной необходимость как можно шире распространять свои материалы: дать их прочесть посетителям социальных сетей, форумов, а также неутомимым блогерам. Создание такой социализированной службы распространения — одна из основных целей современных медиа, так как она позволяет охватить дробящуюся интернет-аудиторию.

Если на отношения блогеров, участников социальных сетей и СМИ взглянуть именно с этой точки зрения, выясняется, что именно распространение информации — естественная задача блогера. Рассказ знакомым — гораздо большая мотивация, чем стремление, например, проверить сообщаемое СМИ.

Рассматривая пользователей в массе, можно заметить, что лишь немногие выходят за рамки обычной дискуссии со своими собратьями или проводят работу, похожую на журналистскую. Возможно, потому что последнее — противоестественно. Дети, которые играют в смелых полиционеров, не становятся ими.

Хочется подчеркнуть, что блогерами как платформой для распространения информации пользуются не только СМИ. Активные личности в социальных медиа — излюбленные партнеры маркетологов и пиарщиков. Поэтому при работе с блогосферой следует быть особенно осторожным. У популярных блогеров часто нет этического кодекса, который запрещал бы им брать плату за записи или менять свое мнение по просьбе тех или иных заинтересованных лиц. Главные вопросы в случае получения сообщения из социальных медиа:

Насколько ясно изложено? Нет ли возможности двойного толкования?

Может ли это сообщение происходить от PR-службы?

Это первоисточник?

Есть ли подтверждения?

Есть ли опровержения?

**.** 

Все ли вроде бы очевидные факты соответствуют действительности? (правда ли, что высота Эвереста 8847 метров<sup>?10</sup>)

<sup>10</sup> Нет, не правда — 8848. Этот показатель, кстати, хотят пересчитать.

### **Краудсорсинг**

Нельзя отрицать, что в отдельных случаях коллективные репортажи блогеров, микроблогеров, просто пользователей дают бесценную информацию как гражданам, так и журналистам.

Например, когда вблизи от Москвы горели леса, блогеры организовали добровольческие отряды, благотворительную деятельность. Люди со всех затронутых регионов отмечали на карте распространение огня. Журналисты, в свою очередь, доводили информацию волонтеров и участников картографического проекта до широких масс читателей.

Другой пример — во время противостояния националистов, ОМОНа и кавказского землячества на Киевской в конце 2010 года в Twitter был создан и вирусно распространился специальный хэш-тег, по которому все желающие могли следить за развивающимися событиями.

Инструмент для гражданских репортажей есть почти у каждого — это обычный мобильник. С его помощью можно писать небольшие тексты, делать фотографии и снимать видеоролики. Но надо учитывать, что для успешной "гражданской журналистики" и совместного освещения событий кроме средств должна быть платформа — например, приложение для смартфона, которое организует получаемую информацию и предлагает ее потребителям. Сейчас какой-то определенный человек должен предложить такой хэш-тег, который бы был одобрен сообществом. Или быстро создать сайт, позволяющий отмечать пожары.

Создание платформы, которая могла бы все это делать — нетривиальная задача. Но тем не менее, она успешно решается. Например, существует замечательная платформа [Ushahidi](http://www.ushahidi.com/) и ее уже настроенная версия Crowdmap. На развертывание последней, по утверждению авторов, требуется всего около двух минут.

Проблема в другом — как протолкнуть такие приложения на мобильные устройства пользователей? Человек увидел аварию или разгон митинга. Как и куда он может сообщить об этом? В принципе, можно себе представить включение необходимых программ в списки стандартных приложений. Но пока, конечно же, дистрибуция средств гражданской журналистики ждет своих энтузиастов и исследователей.

Одним из перспективных репортажных решений могут стать геоприложения, в которых главным компонентом будет место случившегося, а не пользователь, отмечающийся то тут, то там. Подобную концепцию, например, реализована в созданном российской командой мобильном приложении Hyperclap. В нем есть возможность следить за интересующими человека местами. Таким образом становится возможным и доступным для читателей коллективный репортаж незнакомых людей напрямую с мест событий.

### **Обратная волна**

Большая часть новостной информации, которую получает современный человек, приходит к нему из средств массовой информации. Когда в мире что-либо происходит, человек редко узнает об

этом напрямую. Поэтому зачастую он комментирует не события, а сообщения о событиях. Структурированную и переработанную журналистами информацию.

В свою очередь, журналисты, которые занимались систематизацией, сортировкой фактов, популярным изложением истории, не всегда могут предсказать, как их материал воспримет читатель. Они к тому же видят, что читают не только их материал — в данный момент времени еще десяток новостных поводов, ставших известными благодаря СМИ, активно обсуждается в блогосфере.

Эти обсуждения — и есть слепок внутреннего монолога нации — тем более точный, чем больше граждан являются пользователями Сети. Анализ обратной волны, происходящего в блогосфере, обзор дискуссий, не отягощенных самоцензурой (в интернете силен миф об анонимности высказываний) — величайший инструмент, вложенный в руки журналистов. Последние, к сожалению, не спешат этим орудием пользоваться, не находят ему применения. Часто совершают ошибку, считая, что в интернете сидят одни люди, а в жизни им встречаются другие. Судя же по статистическим отчетам и опросам общественного мнения, дело, когда речь идет как минимум о городском населении России, обстоит наоборот.

Кривое зеркало блогосферы и Рунета в целом все больше выпрямляется. Десятки миллионов наших соотечественников, проводящих часы в "Одноклассниках" и "Вконтакте" — это те же люди, которые ругают власть, толкаются в общественном транспорте, наскоро поглощают обед в корпоративной столовой и пишут стихи на лекциях по макроэкономике.

Люди именно такие — зло шутят над другими, неконструктивно обсуждают несправедливость, в эмоциональном порыве скидываются на операции детям, пишут своим друзьям о том, как они, поскользнувшись, упали на "зебре", и поздравляют знакомых с днем рождения электронными открытками.

Изучение блогосферы и особенно социальных сетей перестает быть модным веянием. Это один из навыков, который позволяет журналисту сделать не один хороший материал, изучить свою аудиторию, внедриться и понять ее. Кроме того, в социальные медиа все чаще приходят важные ньюсмейкеры и никому из журналистов не надо объяснять, почему необходимо читать твиттер президента.

Кстати, о высокопоставленных твиттерах и прочих приметах времени. Социальные медиа сети, где роль узлов играют участники и социальные объекты. Новые связи в этой сети, изменение соотношений между узлами — все это потенциальные новостные поводы. Если президент добавил в друзья оппозиционера — это повод. Выкинул из друзей — еще лучше! Заведение блога или профиля в социальной сети известным политиком/общественным деятелем — вполне себе тема. Удаление тоже. Естественно, что новостью является и фальшивое представительство в Сети, и различного рода организационные мероприятия (флешмобы или добровольческое движение).

К сожалению, именно неверие в то, что в ЖЖ и в соседней комнате сидят одни и те же люди, часто не позволяет журналисту увидеть эти новостные поводы.

### **Пример успешной работы с социальными медиа**

Пока в мире существует небольшое число крупных медиа, успешно применивших тактику повсеместного распространения собственного контента. Самым известным примером такого сайта можно считать американский ресурс The [Huffington](http://www.huffingtonpost.com/) Post, основанный в мае 2005 года и в 2011 году проданный за сотни миллионов долларов интернет-холдингу AOL.

Это интернет-газета, состоящая как из редакционных материалов, так и из блогов популярных личностей. Как и большинство новостных сайтов, этот зарабатывает на рекламе. Основным отличием The Huffington Post от других онлайн-СМИ является огромный спектр возможностей по распространению материала в любого рода социальных СМИ: Twitter, Digg, Facebook, StumbleUpon, Reddit, Del.icio.us и так далее. Кроме того, все материалы можно обсуждать и публиковать на популярных блогохостингах.

Пользователю предлагается не только делиться с друзьями информацией, но и публиковать стандартные отзывы. Кроме того, The Huffington Post поощряет дальнейшие исследования темы, предлагая ссылки на похожие истории на других сайтах. Через 4-5 лет после запуска The Huffington Post начал активно формировать отдел продаж, наняв для этой цели экспертов из крупных и наиболее успешных изданий, в частности, из The New York Times и Forbes.

По состоянию на середину 2010 года The Huffington Post по трафику приближался к The New York Times. Кроме того, ресурс был близок к прибыльности. Единственным фактором, мешавшим выйти в плюс, были расценки. В случае The New York Times каждый читатель обходится рекламодателю в доллар. За читателя The Huffington Post дают в несколько раз меньше.

За такими сайтами, как The Huffington Post, будущее. Именно они умело сочетают редакционную политику и использование популярных блогеров (иногда в качестве блогеров выступают политики и звезды, например, Хиллари Клинтон и Мадонна). Кроме того, все это разносится по самым удаленным уголкам интернета.

### **КОНЕЦ**

### ПОСТСКРИПТУМ

Спасибо, что дочитали до этого постскриптума. Я буду рад получить от вас отзыв о втором издании «Новостной интернет-журналистики», обсудить идеи и выслушать предложения. Вы всегда можете связаться со мной по адресу **[amzin@alex-alex.ru](mailto:amzin@alex-alex.ru)**.

**Аналитика** (Analysis) — содержит данные о событии или явлении, а также выводы, сделанные журналистом, всесторонне изучившим вопрос.

**Анонсы событий** (Daybook) — выходит на регулярной основе, содержит перечень будущих событий. Обычно выпускается агентствами для подписчиков ранним утром, что помогает спланировать работу редакции.

**Архивный материал** (Archive material) — содержит текст или другое произведение, ранее уже распространявшееся и взятое из архива.

**Аудиозапись** (Raw Sound) — необработанная запись звука

**Биографический очерк** (Profile) — содержит описание жизни или деятельности некоторого участника событий (обычно живого человека)

**Бэкграунд, бэк** (Background) — содержит описание места действия и пояснения, необходимые для описания события.

**Вопросы и ответы** (Question and Answer Session) — содержит вопросы интервьюера и ответы интервьюируемого. Формат близок к интервью, однако последнее не обязательно состоит из одних вопросов и ответов. Кроме того, в сессии вопросов и ответов могут принимать участие несколько журналистов — например, если под это была выделена часть пресс-конференции.

**Годовщина** (Anniversary) — истории о годовщинах, юбилеях, краткие обзоры соответствующих событий.

**Гороскоп** (Horoscope) — астрологический прогноз.

**Дайджест прессы** (Press-Digest) — редакционный материал, содержащий выдержки из других изданий. Отличается малой переработкой чужой информации.

**Документальный материал (съемка/запись)** (Actuality) — содержит запись события.

**Дополнительная информация** (Side bar and supporting information) — содержит сообщение, дополняющее освещаемое событие.

**Запись голоса** (Voicer) — содержит только запись чьего-либо голоса.

**Интервью** (Interview) — материал содержит диалог с источником, в котором слова источника занимают значительное место.

**Исторический материал** (History) — материал, основанный не на актуальных, а на предшествующих им событиях.

**Итоговый обзор** (Wrap) — подводит итоги некоторого новостного события.

**Календарь событий** (Almanac) — информационная сводка на данный день, в том числе содержит дни рождения знаменитостей, а также ссылки на события, имеющие историческое значение.

**Краткое содержание** (Synopsis) — сжатый пересказ новостного сообщения.

**Мнение** (Opinion) — содержит редакционный комментарий, который отражает точку зрения автора.

**Музыка** (Music) — объект содержит только музыку.

**Некролог** (Obituary) — объект содержит рассказ о жизни и достижениях какого-либо человека. Материал выходит после смерти этого человека.

**Обзорная статья**<sup>11</sup> (Feature) — материал, часто мало связанный с актуальными новостными поводами, но целиком покрывающий какой-либо вопрос.

**Обновление** (Update) — материал содержит обновленное сообщение, либо текст новости на определенное время (при нескольких обновлениях в течение дня)

**Обстоятельства и контекст** (Scener) — содержит описание обстоятельств, в которых произошло событие.

**Опросы** (Polls and Surveys) — результаты опросов, выраженные как в числовом, так и в любом другом виде.

**Ответ на вопрос** (Response to a Question) — содержит ответ на единственный вопрос.

**Плановые события** (Fixture) — содержит информацию о предсказуемых, регулярных, ожидаемых событиях. Например, это может быть список отборочных игр команд в ходе чемпионата, или даты еженедельных совещаний.

**Предварительный обзор** (Curtain Raiser) — содержит информацию о ситуации перед наступающим событием, а также прогнозы исхода этого события.

**Пресс-релиз** (Press Release) — объект содержит промоматериал или другую информацию, присланную в агентство.

**Прогноз** (Forecast) — содержит мнение об исходе того или иного события

<sup>11</sup> Также *очерк, фиче*. Часто выражение feature story используется для центральной статьи, задающей, либо относящейся к теме номера. Обычно feature story отличается от стандартной новостной заметки меньшим темпом. Кроме того, в feature story возможны различные стилевые подходы: повествование от лица ньюсмейкера, интервью, перечисление фактов, краткая история событий и так далее, включая, например, анализ результатов опроса.
**Программа** (Program) — текст, содержащий список событий, которые будет освещать агентство, с указанием времени освещения.

**Промежуточная сводка** (Wrapup) — содержит информацию о развитии сюжета на конец дня, недели и т.п.

**Результаты и статистика** (Results Listings and Statistics) — содержит текстовые и цифровые данные для представления в табличной форме.

**Репортаж с места событий** (From the Scene) — название говорит само за себя.

**Ретроспектива** (Retrospective) — содержит материал, который затрагивает определенный период времени. Это может быть как прошедший месяц, так и год или десятилетие. Это не обязательно календарный период — ретроспектива может касаться, например, спортивного сезона или итогов какого-либо долгосрочного проекта.

**Рецензия** (Review) — критический обзор книги, фильма, игры, ресторана и т.д.

**Сводка** (Summary) — пересказывает содержание нескольких, обычно не связанных друг с другом новостных сообщений.

**Советы** (Advice) — содержит советы и рекомендации, часто в форме ответов на письма читателей.

**Специальный репортаж** (Special Report) — глубокое исследование какого-либо предмета, потребовавшее длительного журналистского расследования. Обычно гораздо длиннее стандартных материалов. Может подаваться как один материал, либо как серия.

**Текущие события** (Current) — содержимое объекта посвящено событиям, происходящим в настоящее время.

**Только текст** (Text only) — материал содержит только текст, например, текст выступления.

**Трансляция и стенограмма** (Transcript and Verbatim) — дословная передача обсуждения или выступления без значимого журналистского вмешательства или обработки.

**Цитата** (Quote) — содержит прямую цитату без изменений.

**Эксклюзив** (Exclusive) — пометка, означающая уникальный материал, добытый данным агентством.

# ПРИЛОЖЕНИЕ 2. ТРИ ИСТОРИИ

Кое-каким вопросам и случаям не нашлось места в главах книги. В то же время, не включить их в нее было бы неправильно. В конце концов они попали в приложение. Эти три истории сюжетно не связаны друг с другом. Их объединяет другое — каждая немного расширяет понимание того, что происходит внутри и вокруг журналистики.

#### **Преждевременные некрологи**

Искусство некролога двояко: с одной стороны, надо написать о ньюсмейкере качественно и проникновенно, привлекая на помощь всю его биографию; с другой — некролог следует опубликовать оперативно. На эти два требования издания ответили производственным решением — ведущие агентства стали писать некрологи загодя.

Конечно, чаще всего это не настоящие тексты, а "рыбы", но легче от этого не становится. Для понимания масштабов — у Associated Press есть тысяча готовых некрологов, у Los Angeles Times их около четырехсот. Заготовка некрологов заранее привела к частым публикациям преждевременных сообщений о смерти ньюсмейкеров. Конечно, есть и другие причины (ошибка в опознании тела, болезнь, которая должна была привести к смерти, путаница с именами и так далее), однако с развитием интернета на первый план выходят именно ошибочные размещения на сайте.

Газеты, журналы, новостные агентства много кого преждевременно отправили на тот свет: папу римского Бенедикта XV, Джорджа Буша (как старшего, так и младшего), Фиделя Кастро, Дика Чейни, Артура Кларка, Курта Кобейна, Эрнеста Хемингуэя, Боба Хоупа (два раза и оба — из-за публикации заготовленных заранее текстов), папу Иоанна-Павла II (единственный, удостоившийся трех преждевременных похорон), Стива Джобса, Нельсона Манделу, Пола Маккартни, Альфреда Нобеля, королеву Елизавету, Рональда Рейгана, Бертрана Рассела и Бритни Спирс. Самый известный случай это, конечно, "кончина" Марка Твена, благодаря которому появилась фраза "Слухи о моей смерти сильно преувеличены" (сам Твен сказал иначе: "Сообщение о моей смерти — преувеличение").

Стоит рассмотреть один из таких случаев — преждевременные похороны основателя Apple Стива Джобса авторитетным агентством деловых новостей Bloomberg. "Рыбу" некролога Bloomberg опубликовал 27 августа 2008 года и быстро убрал — насколько можно судить, на капитализации корпорации сообщение отразиться не успело. Потенциально же Apple могла потерять миллиарды долларов. Стив Джобс в то время серьезно болел (позже ему пришлось лечь в больницу и перенести операцию по трансплантации печени). Тогда адекватной менеджерской замены основателю Apple рыночные аналитики не видели – считалось, что вместе со Стивом умрет и Apple.

Стив Джобс скончался 5 октября 2011 года. Стоя на пороге смерти, он успел спланировать не только линейку будущих продуктов, но и проверить в жестких боевых условиях команду топменеджеров, пришедших ему на смену. Это помогло акциям Apple устоять той осенью.

Предварительных некрологов у Bloomberg много. Вызывает восхищение их структура. Это не только высокопрофессиональные тексты, но и четкие инструкции по добыче дополнительной информации.

Издание Gawker в разделе ValleyWag, специализирующемся на медиа- и IT-скандалах, привело текст (с небольшими купюрами) того самого злополучного некролога. Он начинается строчкой с фамилией и именем главного героя, а также его краткой характеристики. Ниже идет строкапредупреждение о недопустимости печати этого текста до печального события. Указан день рождения, чтобы можно было вычислить возраст. Биография постоянно обновляется. Ниже даны контакты друзей и знакомых Джобса, а также всех, кому есть, что сказать по поводу его смерти. В этом списке, пожалуй, имен двадцать. Это позволяет набрать 5-7 комментариев за кратчайший отрезок времени.

В тексте не раз попадается сокращение TK — искаженное от To Come (последует). Этим сокращением пользуются англоязычные новостники для обозначения мест, куда следует вставить осмысленный текст. TK, как говорят, одно из самых редко встречаемых сочетаний букв в английском языке. Поэтому его не пропустит спеллчекер, а также глаз внимательного редактора. Также в некрологе есть заглушки: XXXX. На их место достаточно вписать одно-два слова. Вот как выглядит первый абзац огромного по своей длине текста.

DATE (Bloomberg) -- Steve Jobs, who helped make personal computers as easy to use as telephones, changed the way animated films are made, persuaded consumers to tune into digital music and refashioned the mobile phone, has XXXX. He was TK. Jobs XXXX, TK said XXXXX.

Особое внимание хочется обратить на то, что у делового издания под рукой должно быть объяснение возможных последствий.

Apple rose/fell \$TK, or TK percent, to \$TK at TK a.m./p/m/ New York times in Nasdaq Stock Market trading.

Следующий абзац начинается тремя гениальными словами: (IF STOCK DROPS). Он загодя объясняет, почему могли упасть акции компании. Получается интерактивный некролог, меняющийся в зависимости от происходящего. Высокопрофессиональная работа, сравнимая по уровню с энциклопедической. Об этом следует помнить, заводя в издании банк некрологов, иначе «рыбу» перед публикацией придется редактировать столько же, сколько и писать ее заново.

### **Творческие подделки**

12 ноября 2008 года на улицах Нью-Йорка началась бесплатная раздача особого выпуска The New York Times. Газета, в точности похожая на настоящую, была датирована 4 июля 2009 года. На передовице красовался заголовок IRAQ WAR ENDS ("Война в Ираке окончена"). В Сети появился копирующий сайт The New York Times веб-ресурс с материалами мастерской подделки. Всего было роздано несколько тысяч экземпляров «газеты будущего».

По содержанию поддельный The New York Times представлял собою либеральную утопию. В нем рассказывалось о перестроенной экономике, прогрессивном налогообложении, национальном нефтяном фонде и реформе здравоохранения. Копии газеты попали не только в Нью-Йорк. Энтузиасты раздавали ее в Лос-Анджелесе, Сан-Франциско, Чикаго, Филадельфии и Вашингтоне.

Шутка имела довольно серьезные причины. Газета из будущего всем своим видом призывала избранного президента Барака Обаму, выполнить предвыборные обещания и соответствовать слогану его же кампании: "Change".

Организацией проекта занималась известная группа The Yes Men, на счету которой довольно много розыгрышей. Для данного понадобились шесть месяцев планирования, печать 1,2 миллиона экземпляров в шести разных типографиях, распространение в заранее определенные места раздачи, координация действий тысяч волонтеров. В число тех, кто финансировал затею, входили трое сотрудников настоящей The New York Times. В самой The New York Times розыгрыш восприняли как комплимент газете и даже опубликовали о нем [статью.](http://cityroom.blogs.nytimes.com/2008/11/12/pranksters-spoof-the-times/) Начиналась она так: "Простите, ребята, но наша газета не бесплатна. И война в Ираке не кончилась, по крайней мере пока".

# **Наклейки-предупреждения**

Многие издания особым образом помечают материалы с неприличным или грубым содержанием. Британец Том Скотт, который характеризует себя как гик-комик, предложил на основе этих меток собственные — [комплект наклеек,](http://www.tomscott.com/warnings/) предупреждающих о плохой журналистской работе.

Эти метки Скотт опробовал на нескольких бесплатных газетах в лондонской подземке. Нельзя не привести ниже переводы наклеек Скотта. Они бы очень пригодились во многих новостях и статьях российских интернет-СМИ.

- 1) Эта статья содержит непроверенную информацию из Википедии без ссылки на источник;
- 2) Эта статья основана на непроверенном сообщении от анонимного источника;
- 3) Чтобы иметь возможность и в будущем брать интервью у данного ньюсмейкера, журналист решил не задавать важных вопросов;
- 4) Большая часть этой статьи основана на просто скопированном и вставленном в текст прессрелизе;
- 5) Статистические данные и результаты опросов в этой статье проспонсировала PR-служба компании;
- 6) Чтобы сдать материал в срок, автор стянул статью из другого СМИ;
- 7) Журналист прикрыл собственное мнение фразой вроде "некоторые лица утверждают";
- 8) Медицинские утверждения в данной статье не были подтверждены исследовательским сообществом;
- 9) Журналист не разбирается в теме, о которой пишет;
- 10) Статья написана Ричардом Литлджоном<sup>12</sup>.

**.** 

<sup>12</sup> Правый по убеждениям колумнист The Daily Mail, известный своими чрезвычайно гомофобскими взглядами.

Добавить к этому нечего.

# ПРИЛОЖЕНИЕ З. ЧТО ПРОЧЕСТЬ

Ниже приводится список книг, которые полезно прочесть всем, кому приходится много и эффективно работать с текстами.

# Закон о СМИ в текущей редакции

Журналист может не знать ничего другого, однако свои права и обязанности должен выучить назубок. Это не раз пригодится в работе, особенно при согласовании текстов и интервью, исправлении случайных ошибок и переговорах с пиарщиками.

## Нора Галь. Слово живое и мертвое

Книга, которая должна стать настольной в течение нескольких первых месяцев, а то и лет работы. Это великолепный учебник стиля и техники перевода. Кроме того, "Слово живое и мертвое" поможет навсегда избавиться от канцелярита и перечитывать написанное.

# А.В. Колесниченко. Практическая журналистика. Учебное пособие.

Александр Колесниченко, много лет проработавший в «Известиях» досконально разбирает структуру новостных и неновостных заметок, а также дает множество полезных советов, касающихся репортажей и интервью. Кроме того, книга написана замечательно четким и понятным языком.

#### Технология новостей от Интерфакса. Style Guide.

Публичная версия внутреннего стандарта деятельности информационного агентства «Интерфакс». Бесценная книга для всех, кто интересуется этапами работы агентства, новостными форматами, структурой текста новостных сообщений и профессиональными приемами журналистов.

# История зарубежной журналистики. 1945 — 2008. Хрестоматия под редакцией Ясена Засурского

Отличный сборник переводов ключевых статей, выступлений и речей из истории зарубежной журналистики. Речи Джозефа Маккарти и Мартина Лютера Кинга с одной стороны, Уотергейт с другой, признание Клинтона в том, что он согрешил — с третьей. Настоятельно рекомендуется всем, кто дочитал до этого места.

### Дональд Норман. "Дизайн привычных вещей" (The Design of Everyday Things)

Норман в своей книге дает общие представления о том, как работает окружающая действительность. Хотя его произведение очень далеко от интернет-журналистики, "Дизайн привычных вещей" помогает структурировать текст и ориентировать его на потребителя. То же самое касается и всех остальных дизайнерских задач.

### Симон Соловейчик. Учение с увлечением

132

Потрясающее по своей силе руководство по повышению производительности труда, борьбе с ленью, преодолению прокрастинации и плохого настроения. Хотя книга написана очень давно, а ее целевой аудиторией являлись советские школьники, многое из сказанного в ней осталось актуальным. В Сети находится легко.

# **Интернет-СМИ: Теория и практика (под редакцией М.М.Лукиной)**

Долгое время в России вообще не было ни одного учебника или пособия, напрямую посвященного интернет-журналистике и онлайновым СМИ. Данная книга во многом восполняет этот пробел. Она особенно ценна тем, что готовилась коллективом авторов, каждый из которых досконально разбирается в своей теме. Читать обязательно.

## **Медиаконвергенция и мультимедийная журналистика**

Данная брошюра была выпущена в 2010 году екатеринбургским Гуманитарным университетом. Она составлена из интервью и статей российских и американских журналистов. Особенно полезны приводимые в брошюре эссе зарубежных журналистов. Первоначальный тираж был очень невелик. К счастью, в университете обещали выпустить новую редакцию сборника увеличенным тиражом.

# **[Newsonomics: Twelve New Trends That Will Shape the News You Get](http://www.amazon.com/Newsonomics-Twelve-Trends-That-Shape/dp/0312598939/ref=sr_1_1?ie=UTF8&qid=1289724201&sr=8-1) (Ken Doctor)**

Книга, написанная Кеном Доктором, американским специалистом по новостной журналистике, состоит из двенадцати глав. Каждая описывает ту или иную тенденцию в новостной журналистике. Книга особенно полезна тем, что описывает американские реалии, позволяя не только сравнить российскую реальность с зарубежной, но и понять некоторые тенденции, которые в Россию еще прийти не успели. Также рекомендуется читать сайт Кена Доктора Newsonomics.com, созданный вместе с книгой.

# **[Journalism Next: A Practical Guide to Digital Reporting and Publishing](http://www.amazon.com/Journalism-Next-Practical-Reporting-Publishing/dp/1604265604/ref=pd_bxgy_b_img_b) (Mark Briggs)**

Труд Марка Бриггса является своеобразной противоположностью "Новостномики". Это руководство по освоению цифровых ремесел на базовом уровне, отвечающий на вопросы "Что это?" и "Что дальше?". Там, например, объясняется, как настроить RSS-ридер, что нужно знать при съемках видео, а также как увеличивать аудиторию, читающую ваши новости.

# **The Elements of Internet Style: The New Rules of Creating Valuable Conten for Today's Readers**

Книга посвящена разнице между представлением контента в традиционных и цифровых медиа. Она будет интересна всем, кто хочет понять не только структуру новостных материалов, но и особенности новых медиа в целом.

# **Eyetracking Web Usability (Jakob Nielsen, Kara Pernice)**

Труд Якоба Нильсена основан на исследованиях по отслеживанию взгляда посетителей различных сайтов. Полученные результаты, выраженные в конкретных рекомендациях, бесценны для всех, кто хочет изменить представление информации на сайте своего СМИ наиболее эффективным образом. Другими словами, Нильсен показывает, как заставить читателей охотнее читать.

# **Public Discourse in the Russian [Blogosphere: Mapping](http://cyber.law.harvard.edu/sites/cyber.law.harvard.edu/files/Public_Discourse_in_the_Russian_Blogosphere_2010.pdf) RuNet Politics and Mobilization (Bruce Etling, Karina Alexanyan, John Kelly, Robert Faris, John Palfrey, Urs Gasser)**

В октябре 2010 года специалисты Центра Беркмана по изучению интернета и общества при Гарвардском университете опубликовали исследование блогосферы Рунета. 46-страничный документ рассказывает о сравнительно небольшом политически-активном ядре, анализирует состояние блогосферы как платформы для общественных обсуждений, а также активность пользователей на видеохостингах. Данное исследование значительно отличается от многих других и всячески рекомендуется к прочтению, так как позволяет увидеть русскоязычную блогосферу как бы со стороны, свежим взглядом.

# **Блогосфера Рунета**

Регулярное исследование состояния блогосферы сотрудниками Яндекса. Несмотря на полную аполитичность и малую ориентированность на медиа, является одним из самых авторитетных на российских конференциях исследований, так как основано на статистике крупнейшего в Рунете сервиса поиска по блогам).

## **Small Change: Why the revolution will not be tweeted (Malcolm Gladwell)**

В октябре 2010 года в журнале New Yorker вышла породившая широкое обсуждение статья о слабых связях между пользователями, создаваемых социальными сетями. Автор, Малкольм Глэдуэлл, утверждает, что Twitter, Facebook и другие подобные сервисы не могут быть инструментами для, например, офлайновой политической борьбы. Он приводит несколько характерных примеров организации протеста с помощью микроблогов и объясняет их несостоятельность.

#### **[We the Media](http://oreilly.com/catalog/wemedia/book/index.csp) (Dan Gillmor)**

Ставшая классической в такой быстро развивающейся отрасли, как новостная интернетжурналистика, книга Гиллмора, вышедшая в 2004, хотя и устарела, но до сих пор является отличным введением в вопросы гражданской журналистики. Кроме того, она очень живо и эмоционально написана.

Ниже вы прочтете 300 тысяч знаков про интернет-журналистику. На самом деле, это вовсе не знаки — это люди, которые научили меня тому, что я умею. Я им не просто очень благодарен. Они сообща развернули мою жизнь в нужном направлении.

#### Огромное спасибо

Моей жене и маме за то, что терпели мой испортившийся на эти два года характер и старались не отрывать от текста. Детям и кошке, которые, напротив, давали понять, что нельзя постоянно сидеть и писать.

Вообще всем родным спасибо за веру в меня.

Моим друзьям Паше, Алине, Антону, Лехе, Коке, Лене и Грише. За то, что они у меня есть.

Гале Тимченко — она объяснила мне, что такое профессия,

Диме Иванову, который охотно делился со мной знанием о русском языке и структуре текста,

Славе Варванину — за дзен и искусство ухода за новостями,

Юле Миндер — за науку сначала думать, а потом делать,

Игорю Белкину — за буйство красок и поддержку во всем,

Тоше Ключкину - за критику чистого разума,

Теме Ефимову — человеку с шилом,

Пете Бологову — за все байки о жизни в информационном агентстве,

Леше Гапееву, с которого когда-нибудь отольют платиново-иридиевый эталон невозмутимого мониторщика,

Саше Филимонову и Диме Томилову, которые научили меня выражениям морды Ленты.ру,

Ване Яковине — специалисту по арабо-израильским конфликтам и арабским именам,

Энди Кузнецову, лучшему географу и специалисту по насильственной смерти,

Лене Аверьяновой, показавшей, как можно превратить заброшенную рубрику в конфетку,

Леше Демьянову, умнице, который тем не менее подал не один пример для раздела об опечатках,

Ярославу Загорцу — за бесценный документ, конфиденциально переданный для работы над книгой,

Кириллу Головастикову за лозунг всей моей жизни,

Мише Тищенко, показавшему, как собрать воедино весь Советский Союз силами одного редактора,

Саше Поливанову, технично забившему не один гол конкурентам,

Ире Рябовой — за неоценимую поддержку улыбкой,

Юле Савицкой, новостной рекордсменке и просто красавице,

Ане Вражиной — за способность найти нужные слова,

Ире Якутенко — за пример бесстрашия перед академическим сообществом,

Юле Штутиной, которая помогла вырастить подглавку о некрологах,

Лесе Самборской, Васе Логинову, Люсе Мовсесян, Артуру Степанову, Васе Колотилову — за возможность изучить ночную жизнь редакторов на воле,

Максу Мишину — за показательный пример редактора с автономным питанием,

Андрею Коняеву, единственному известному мне многозадачному редактору,

Маше Разумовой, Денису Дмитриеву и всей Лентапедии — за внимание к деталям,

а также всем остальным сотрудникам Ленты — если я вас не упомянул, это не со зла, а скорее из-за склероза.

Сереже Вильянову за четкое определение профессионала. Игрожурам за уникальный опыт наблюдений за пауками в банке.

Я бесконечно признателен ребятам, с которыми мне довелось работать в Яндексе. Спасибо Дине Литвиновой, Очиру Манджикову, Тане Комаровой, Наде Куприной, Элине Ставиской, Вове Носову, Наташе Крупениной, Але Агеевой, Максиму Касимову, Асе Мелкумовой и всем остальным.

Огромная благодарность всем моим стажерам и студентам, а также людям из МГУ и МУМ, которые позволили мне организовать свои мысли в лекции. Без вас этой книги не было бы. Не меньше я благодарен и тем десяткам людей, которые каждый день читали черновики книги, рекомендовали их другим, включали их в свои работы и даже называли "книгой".

Из-за вас ее и пришлось дописывать. Спасибо!